# **Preparing Your Investment Club's 2021 Tax Returns**

ICLUBCENTRAL INVESMENT CLUB WEBINAR

**Presented by the Team from ICLUBcentral Inc. January 2022**

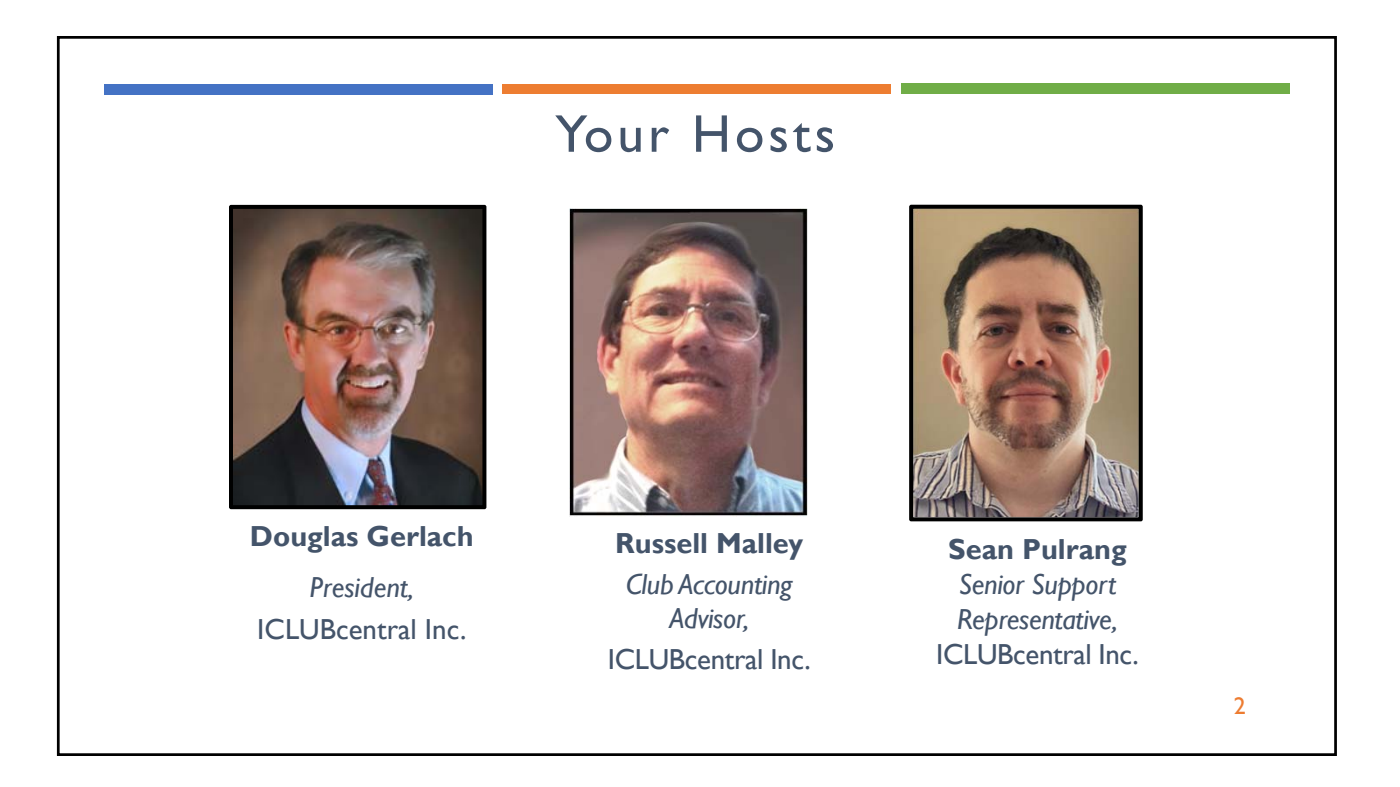

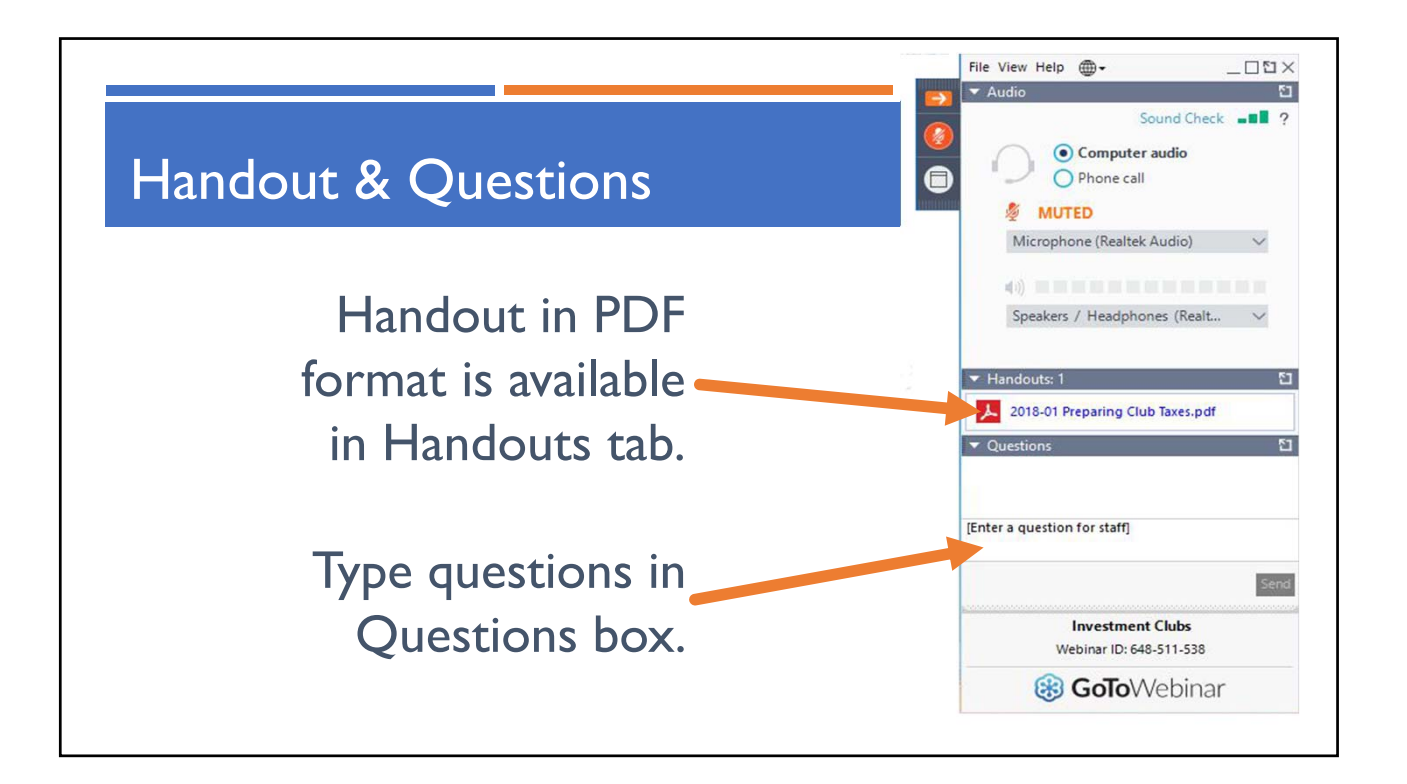

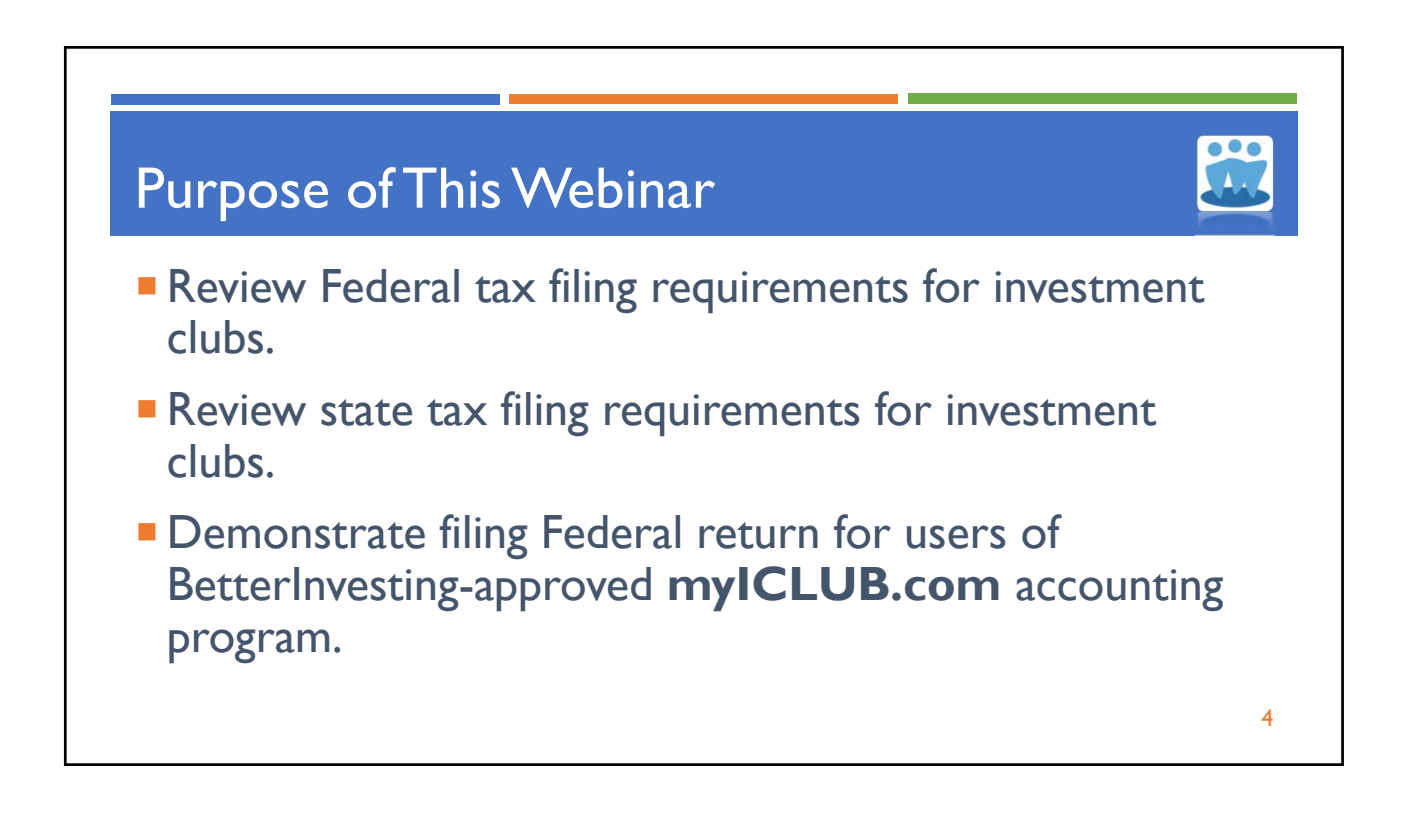

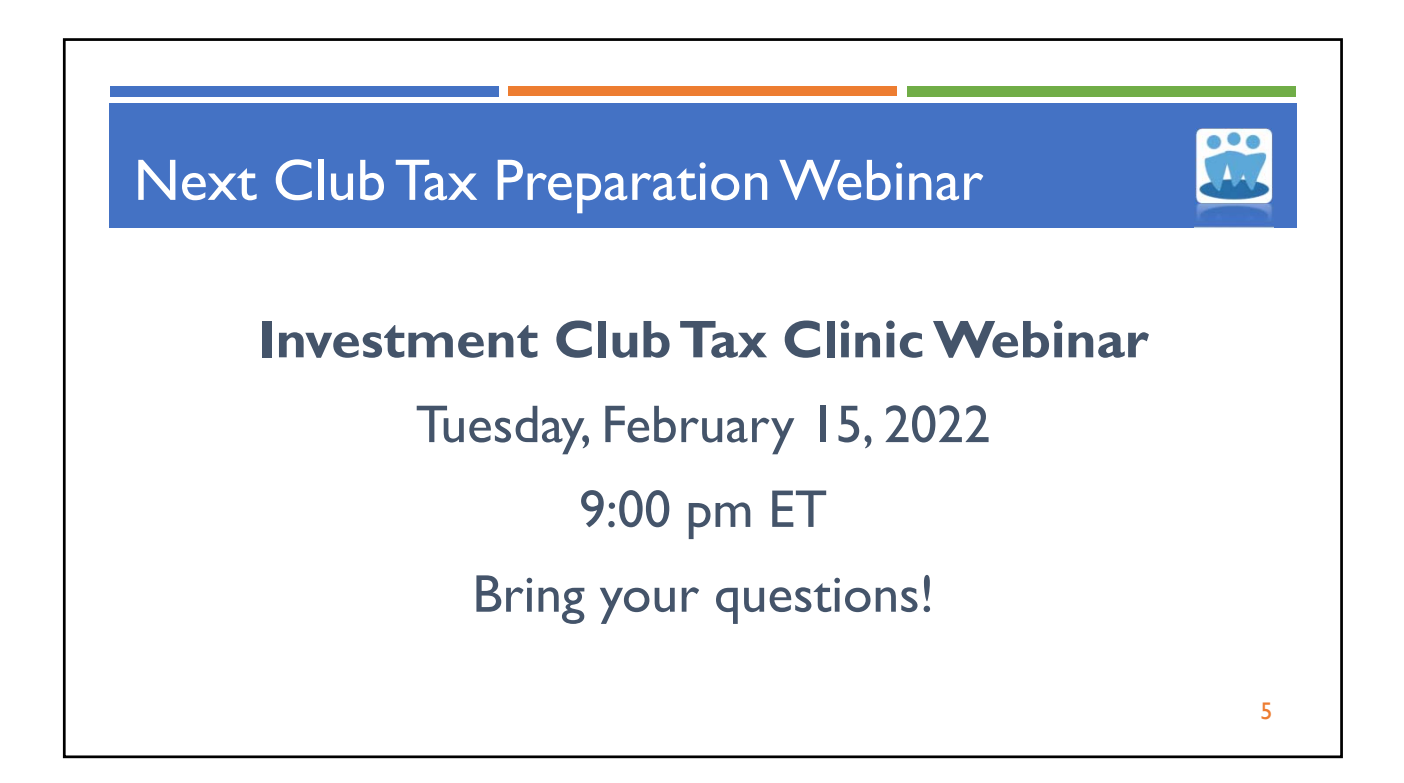

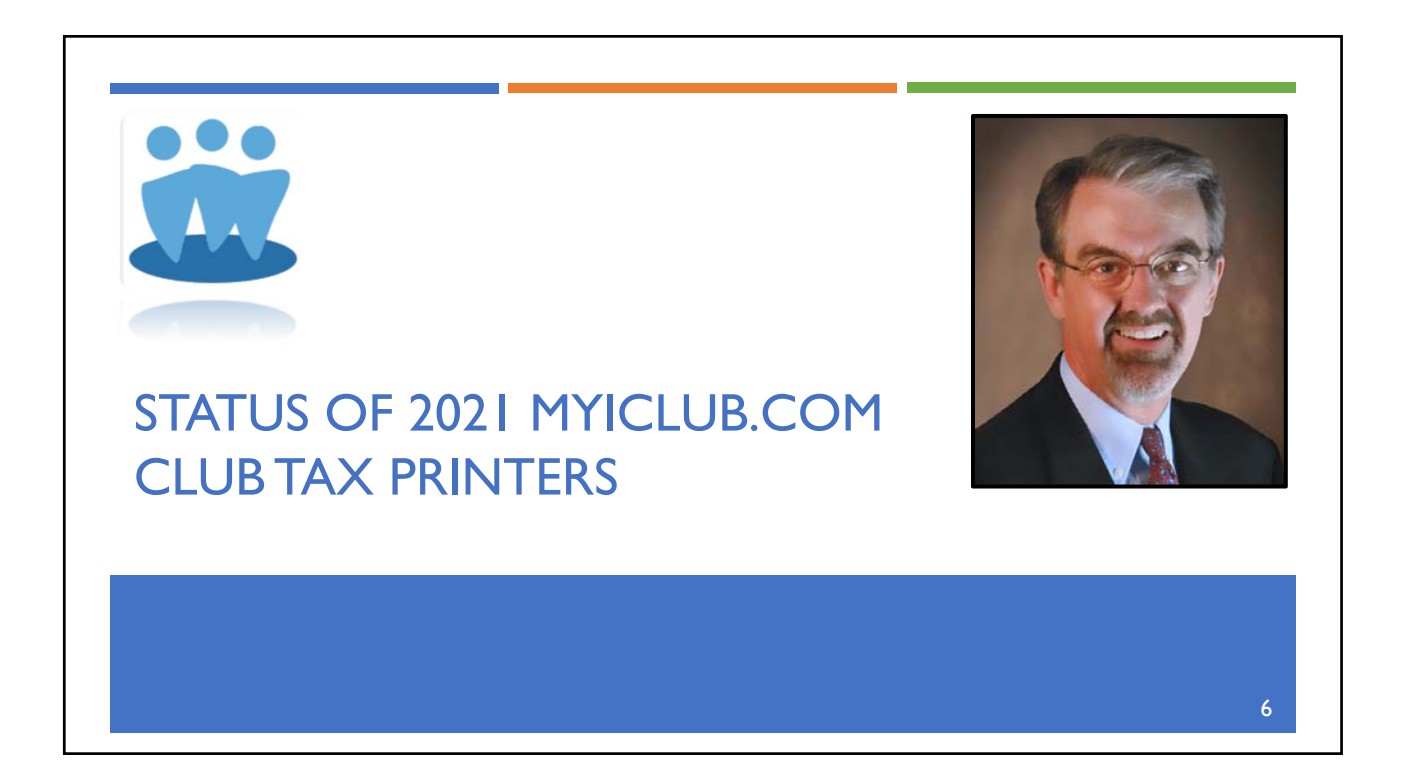

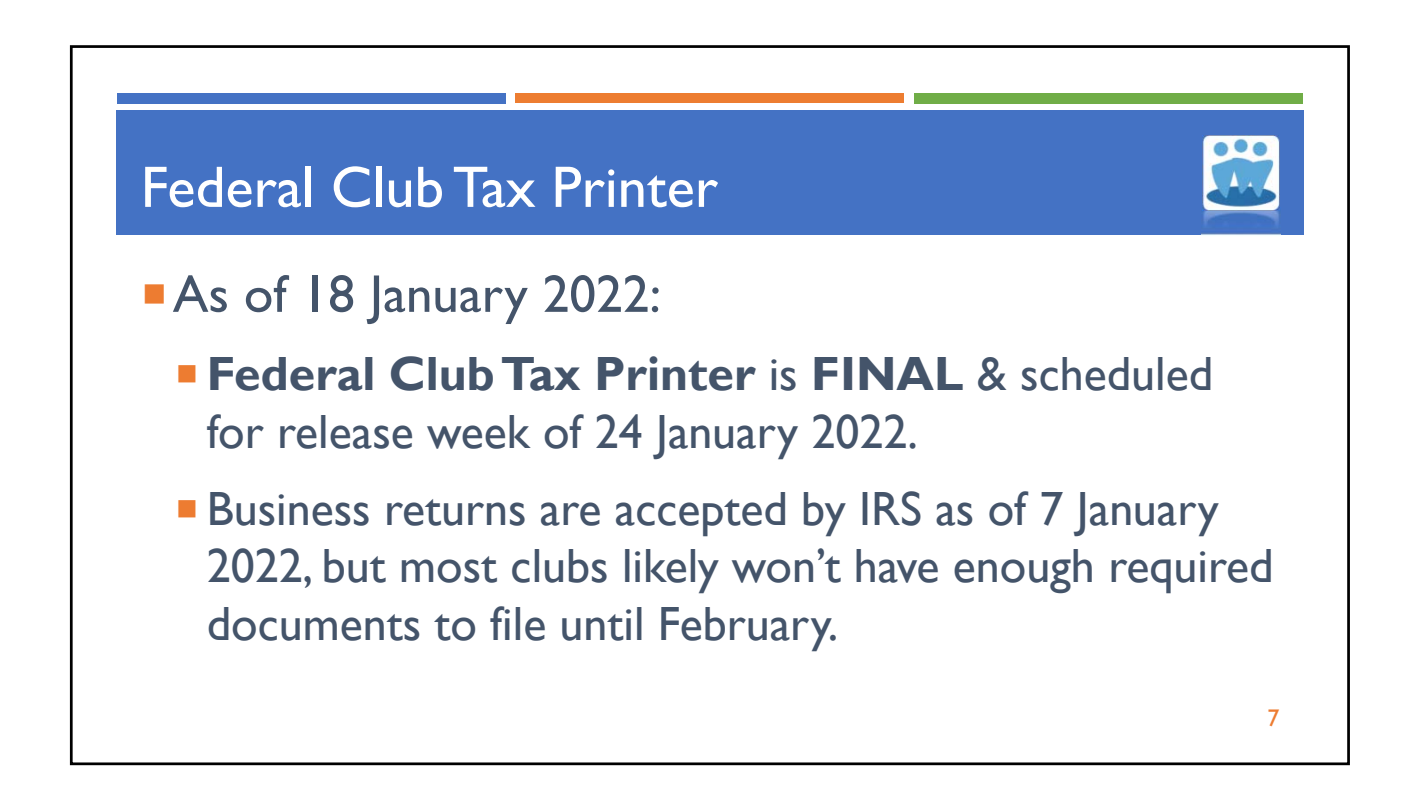

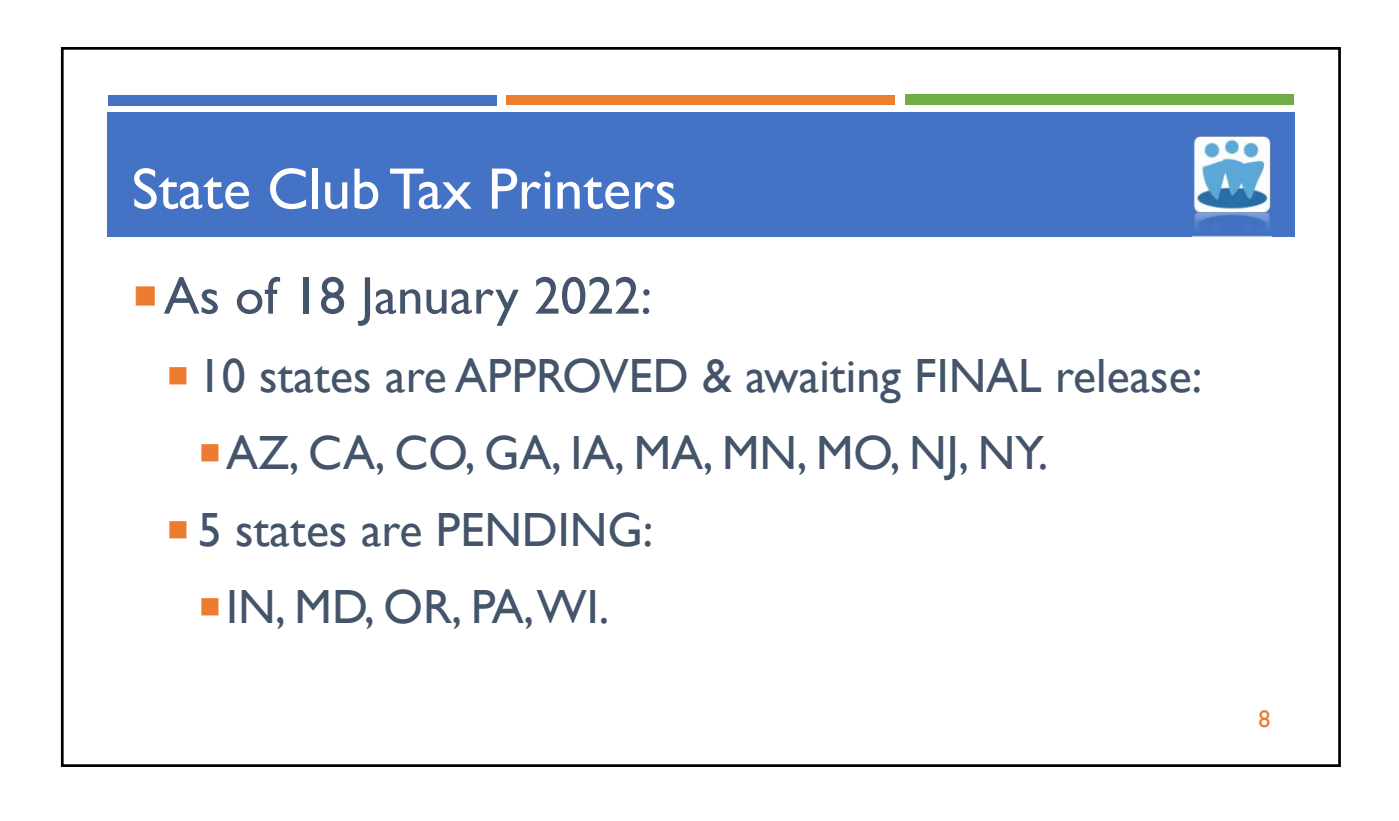

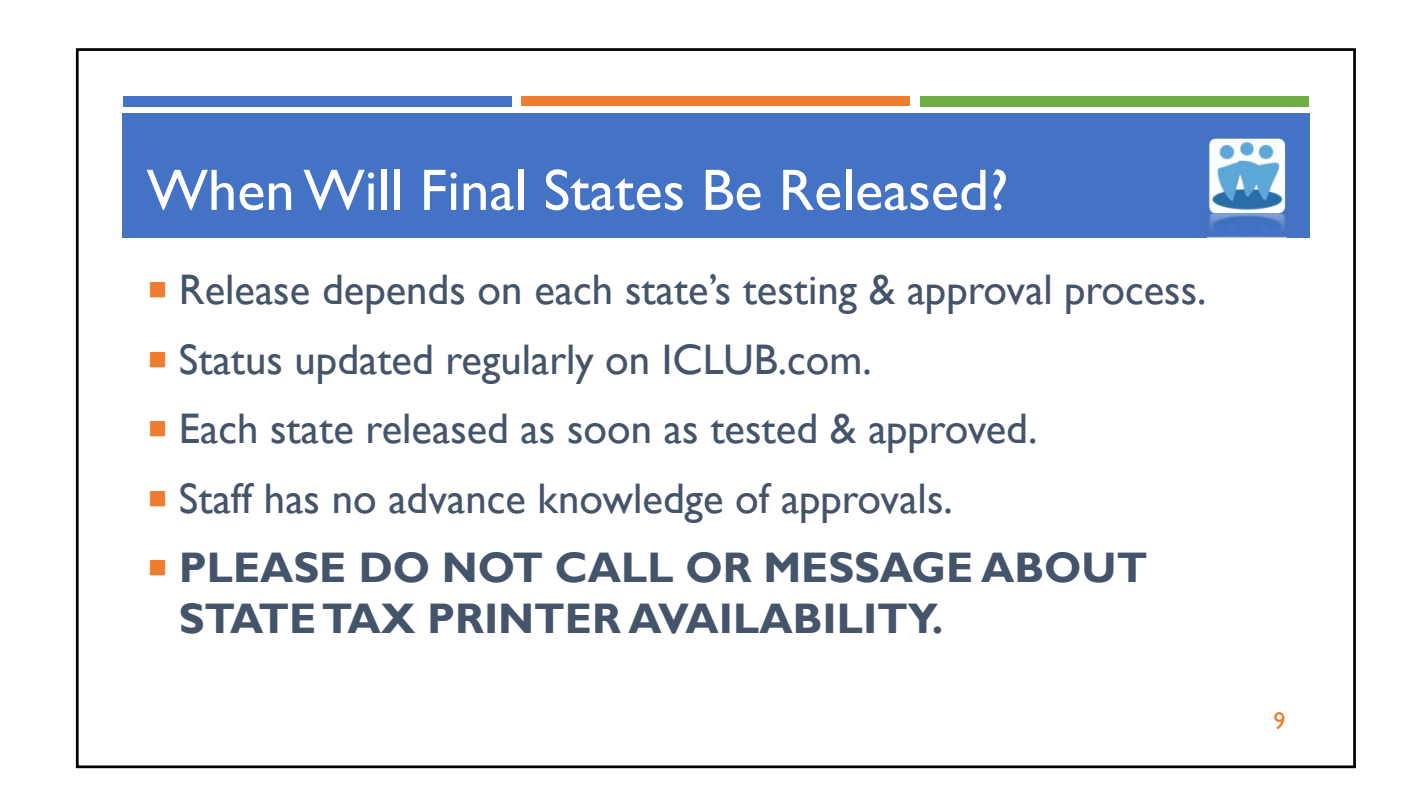

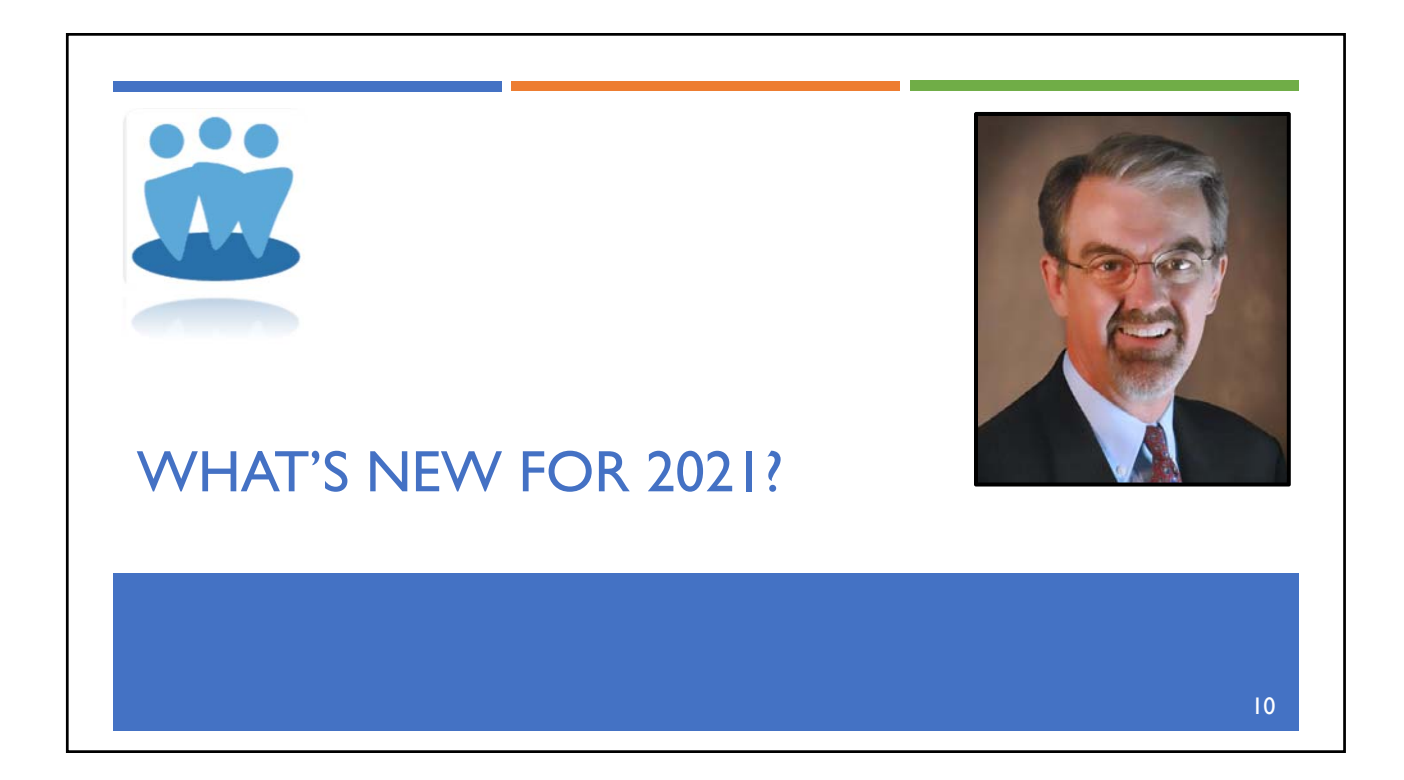

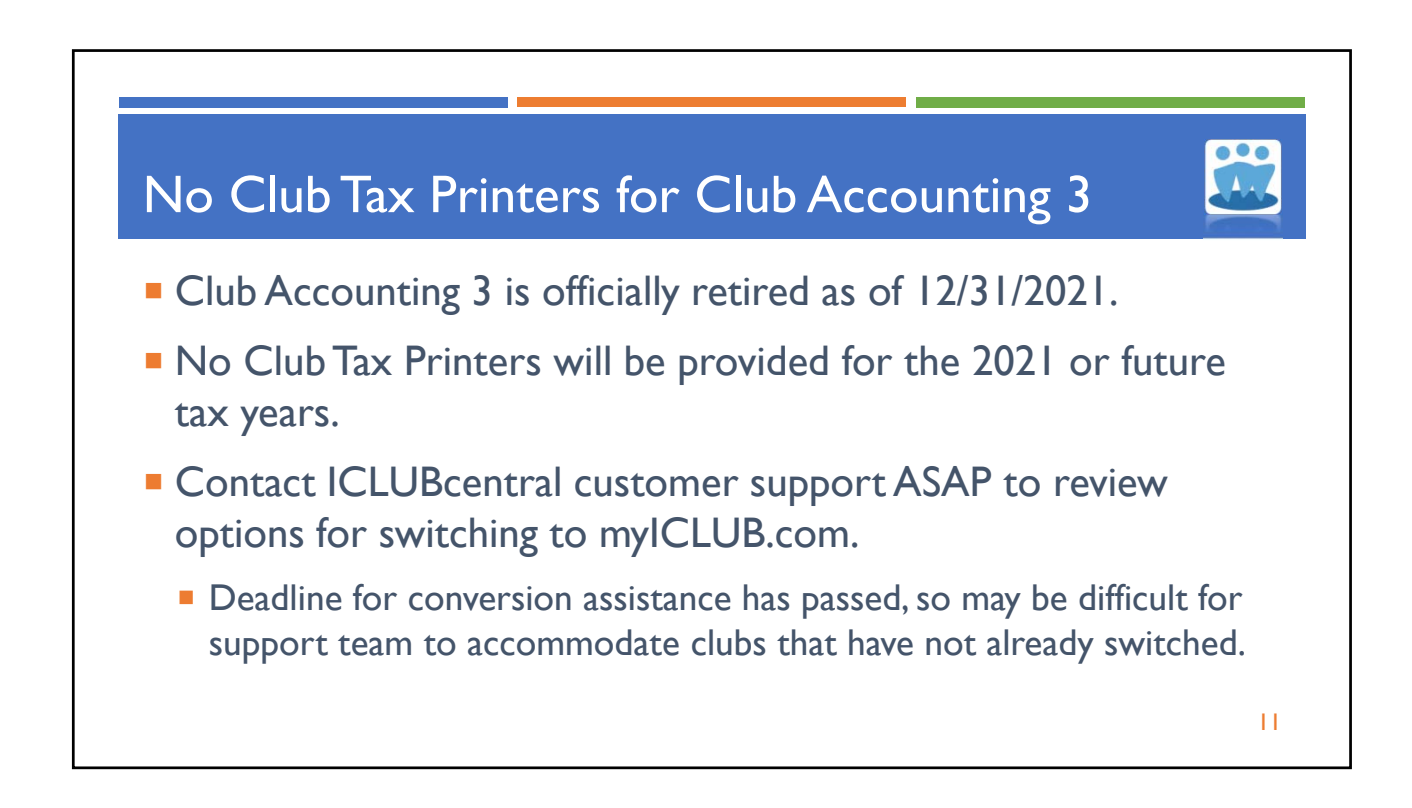

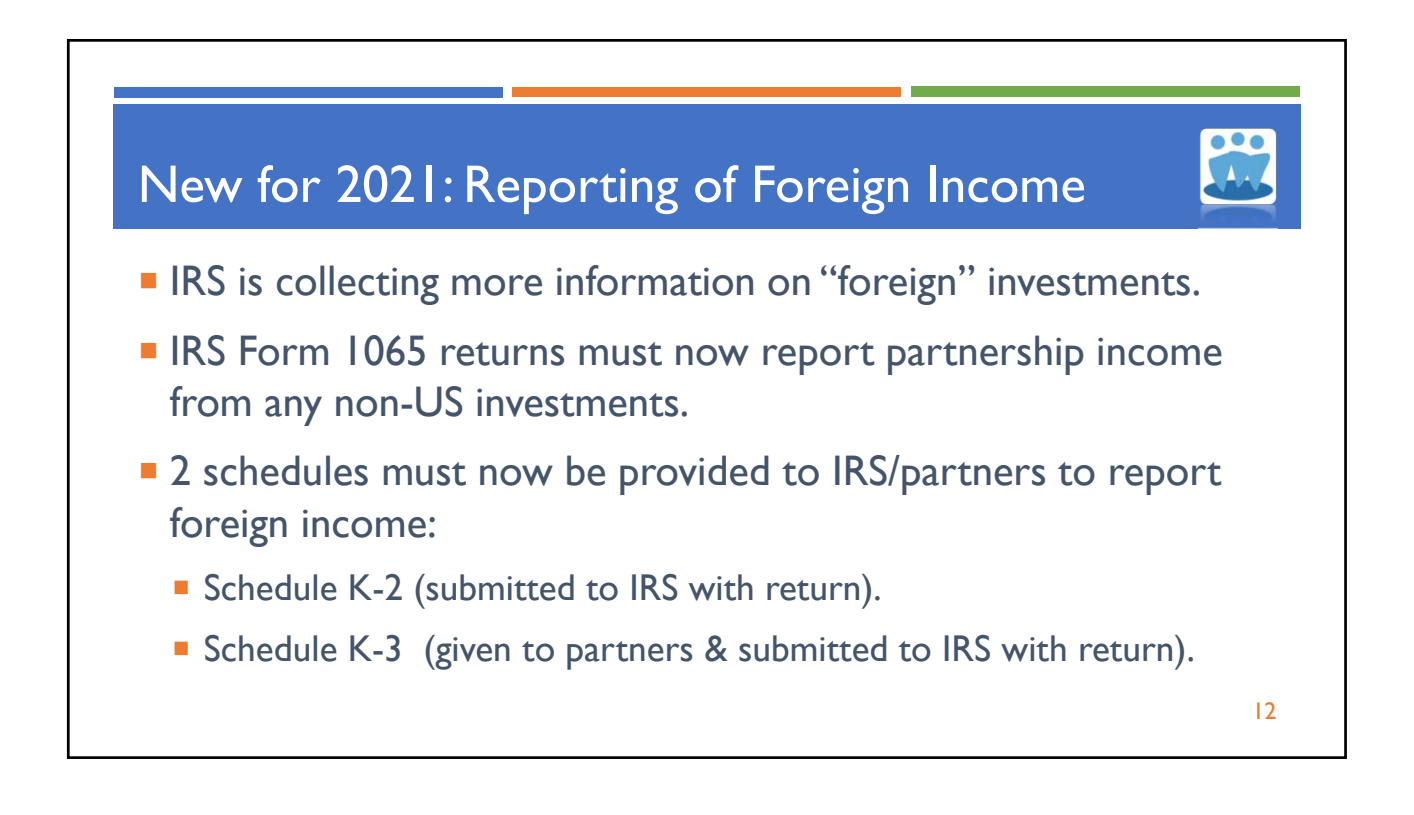

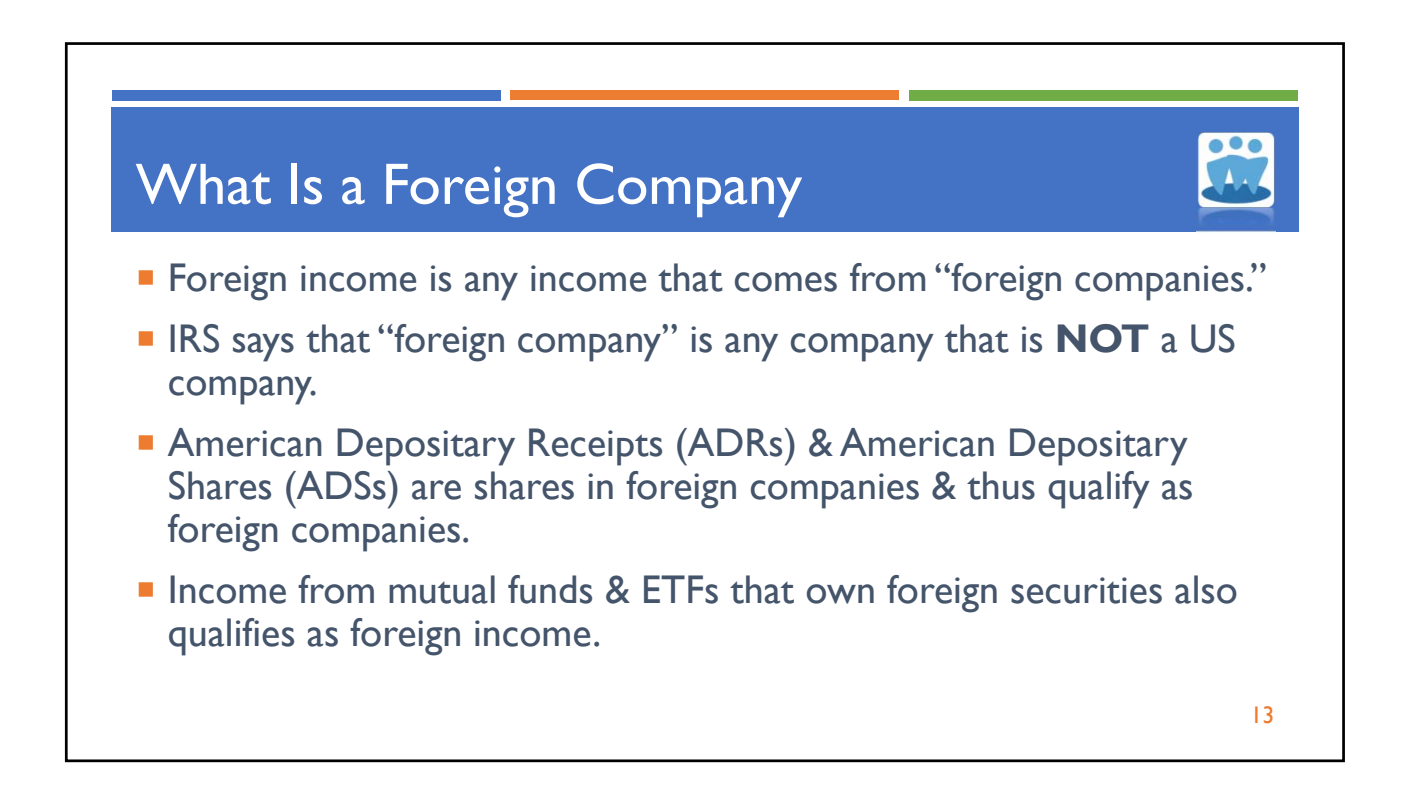

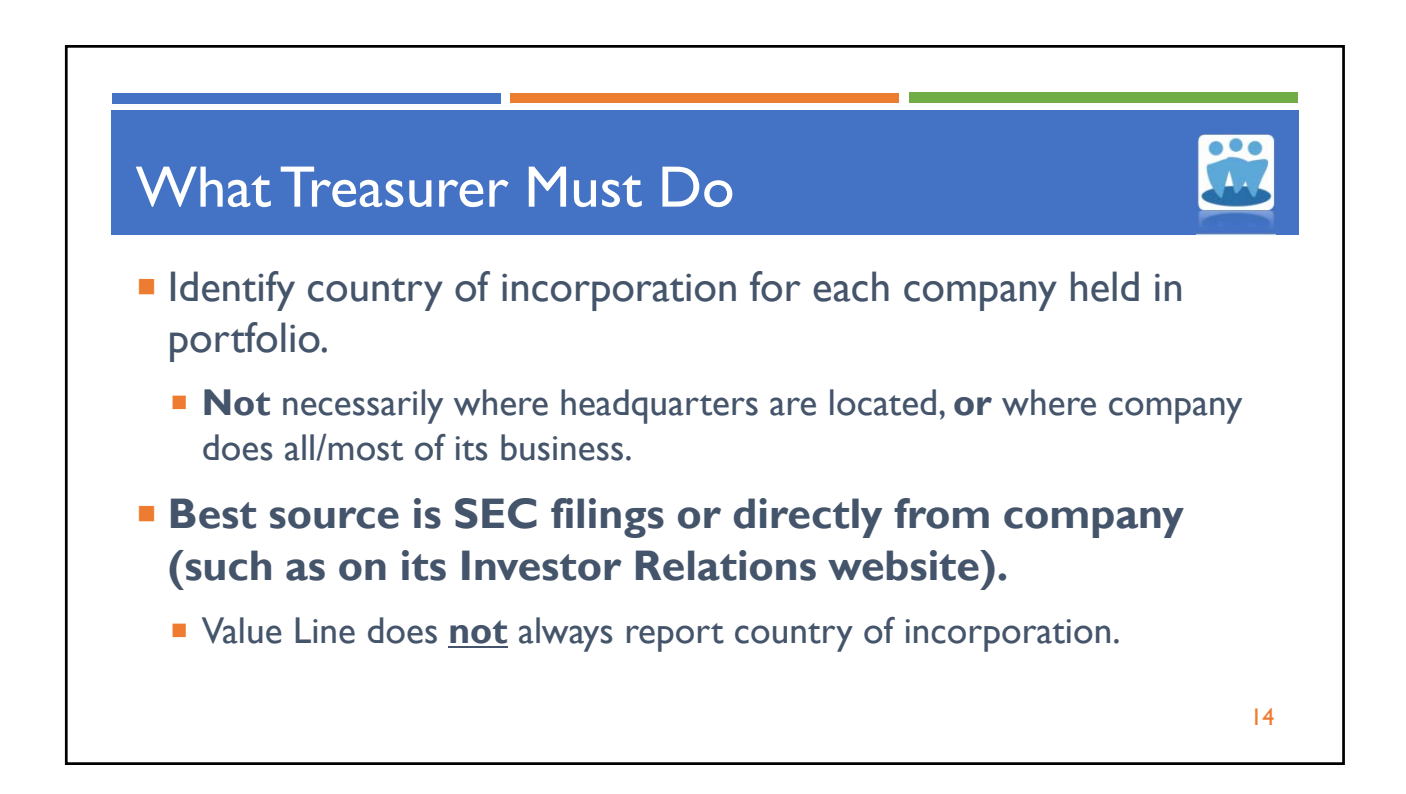

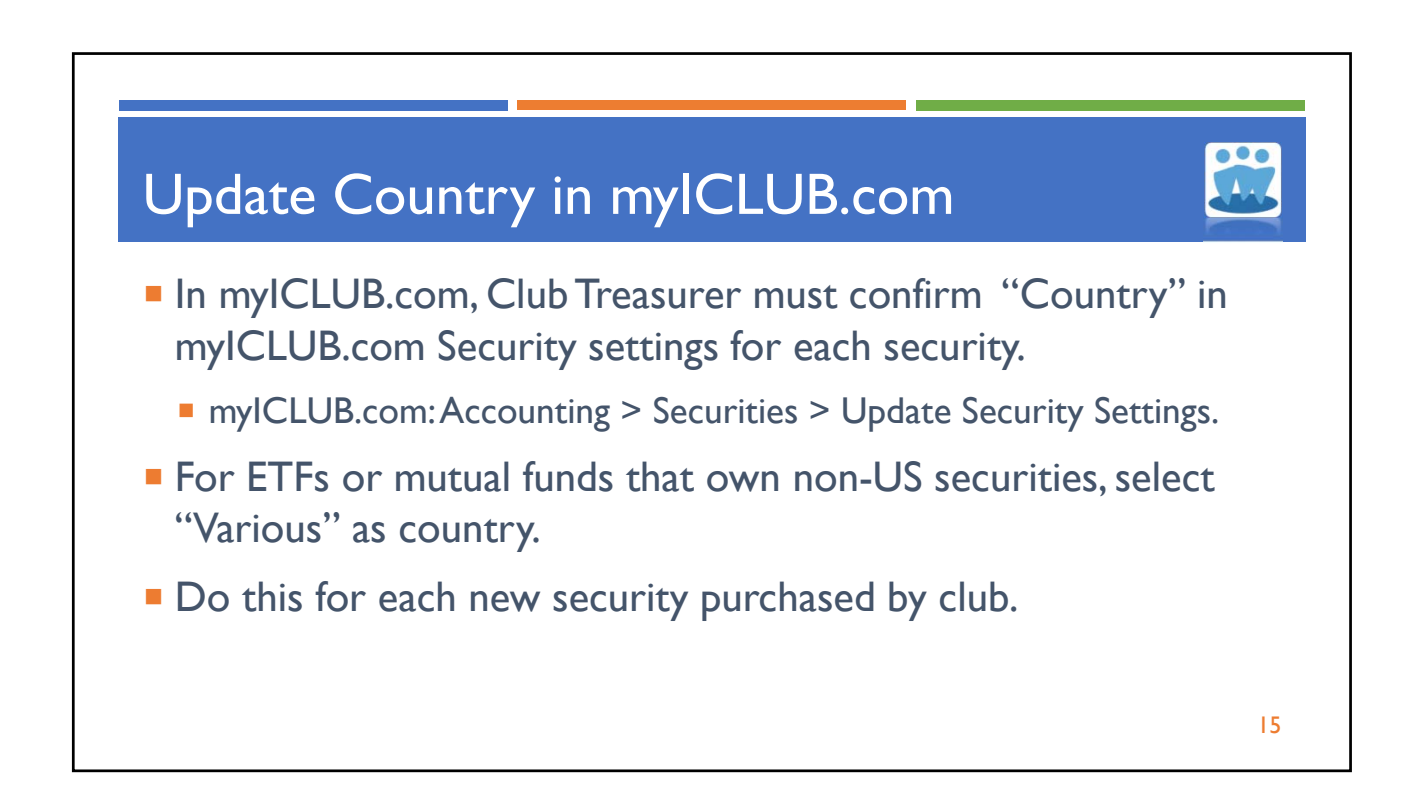

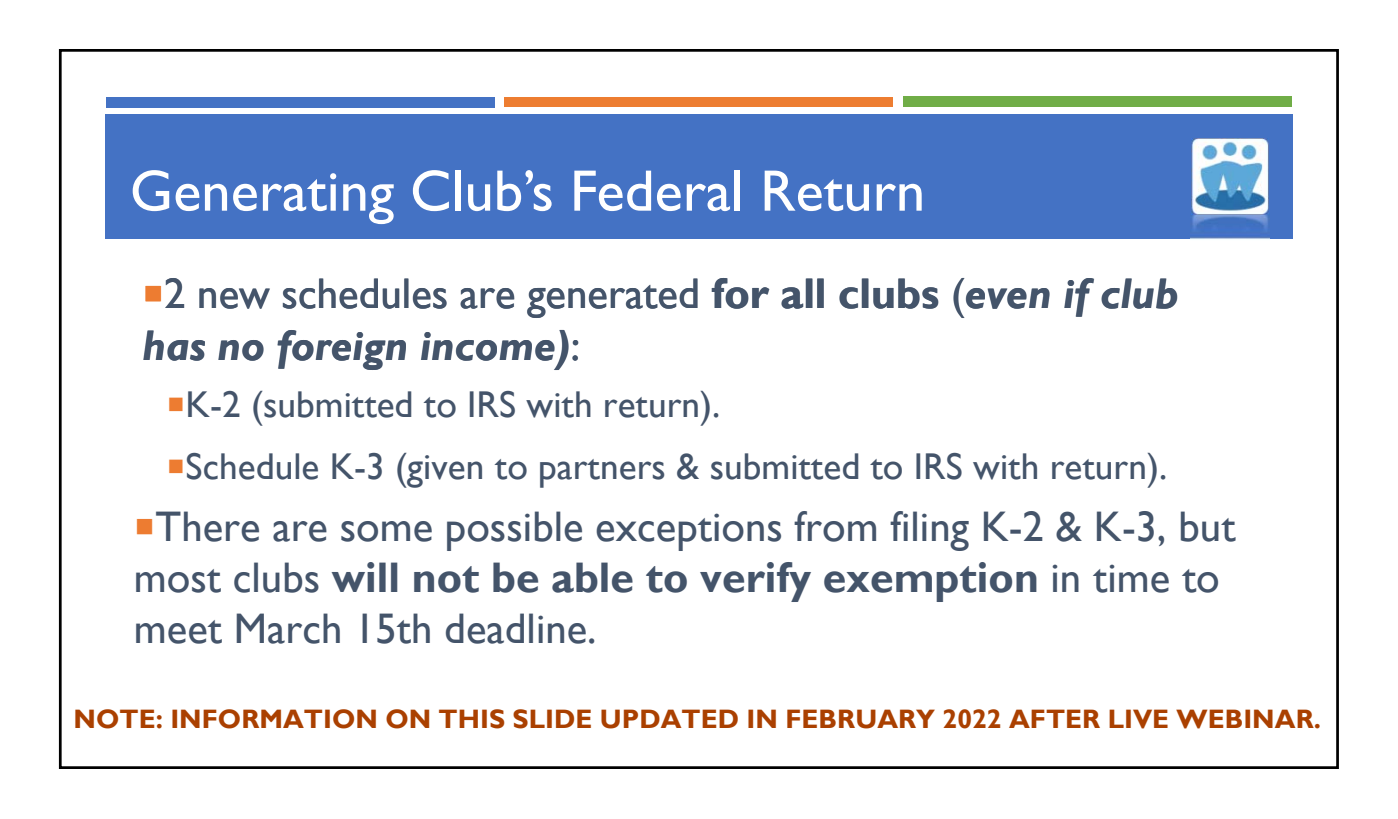

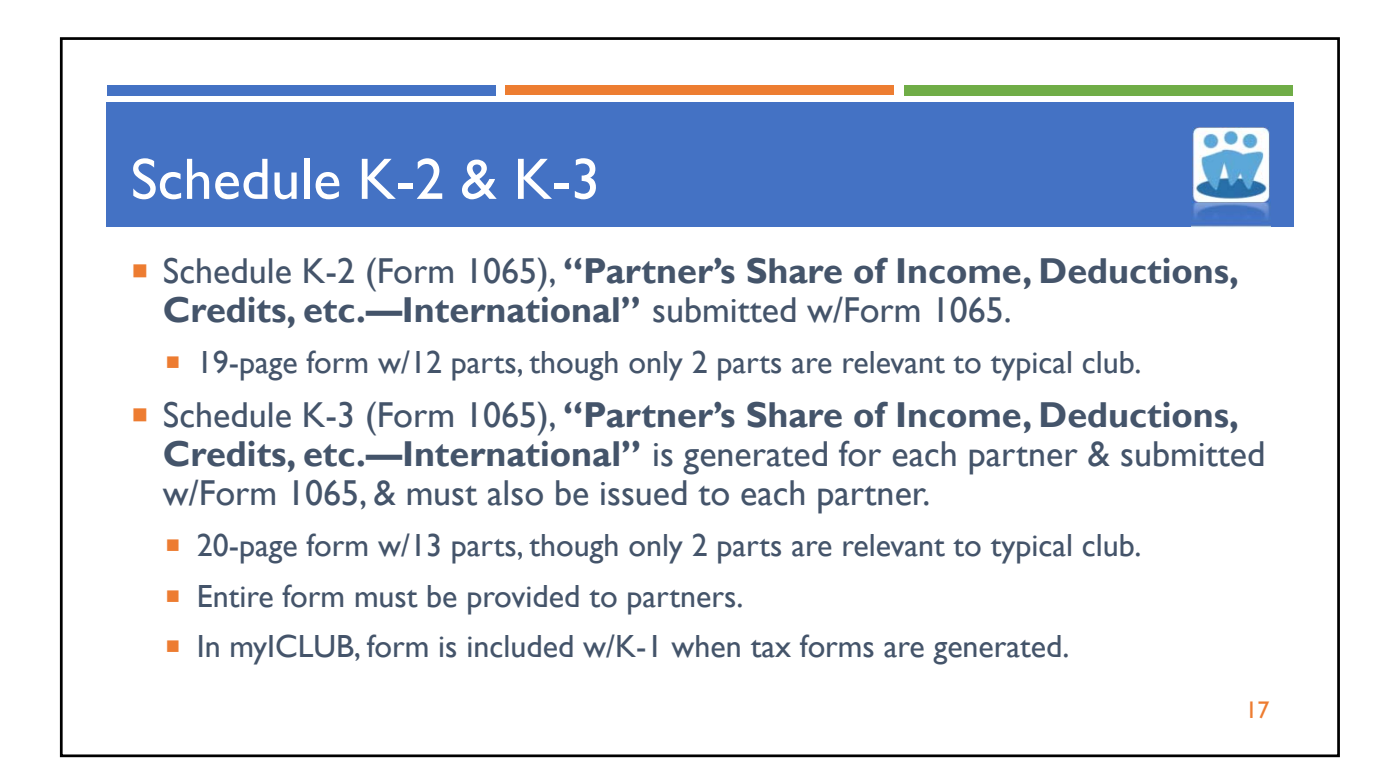

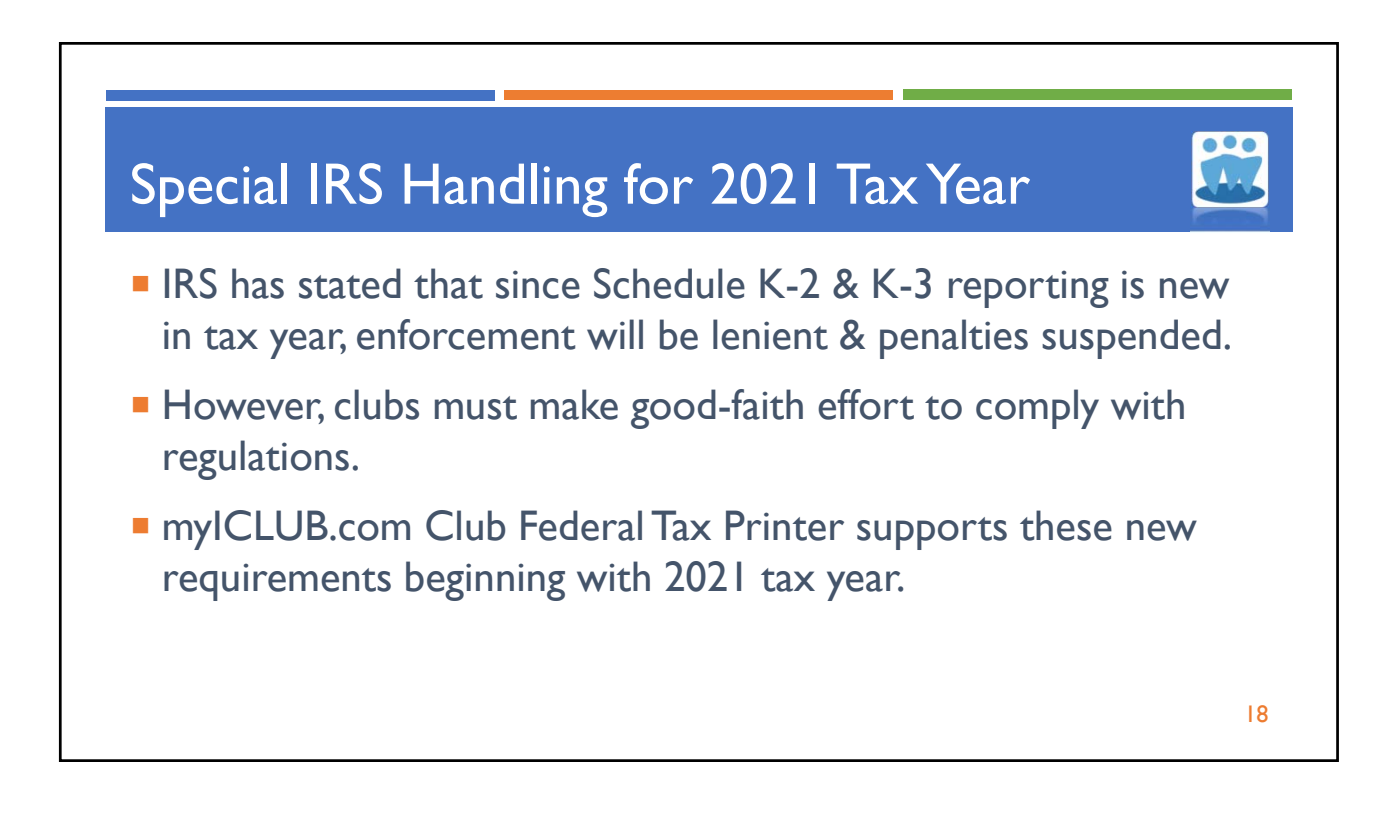

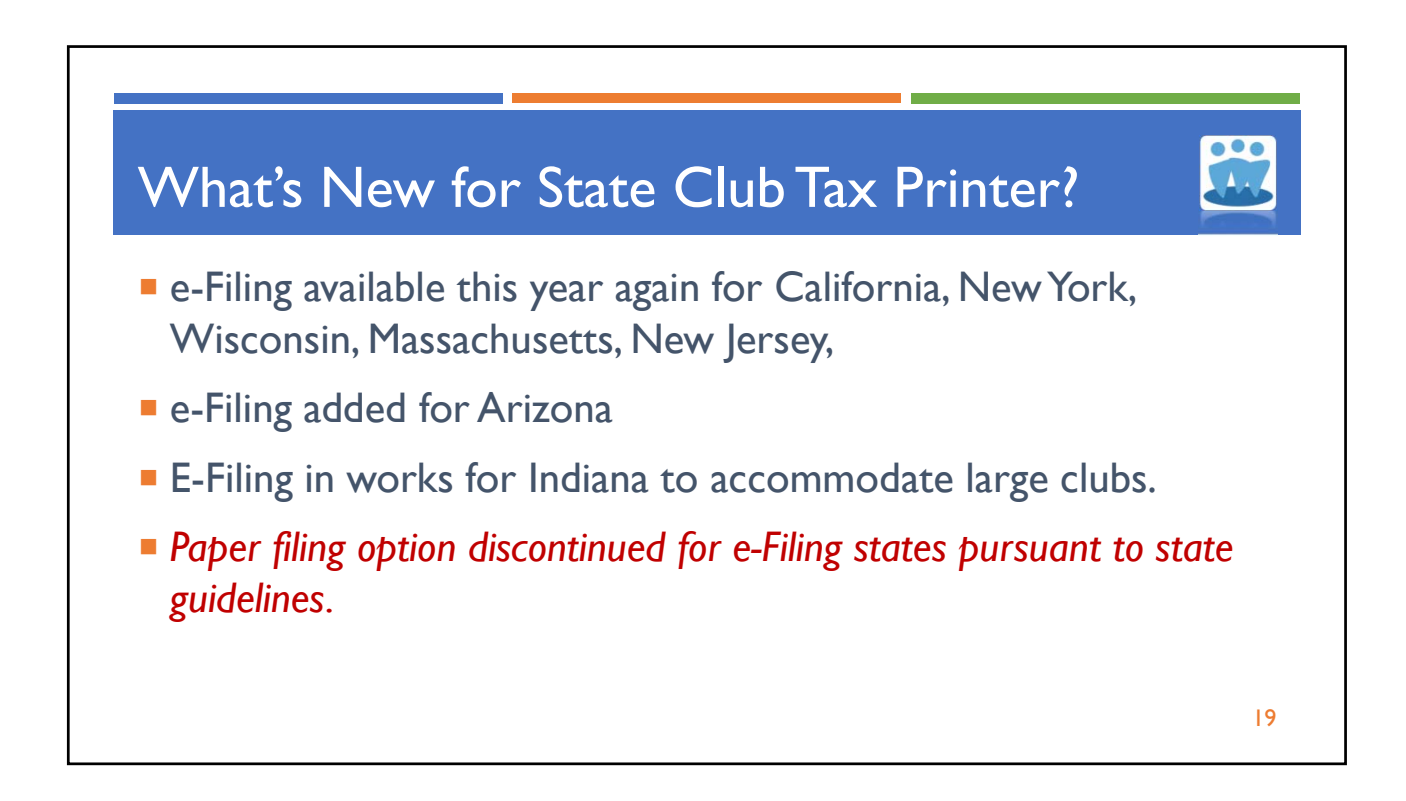

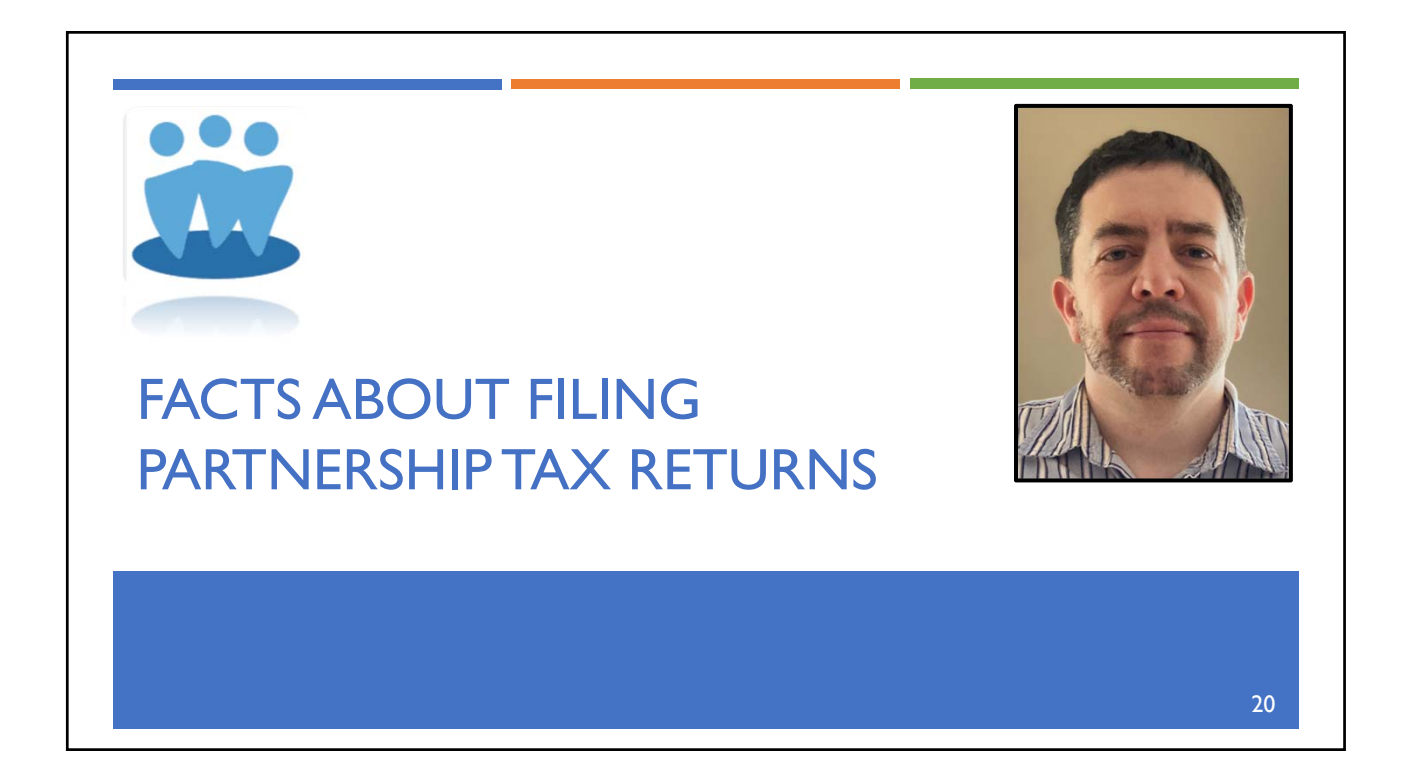

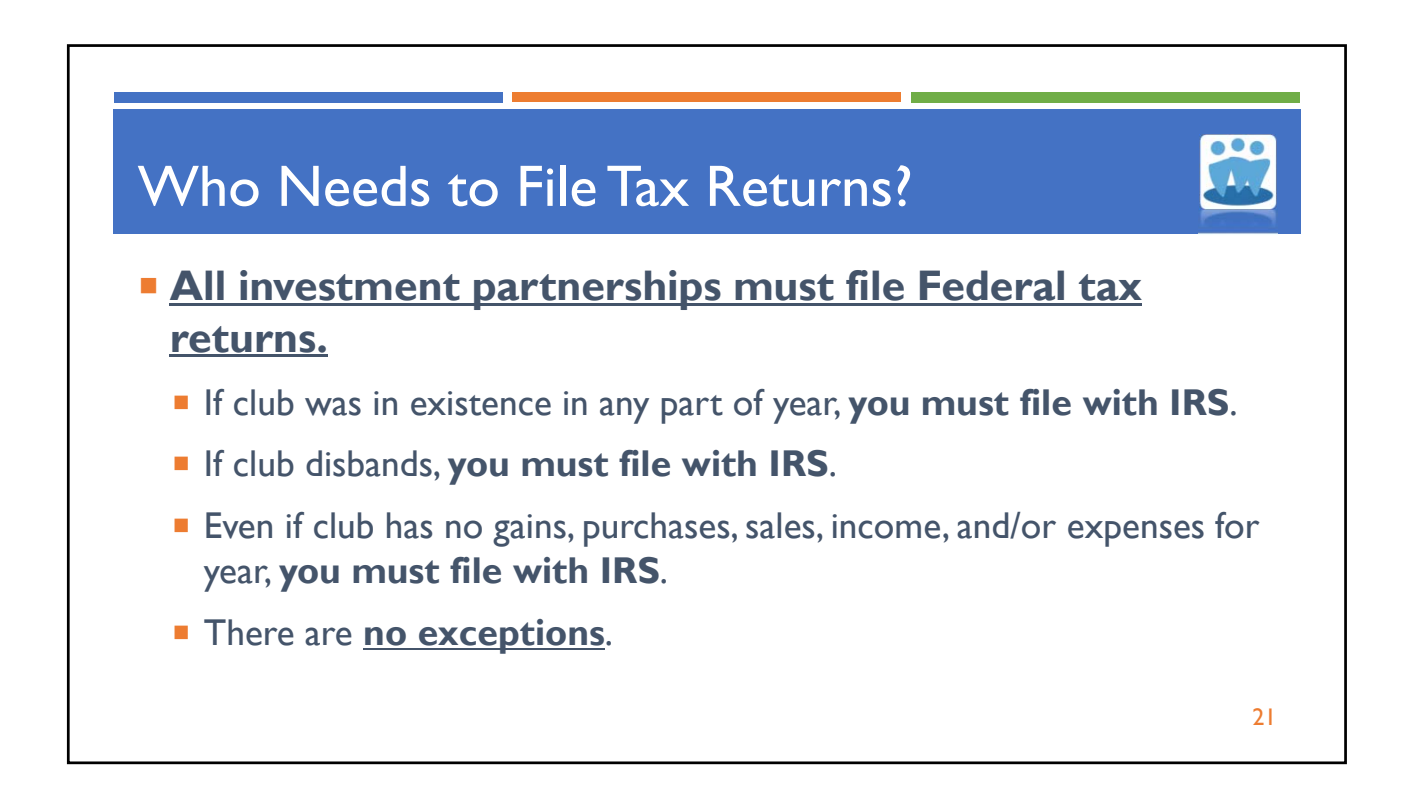

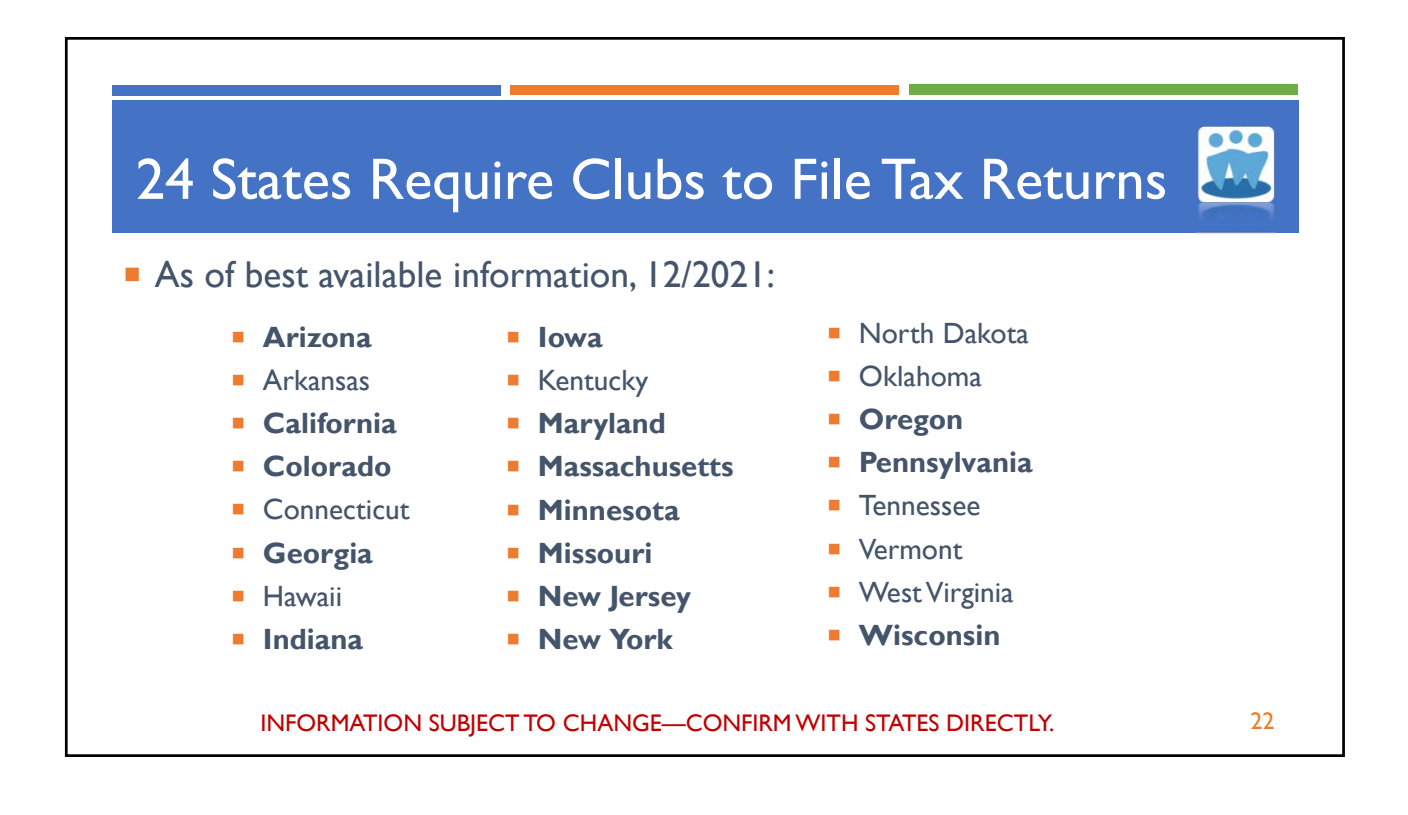

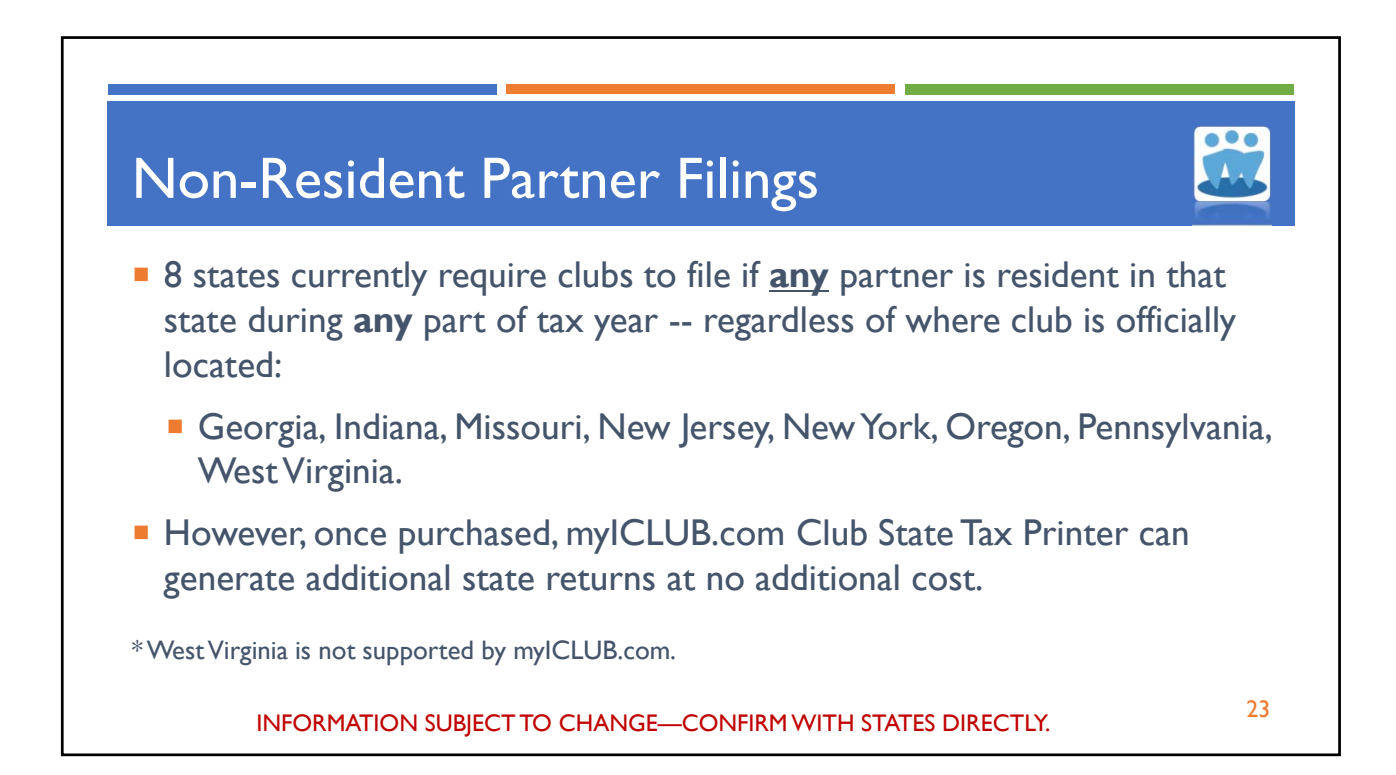

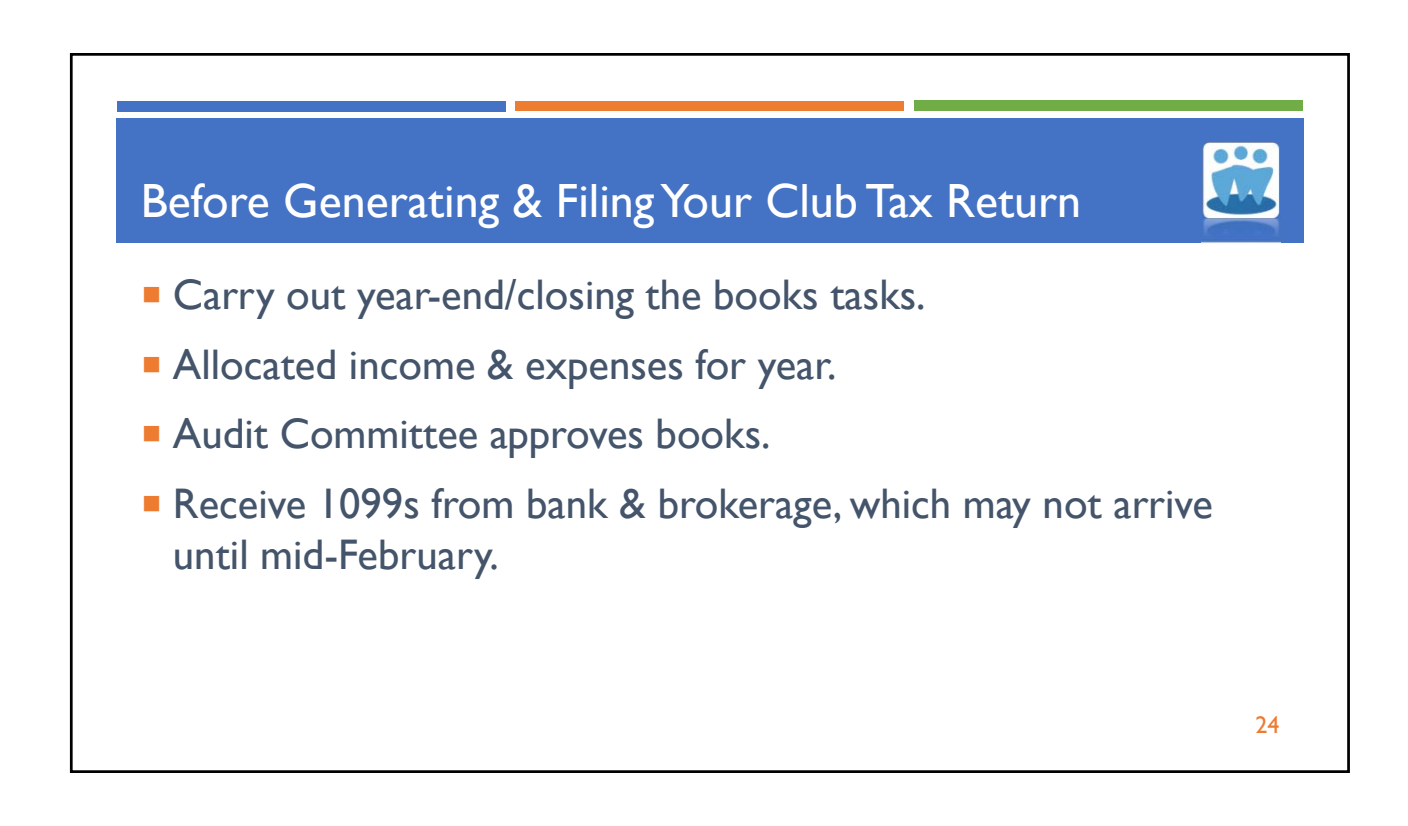

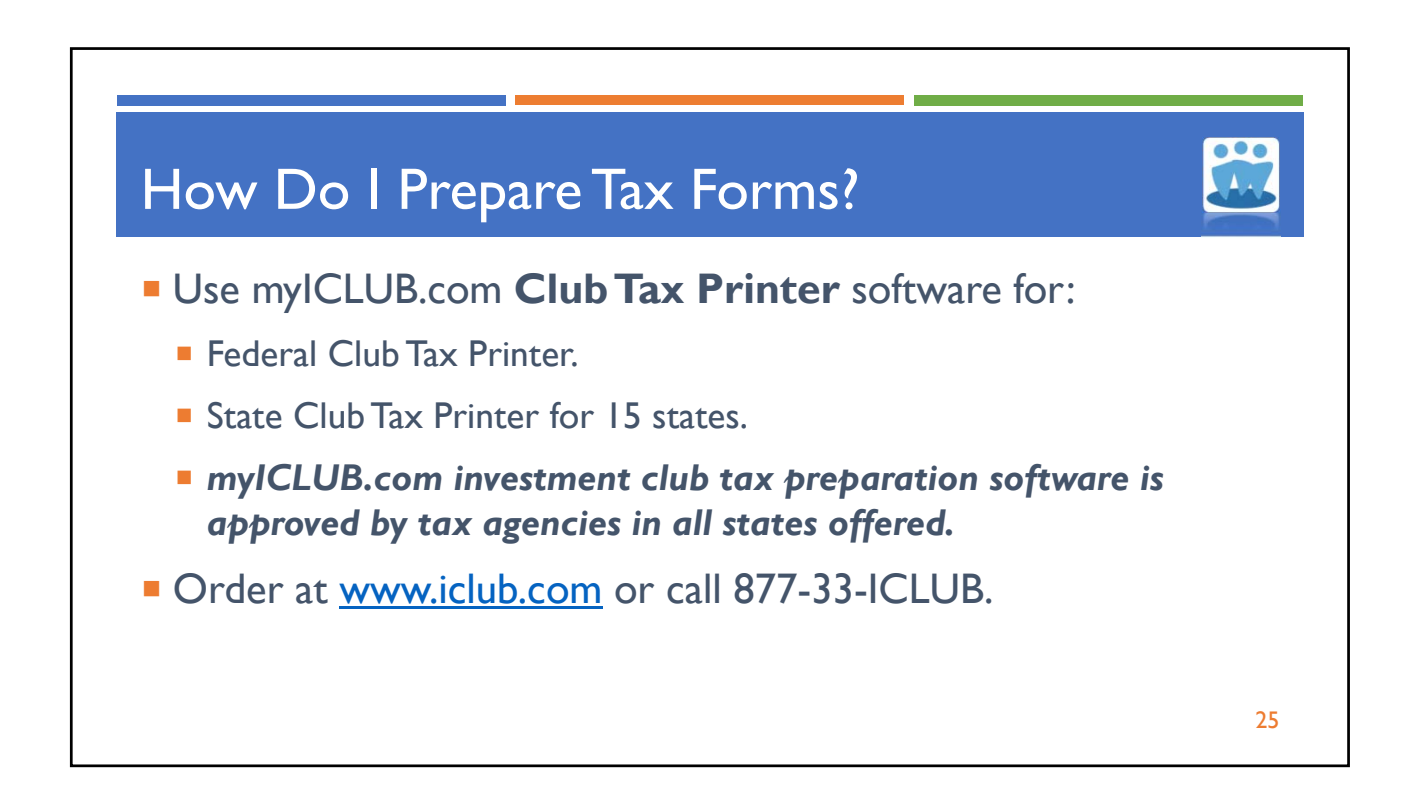

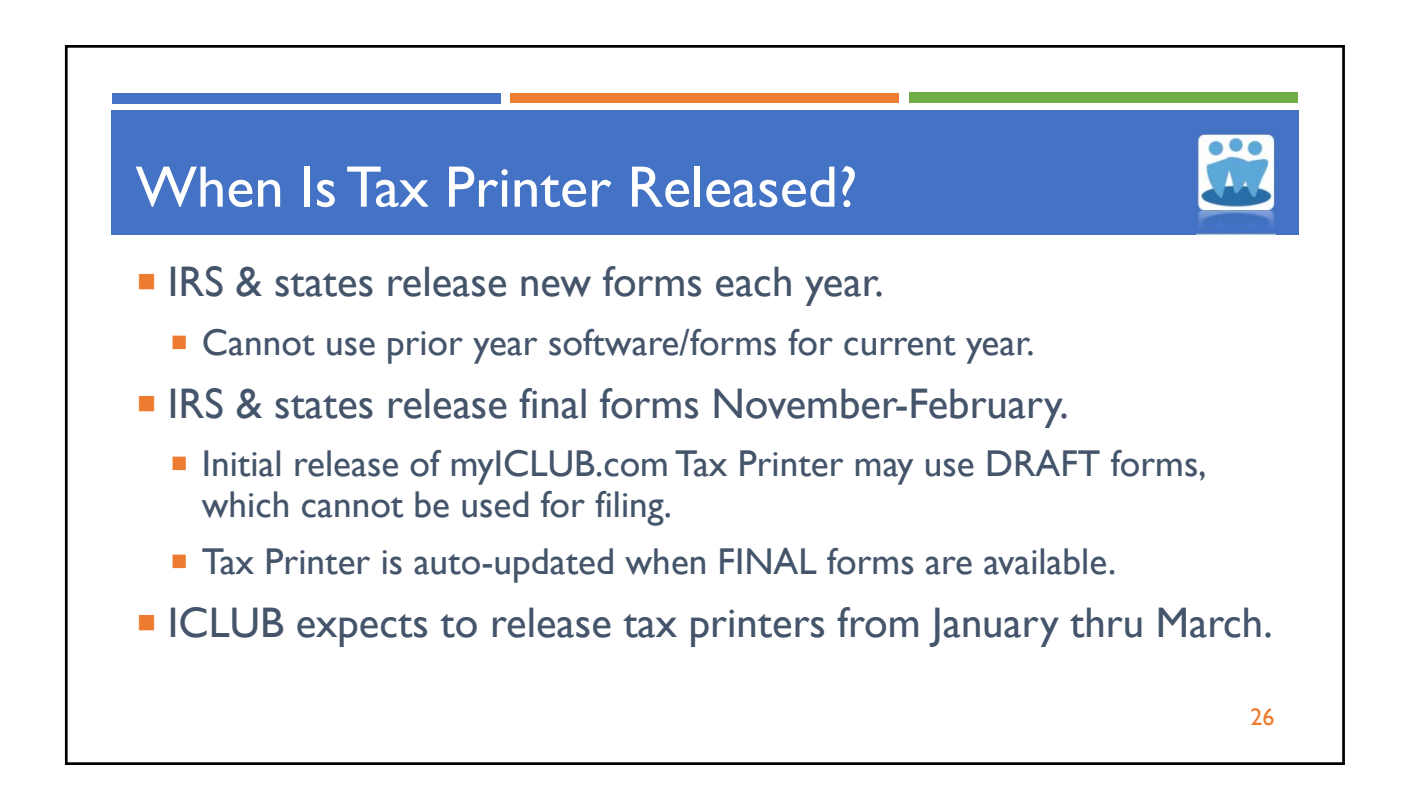

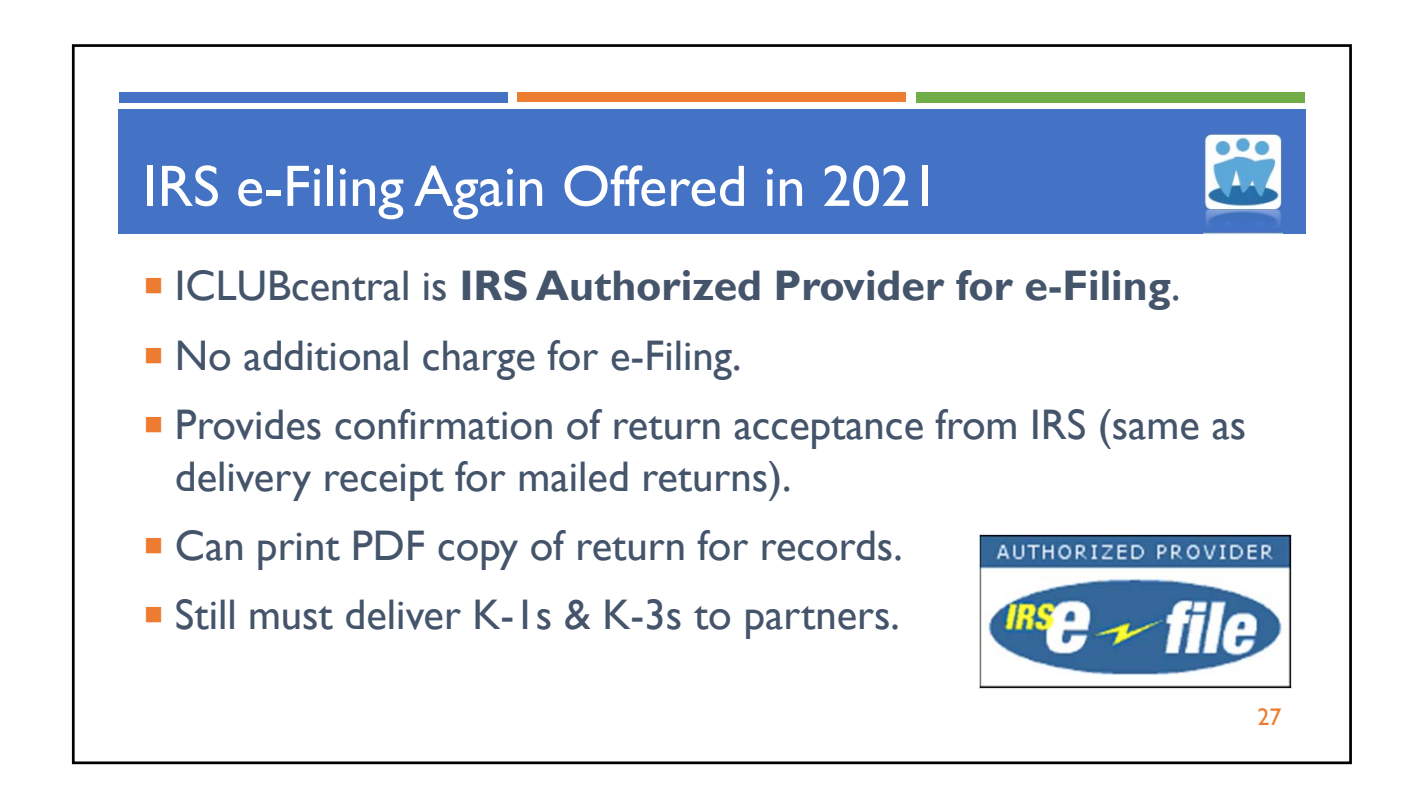

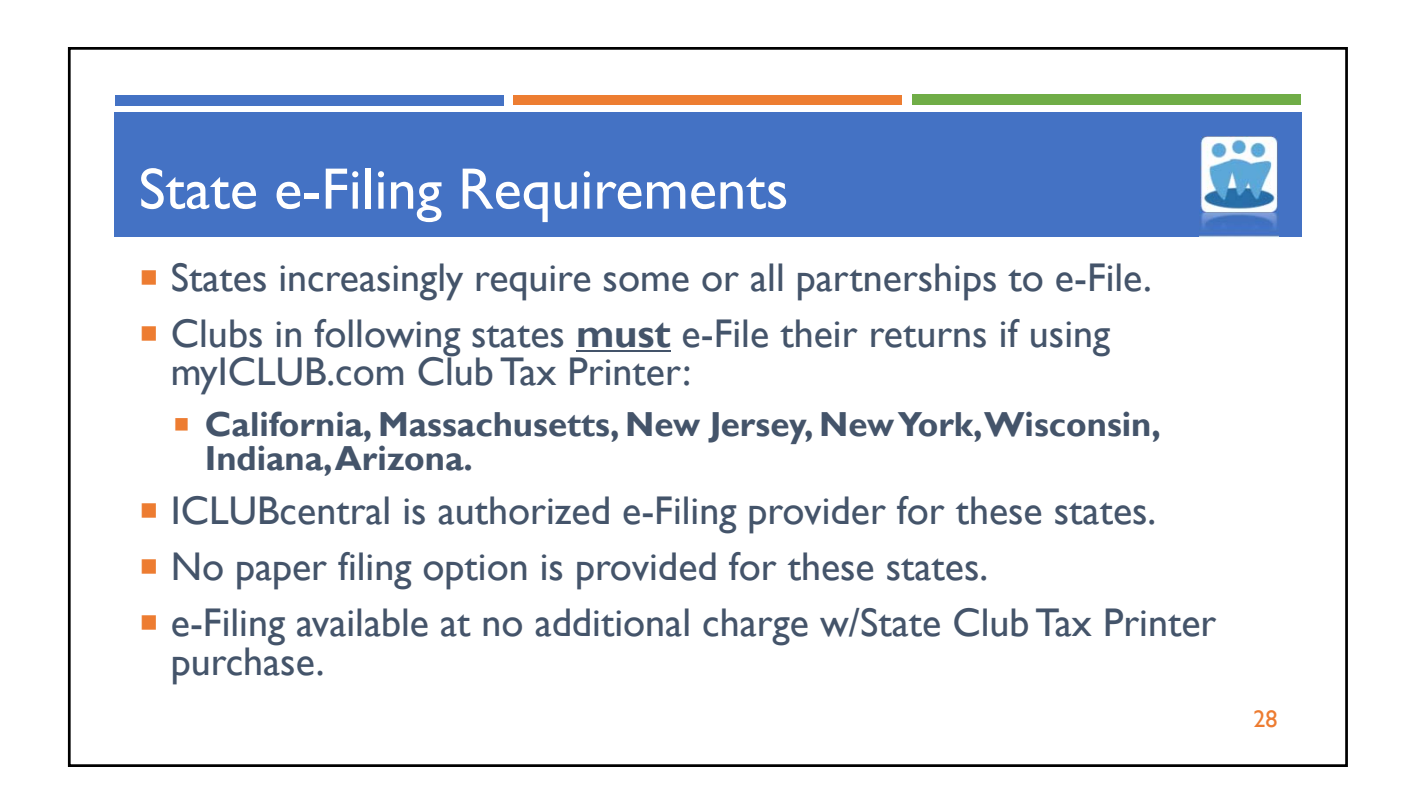

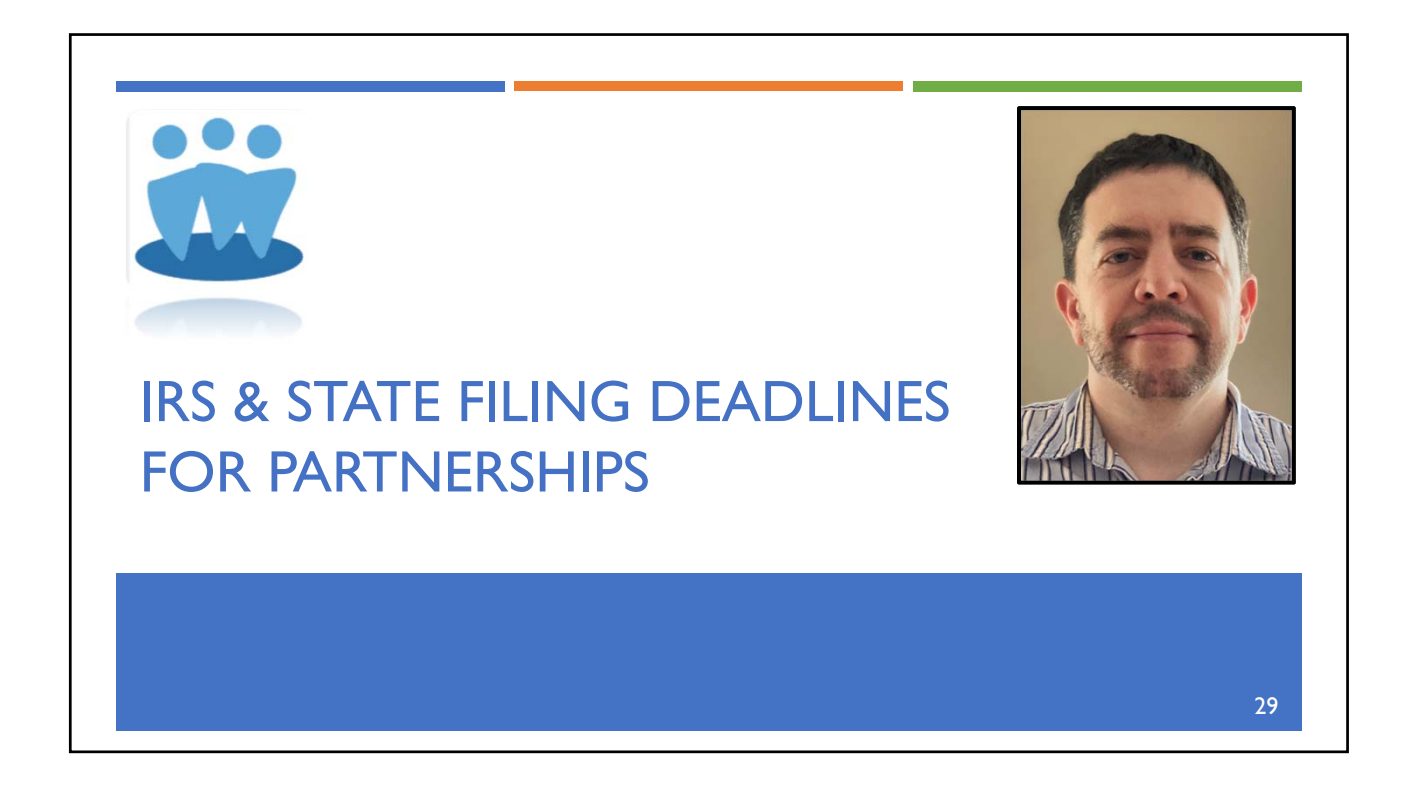

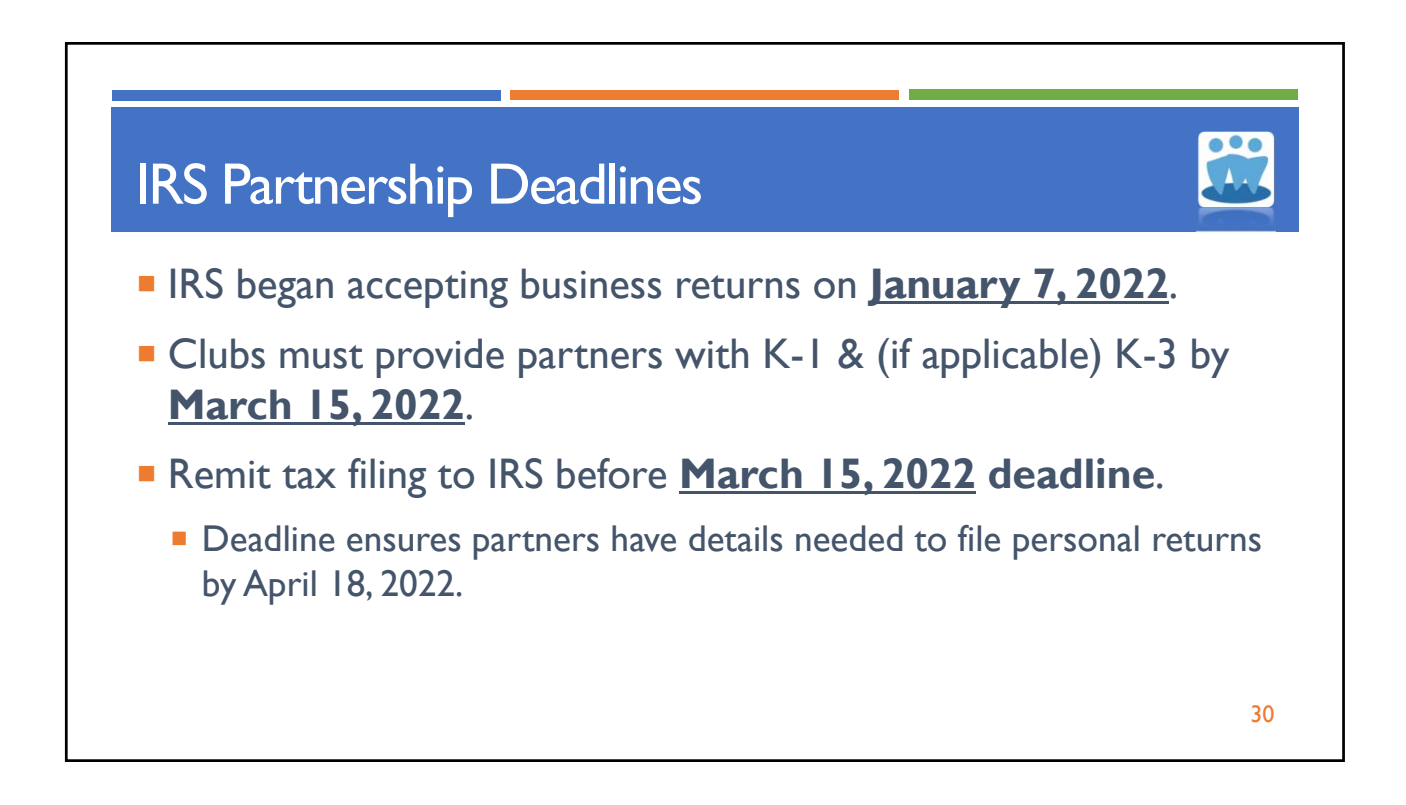

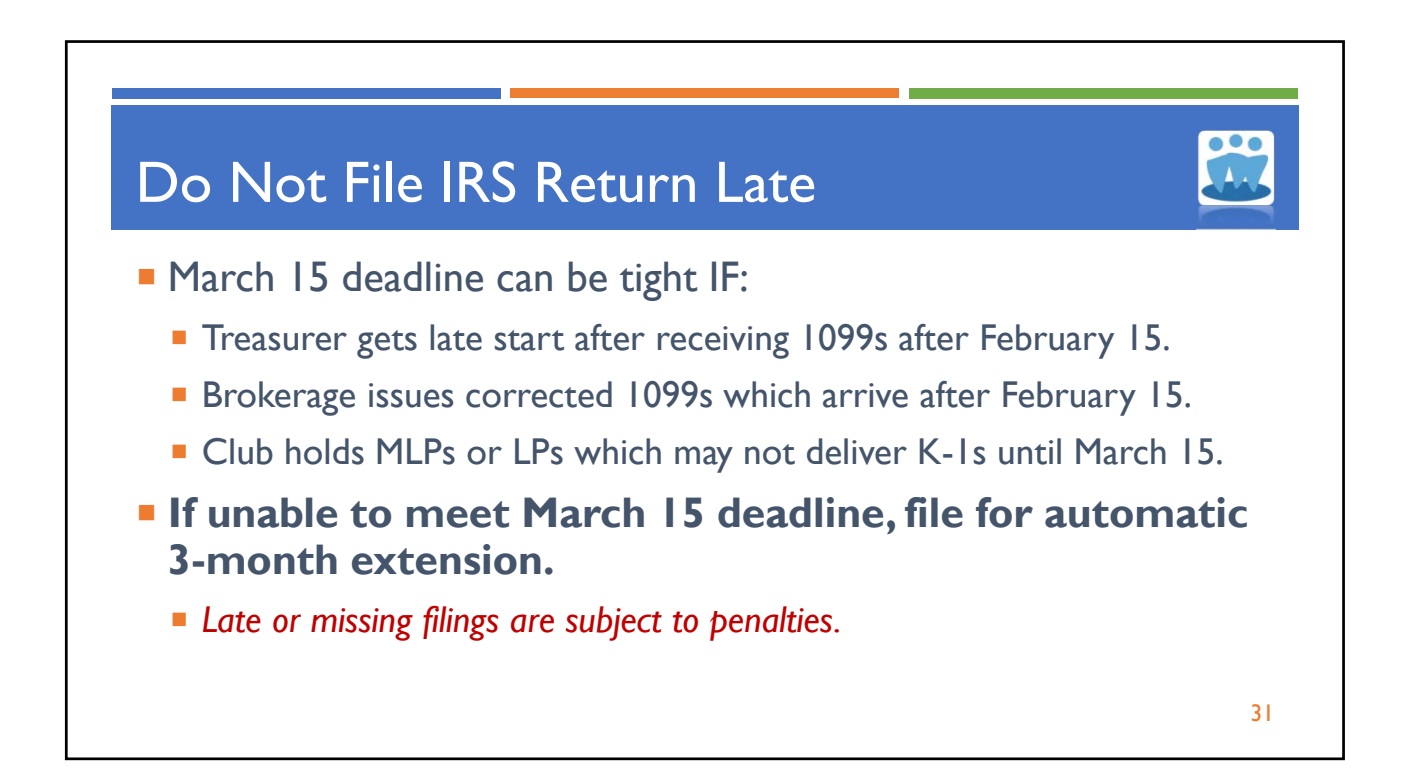

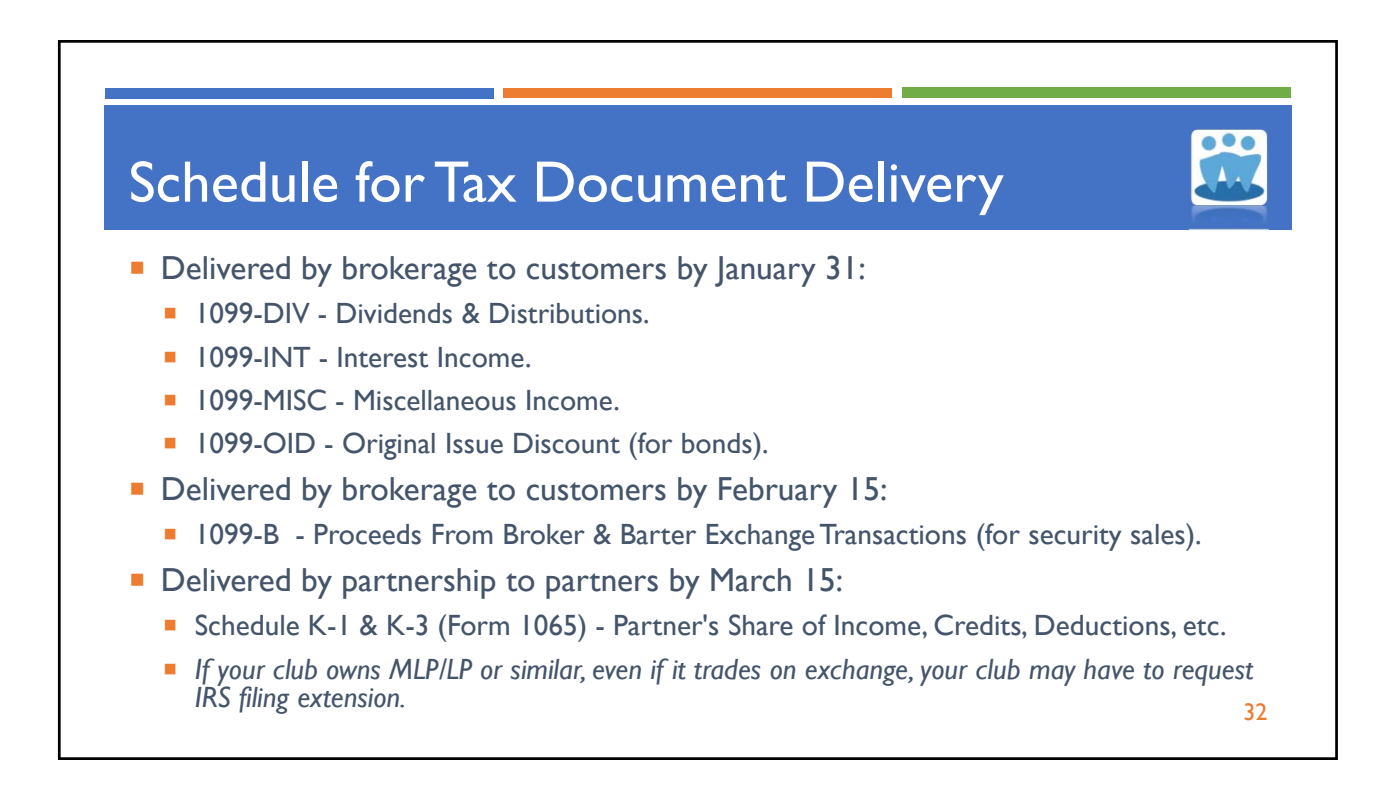

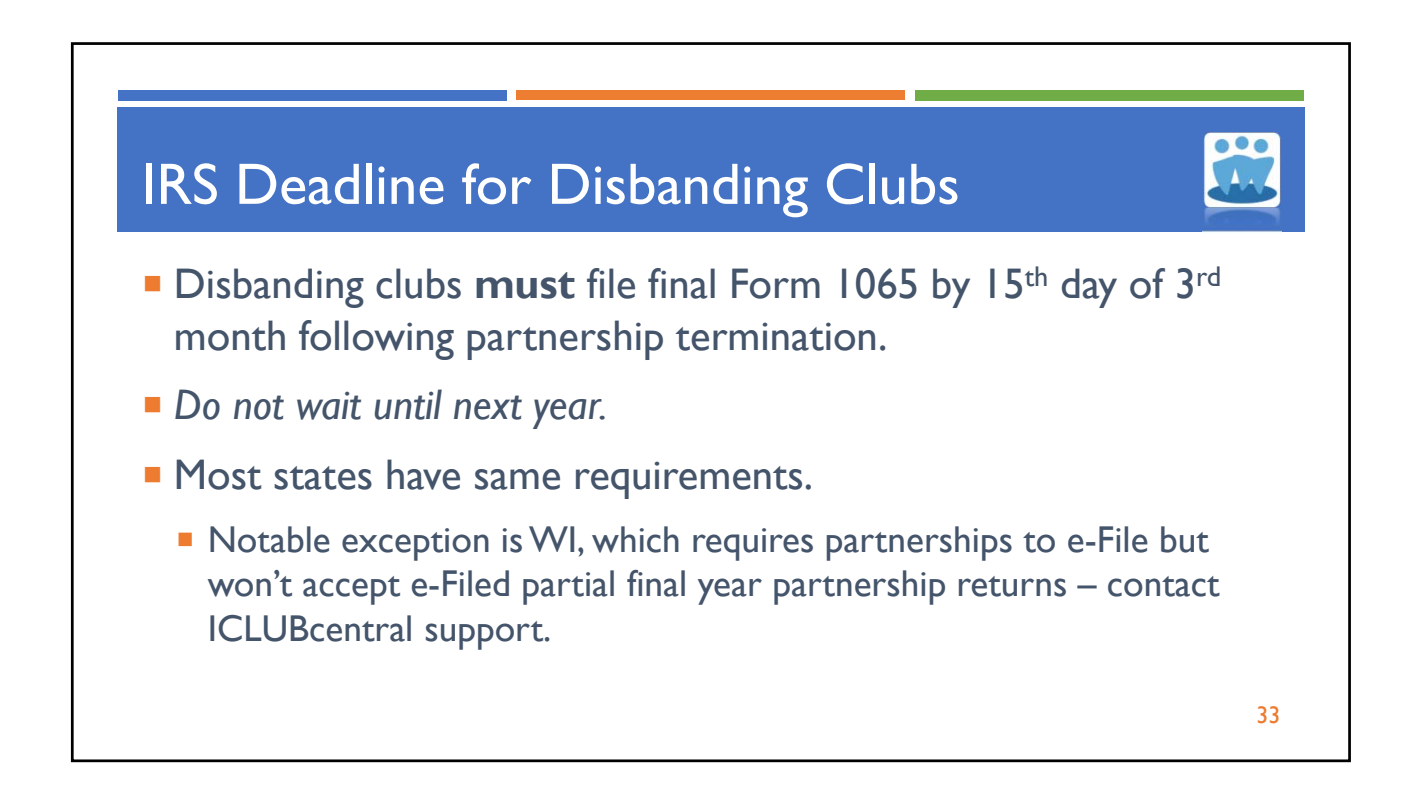

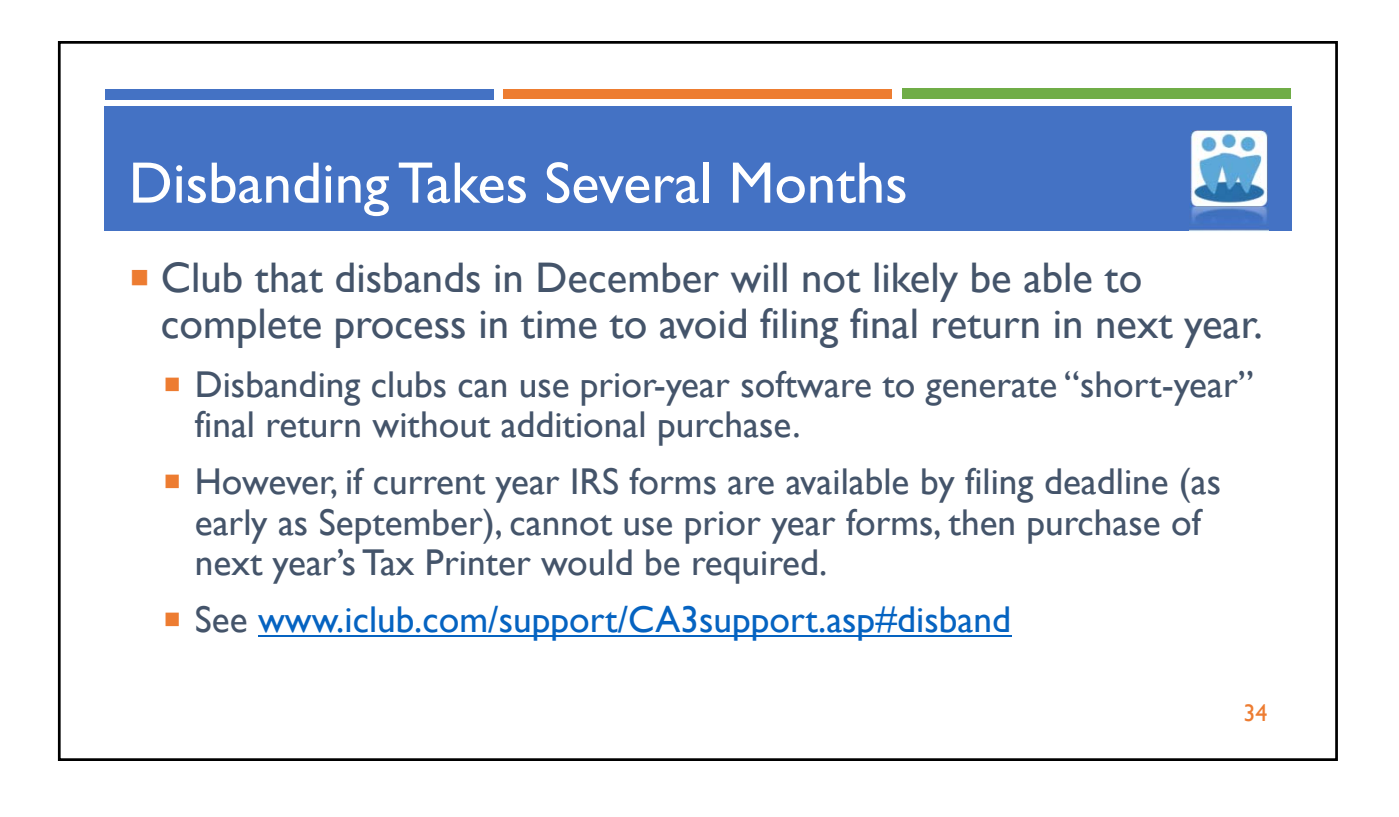

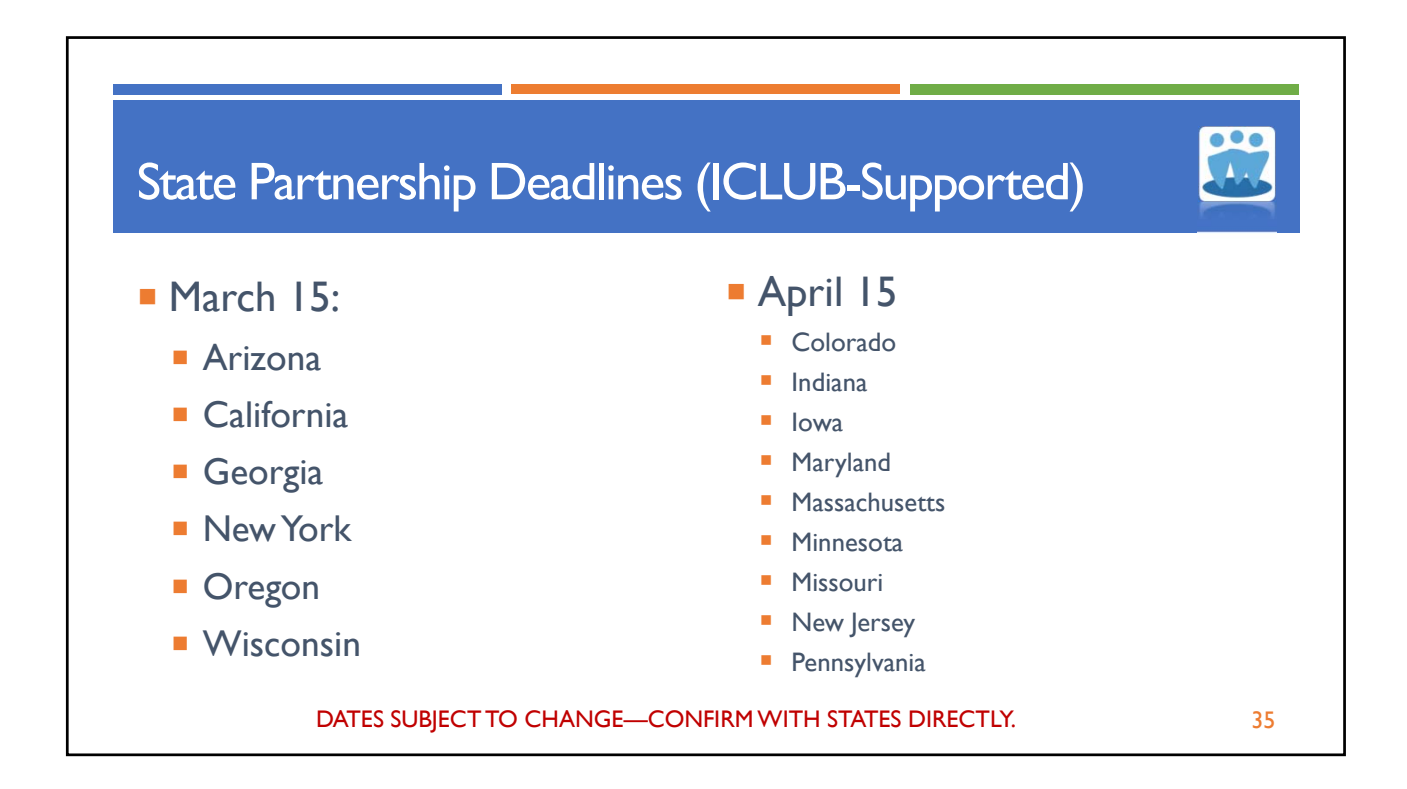

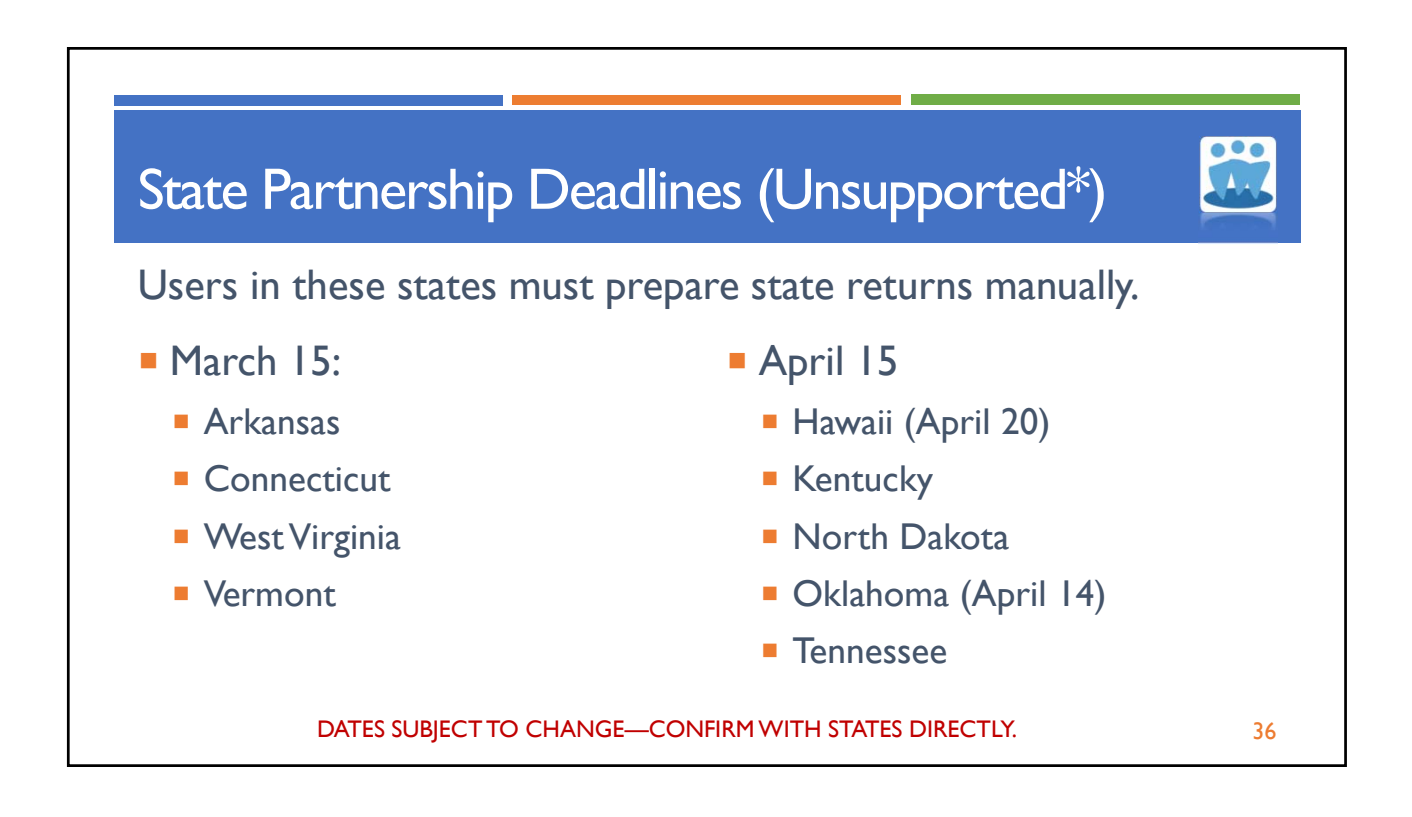

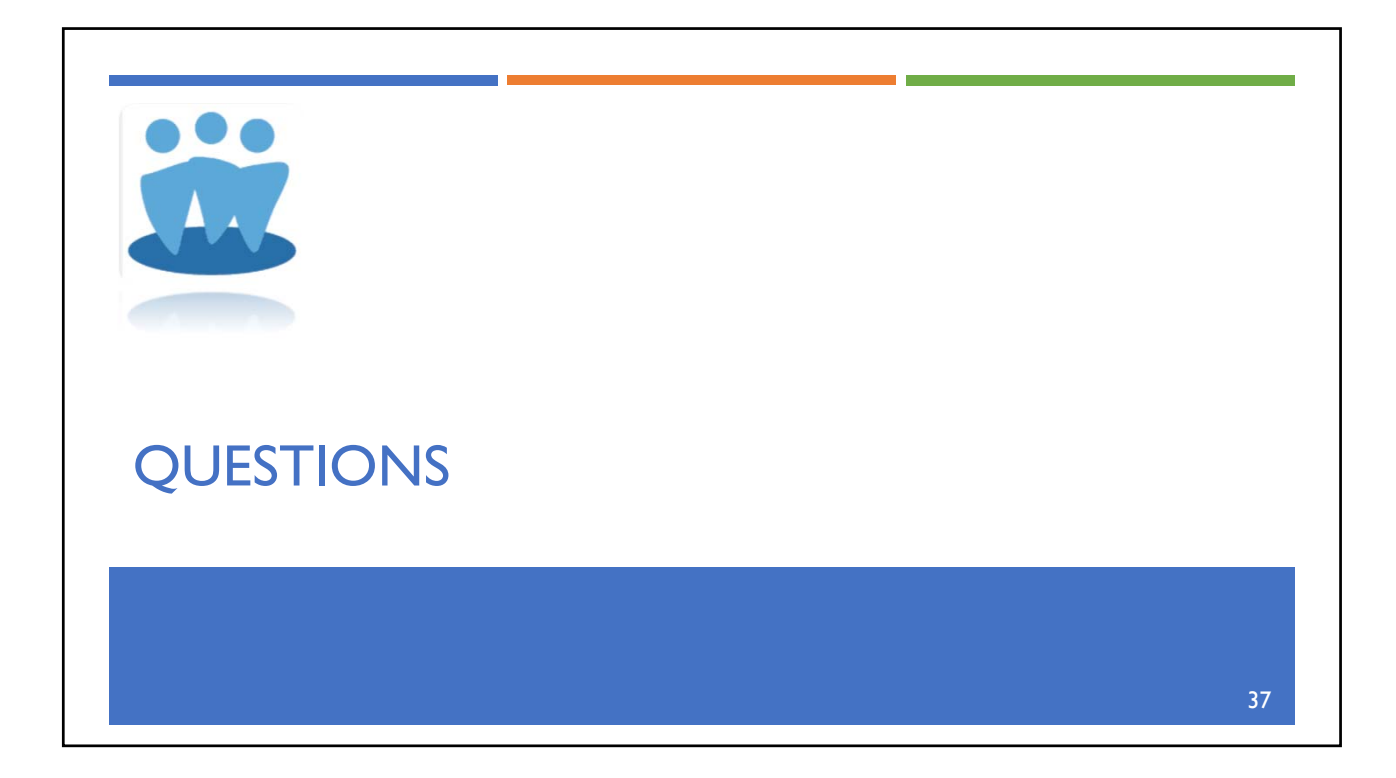

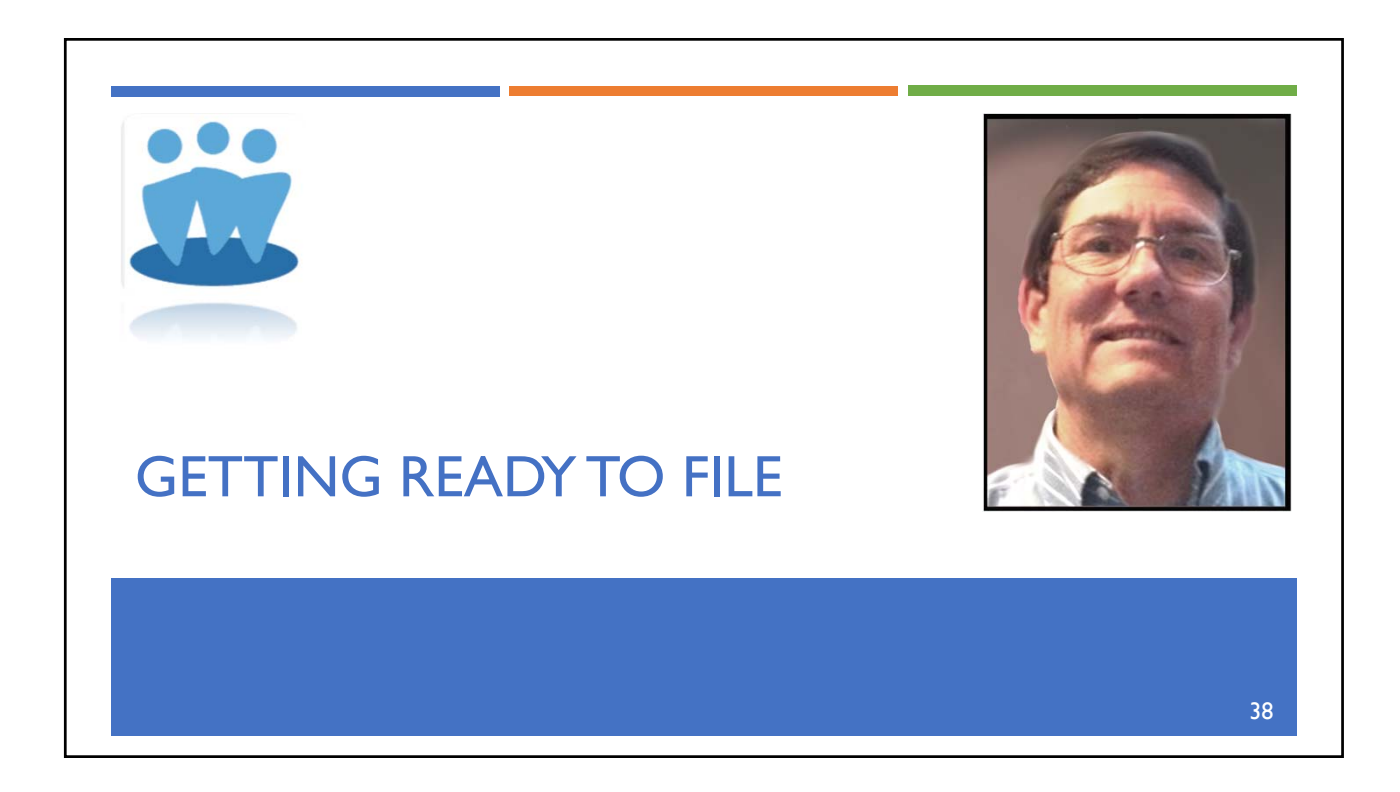

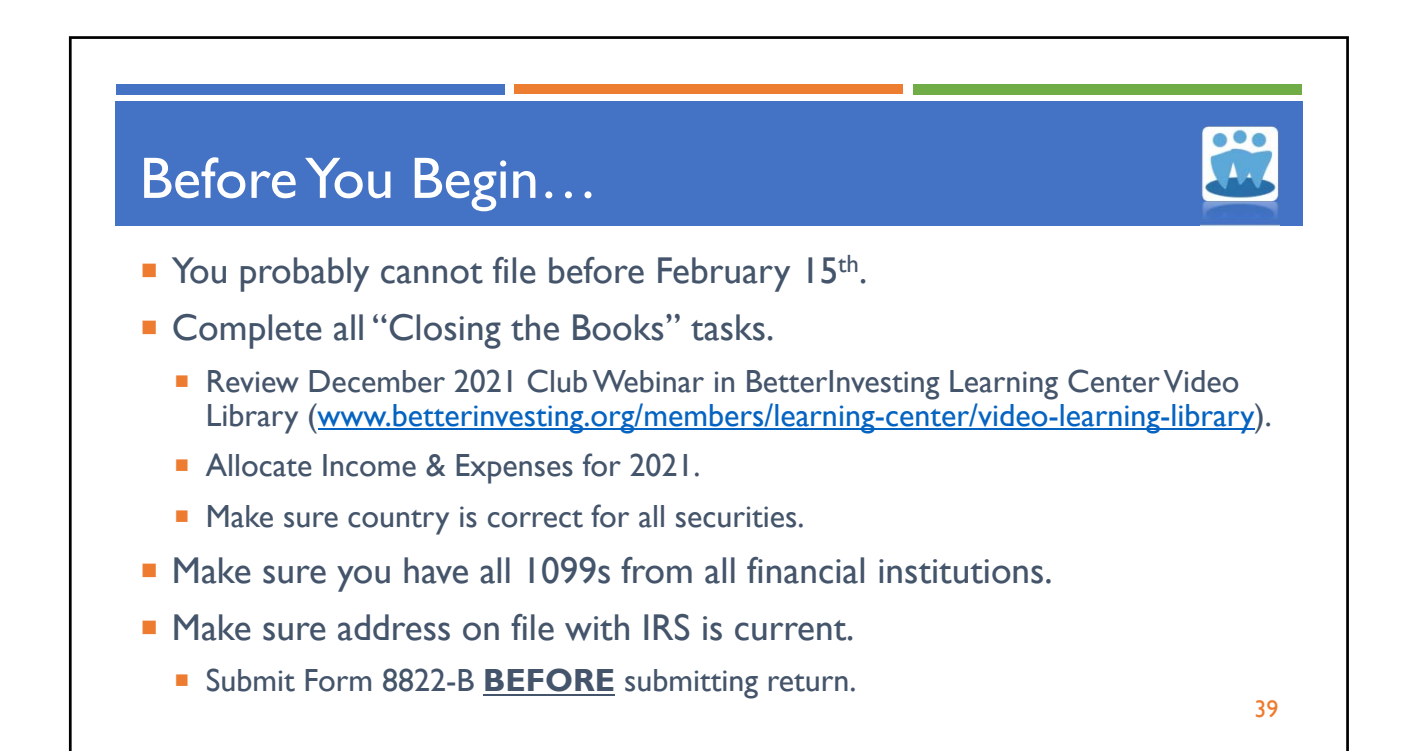

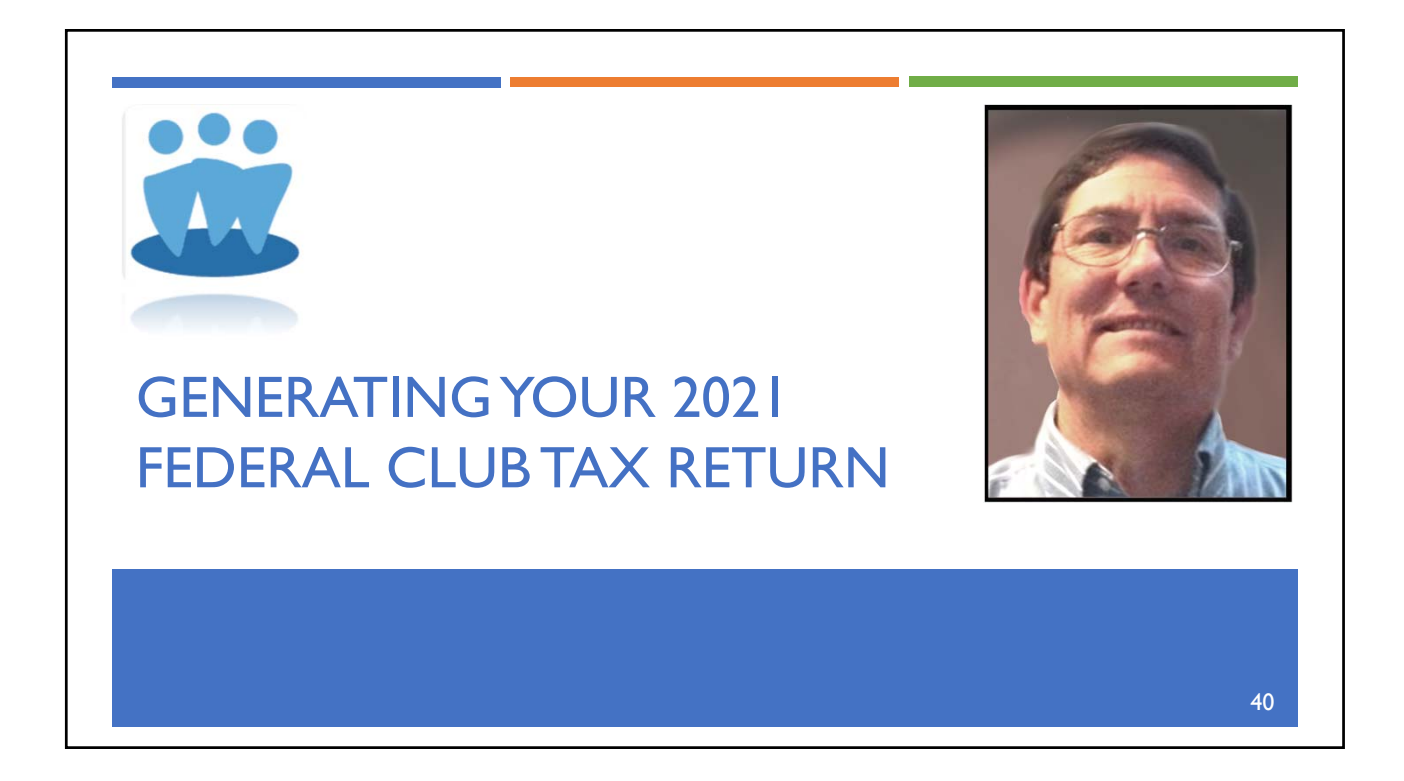

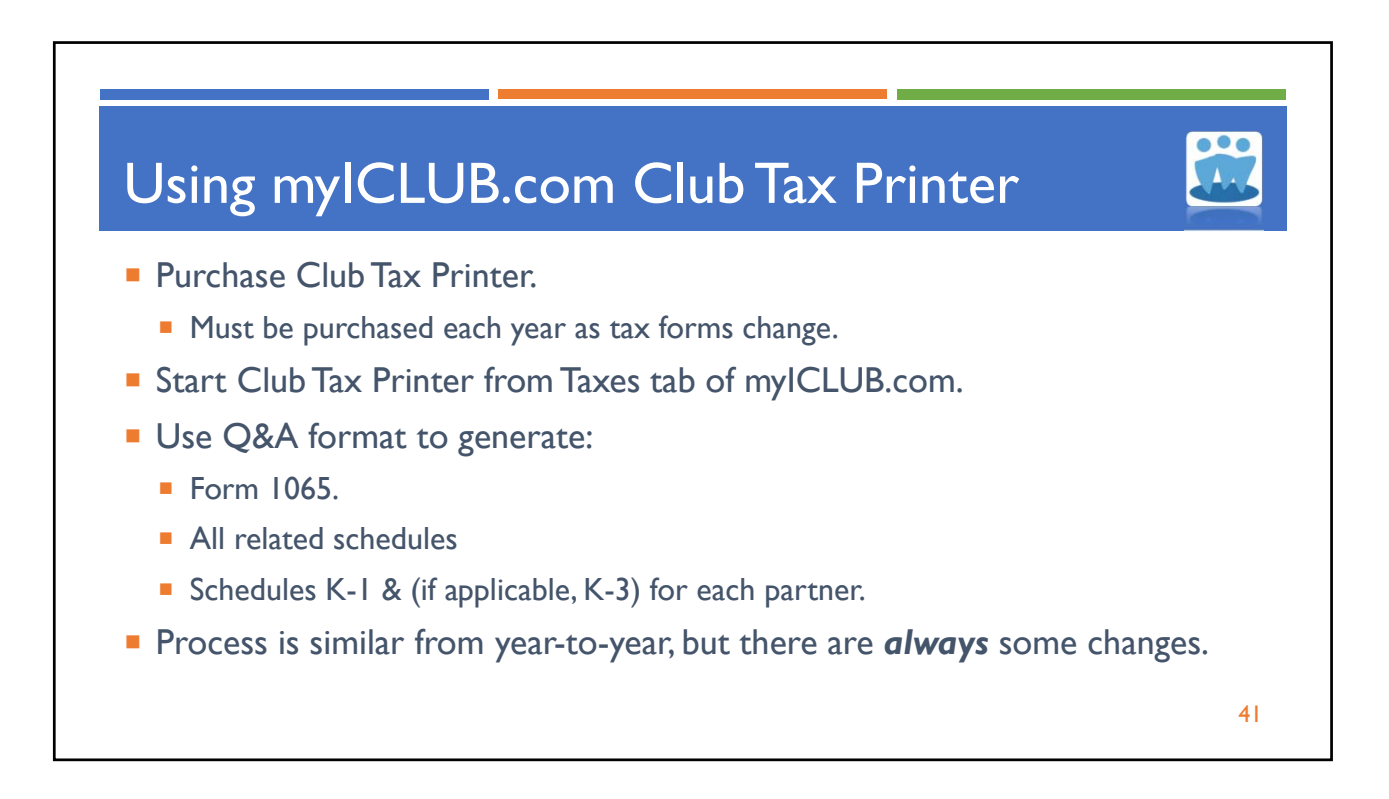

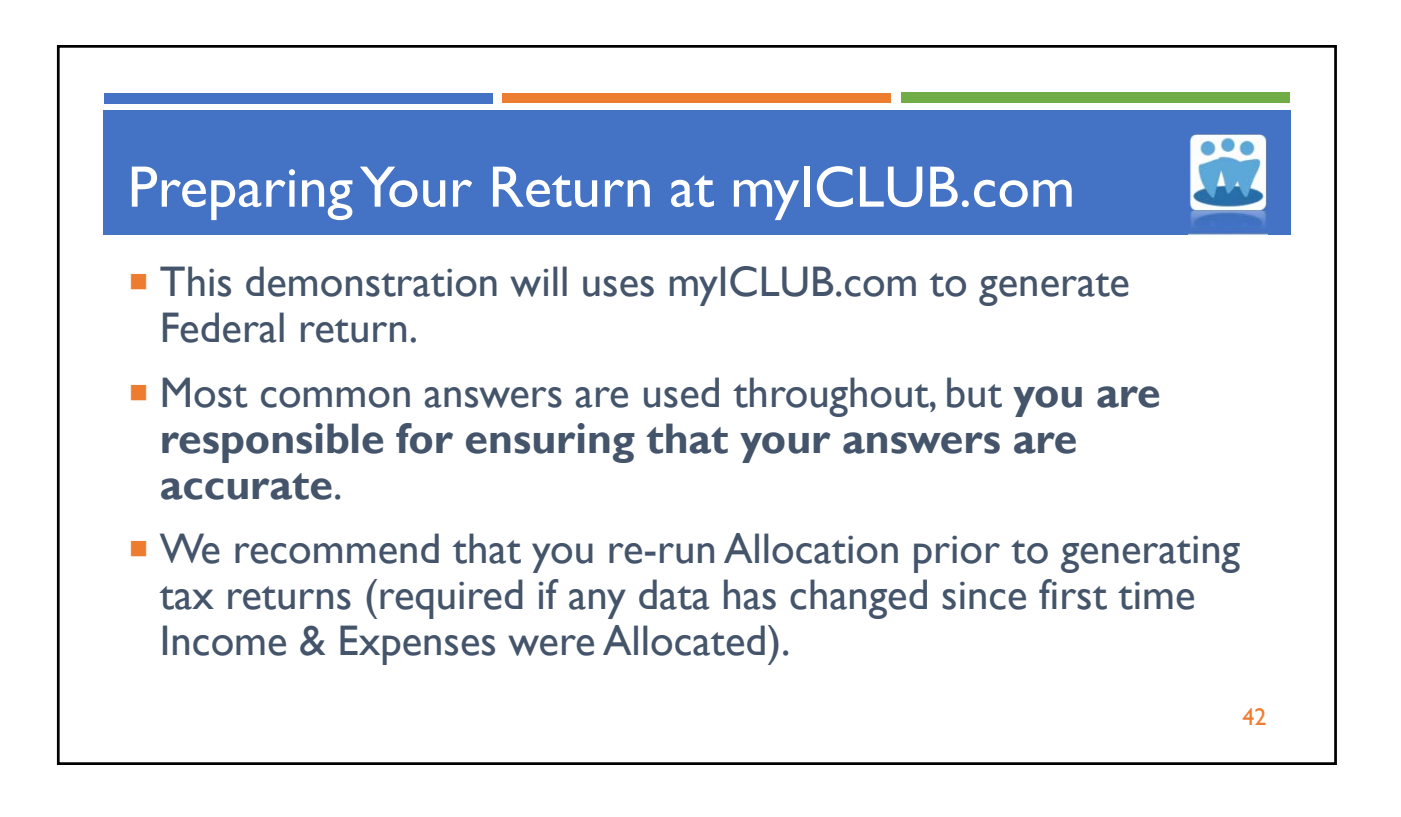

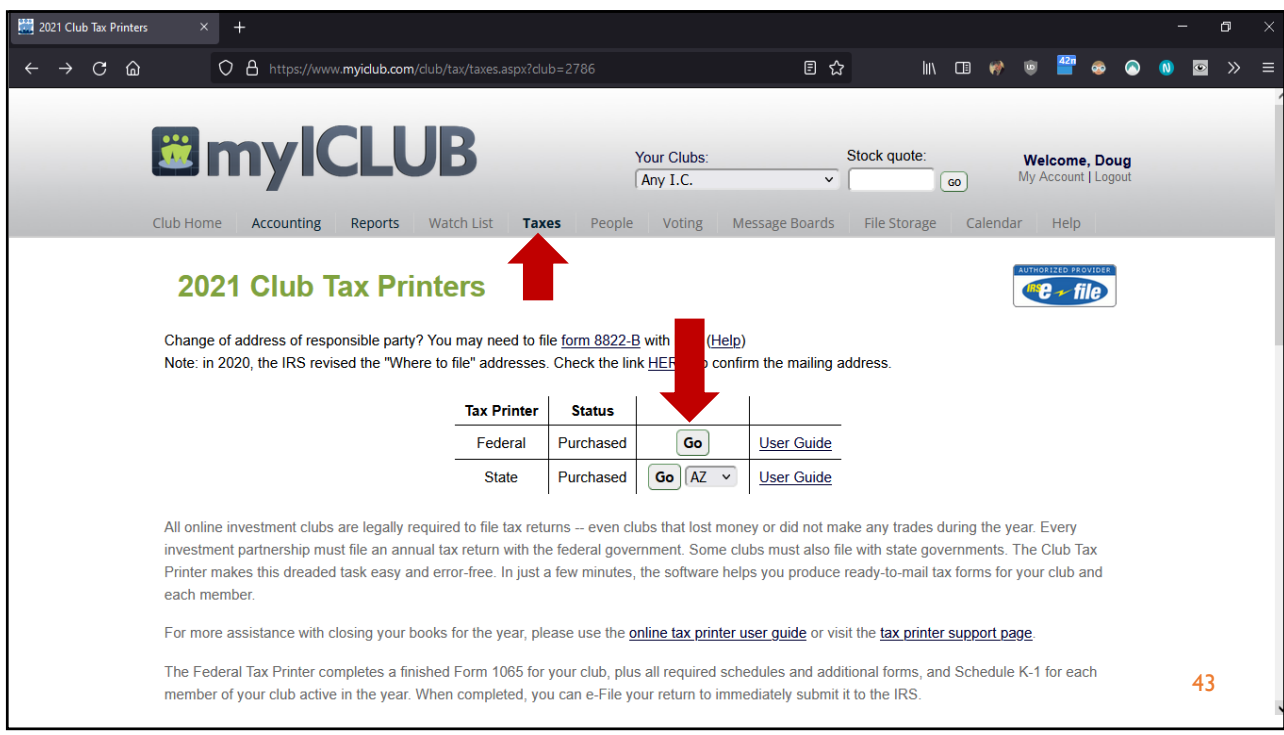

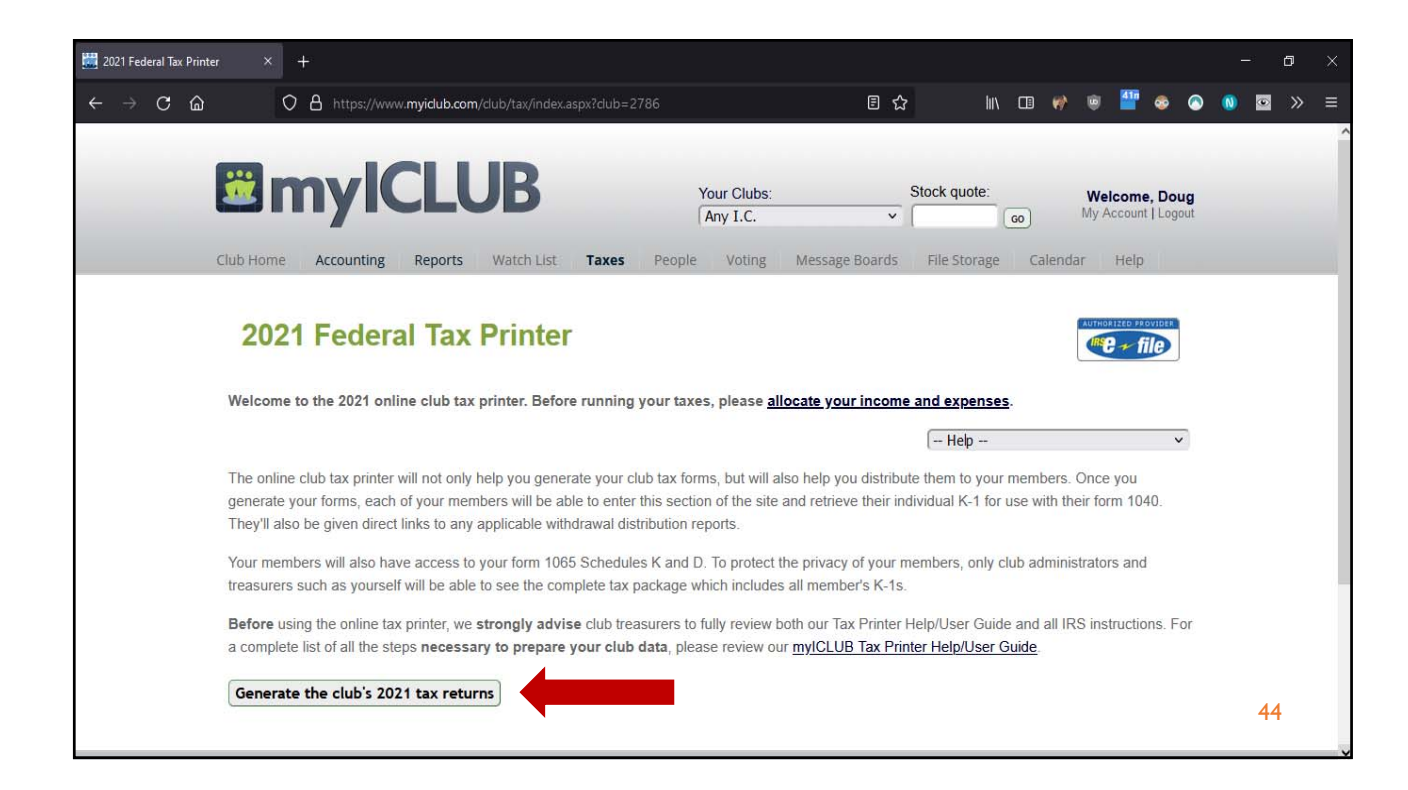

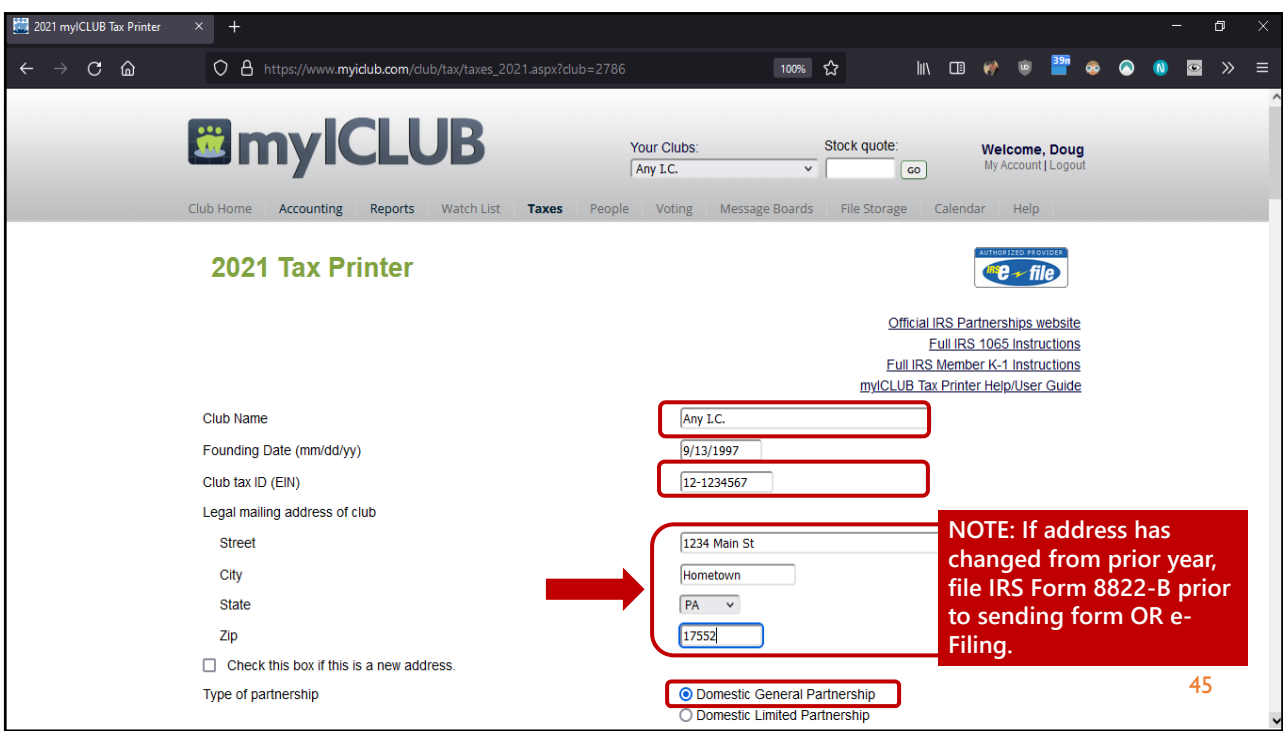

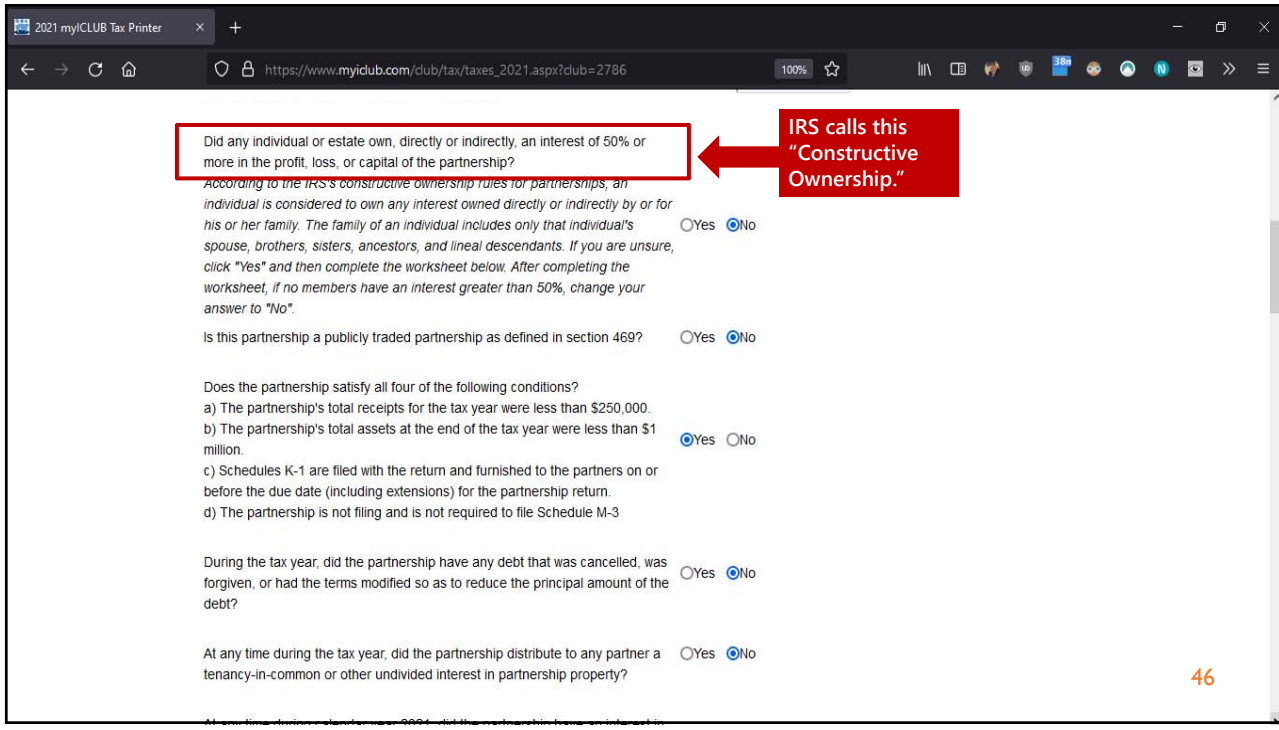

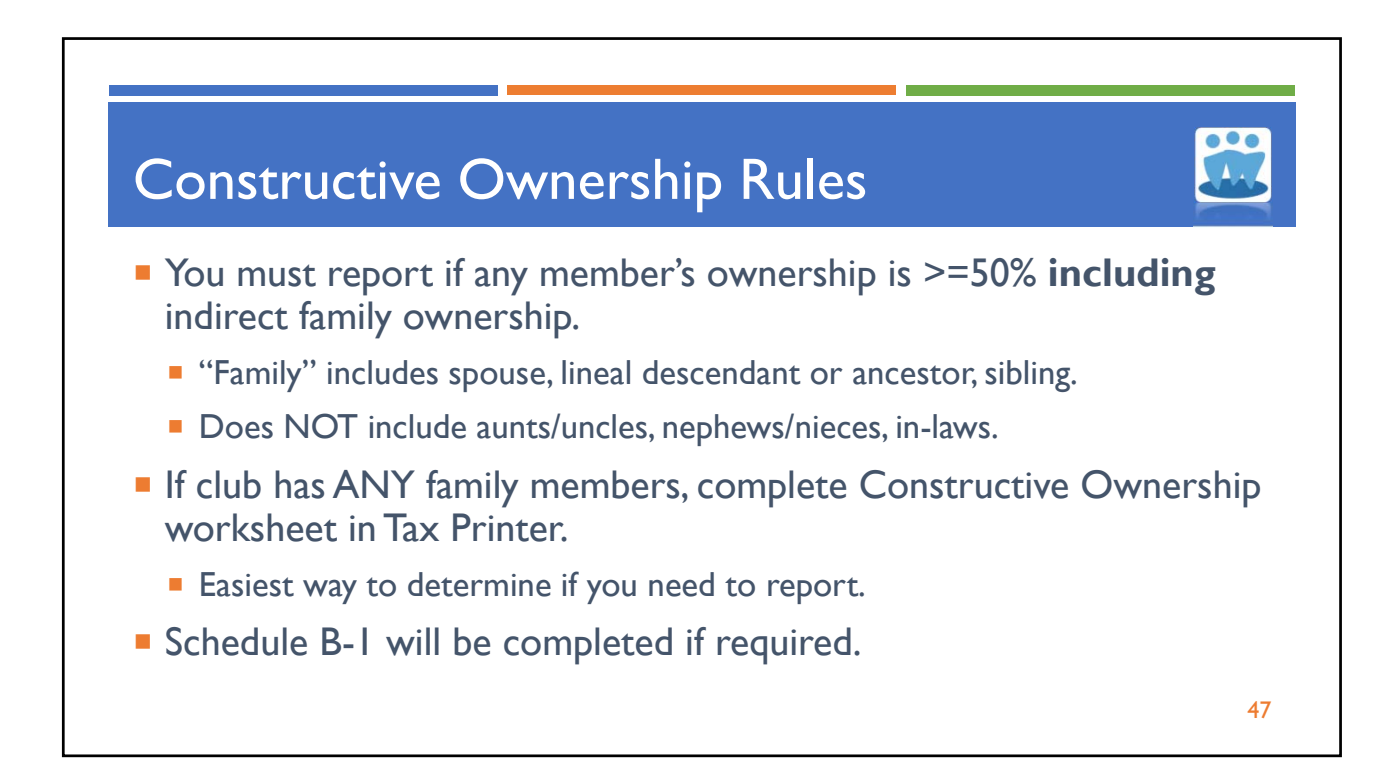

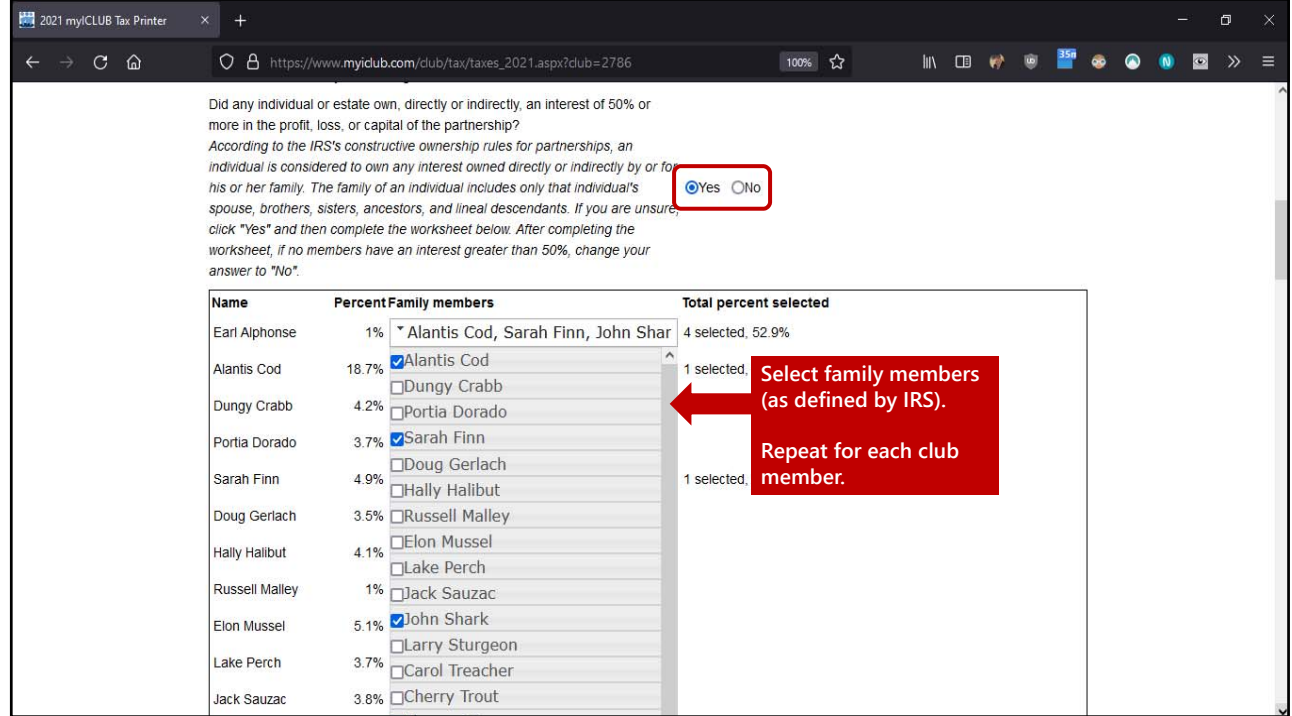

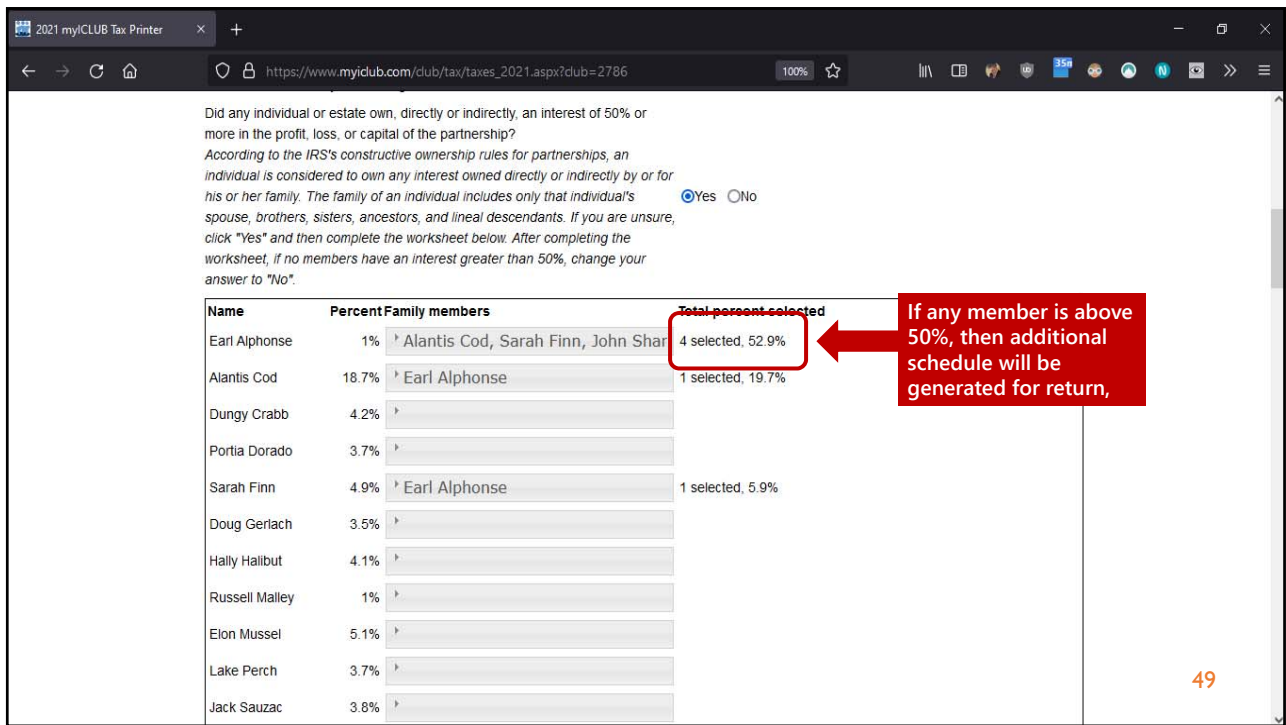

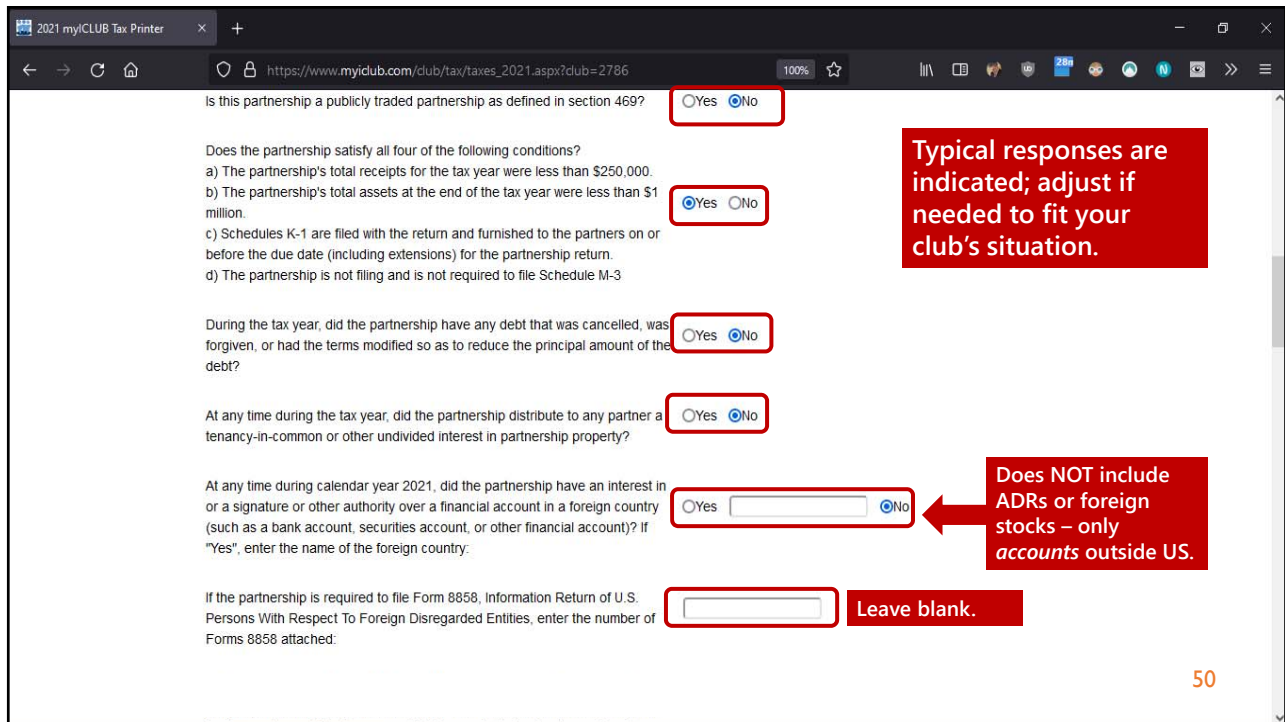

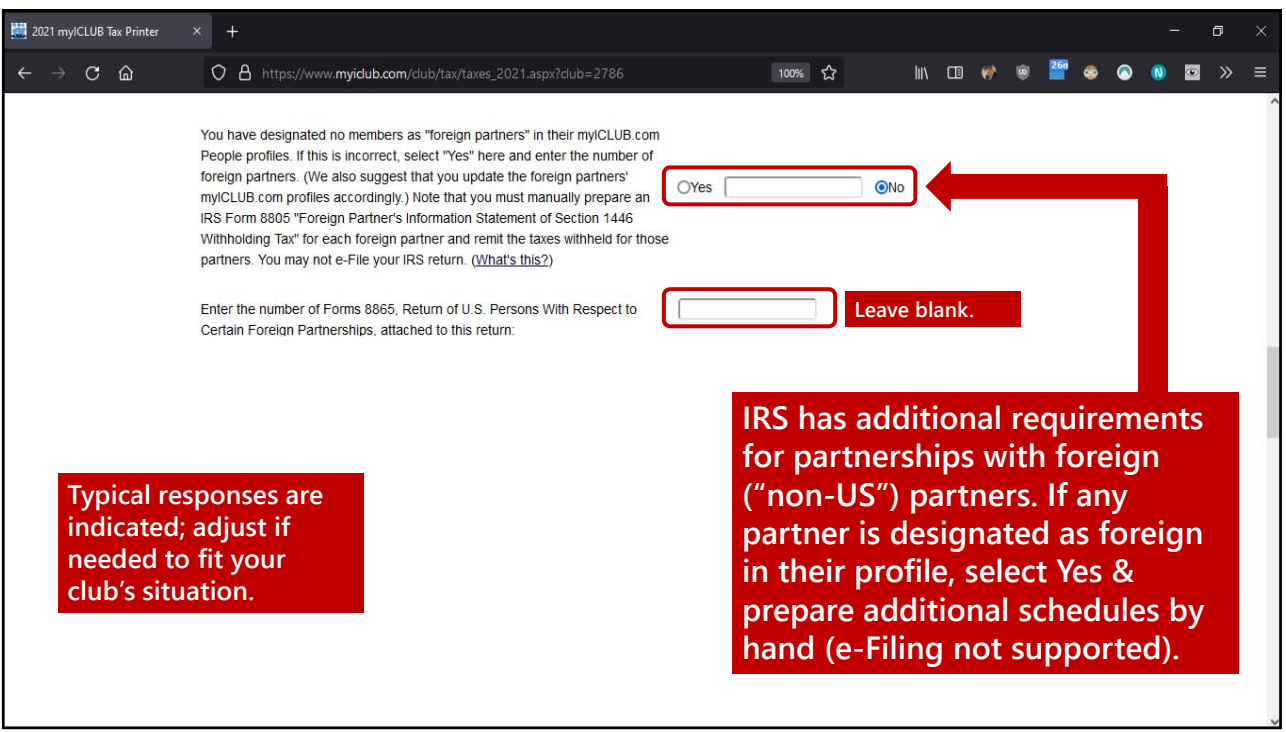

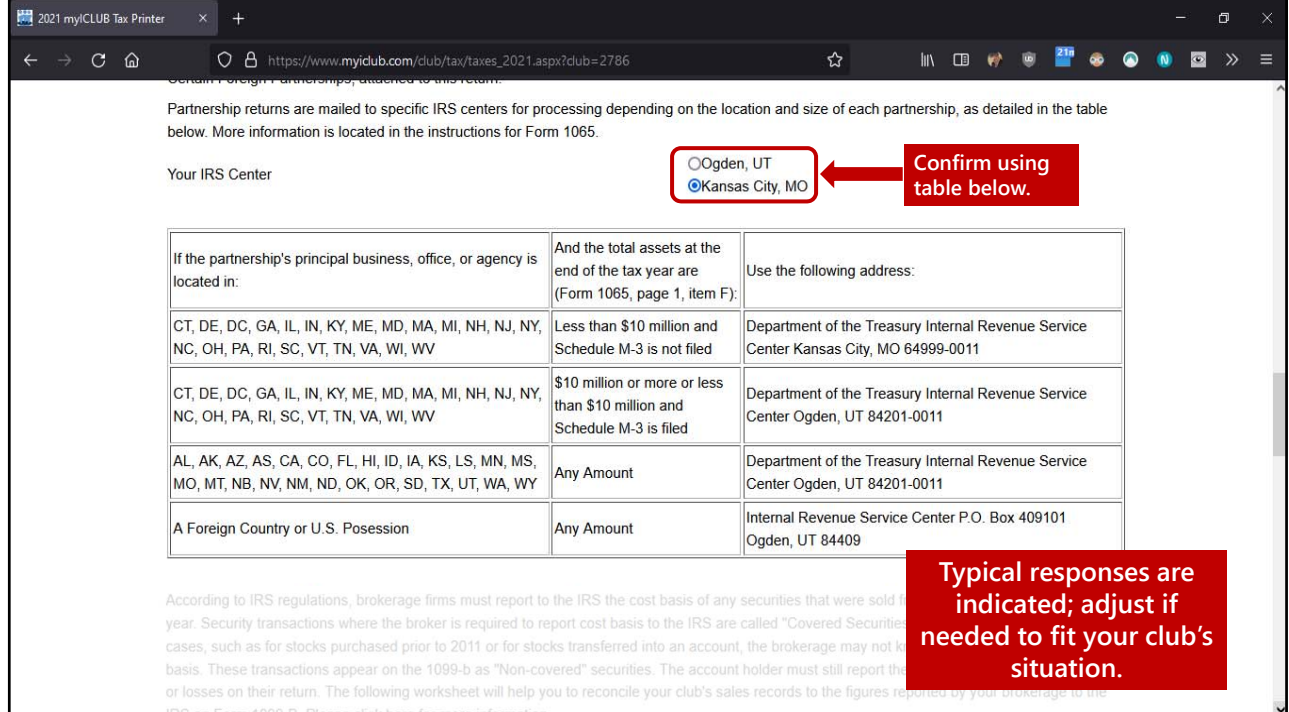

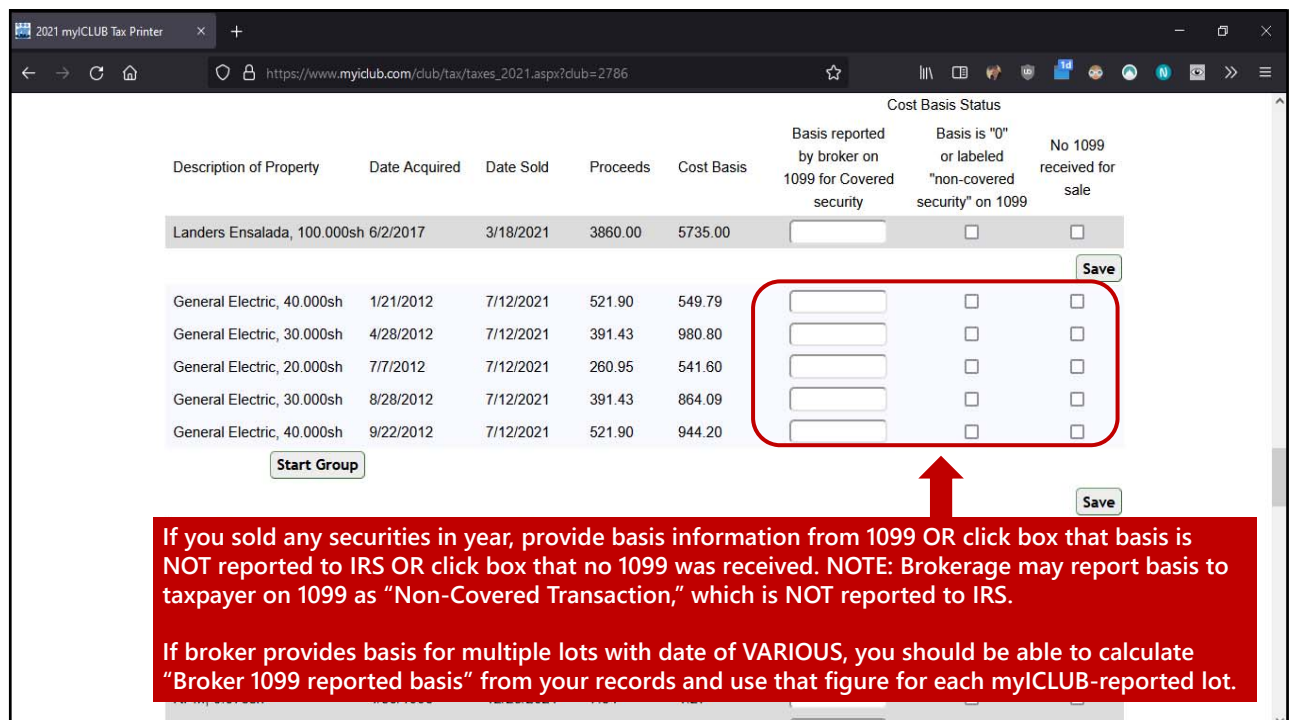

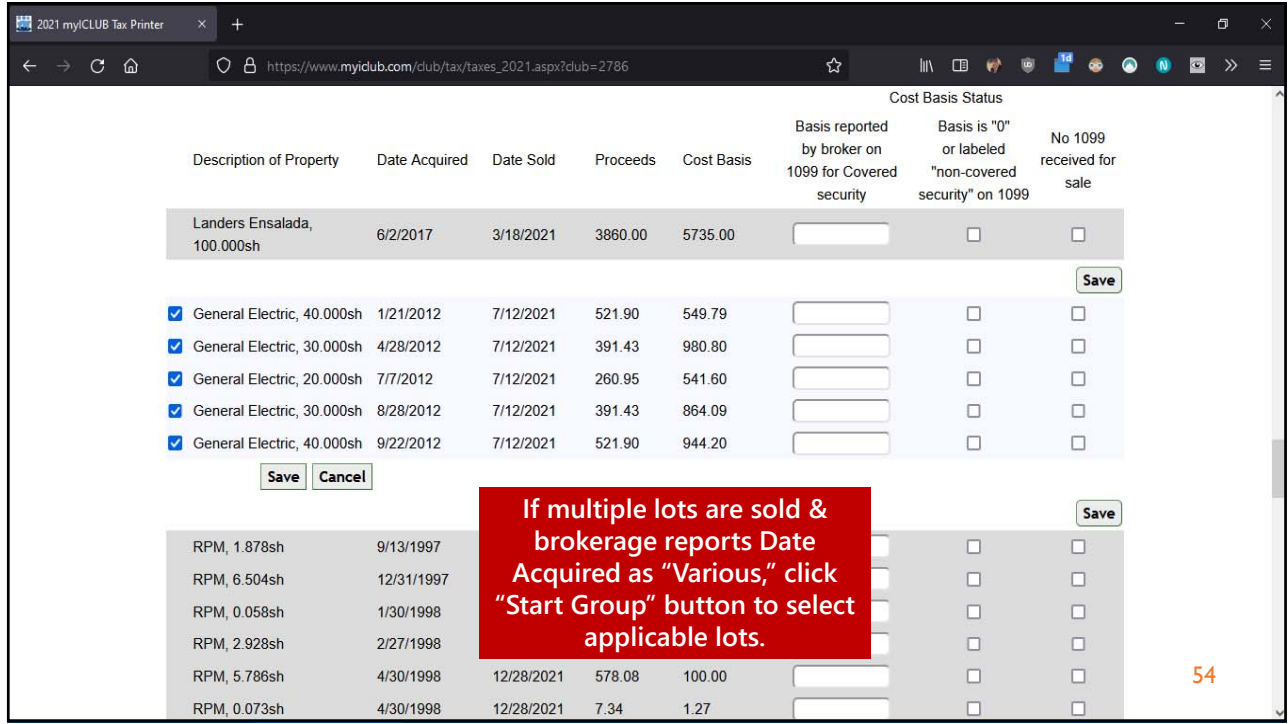

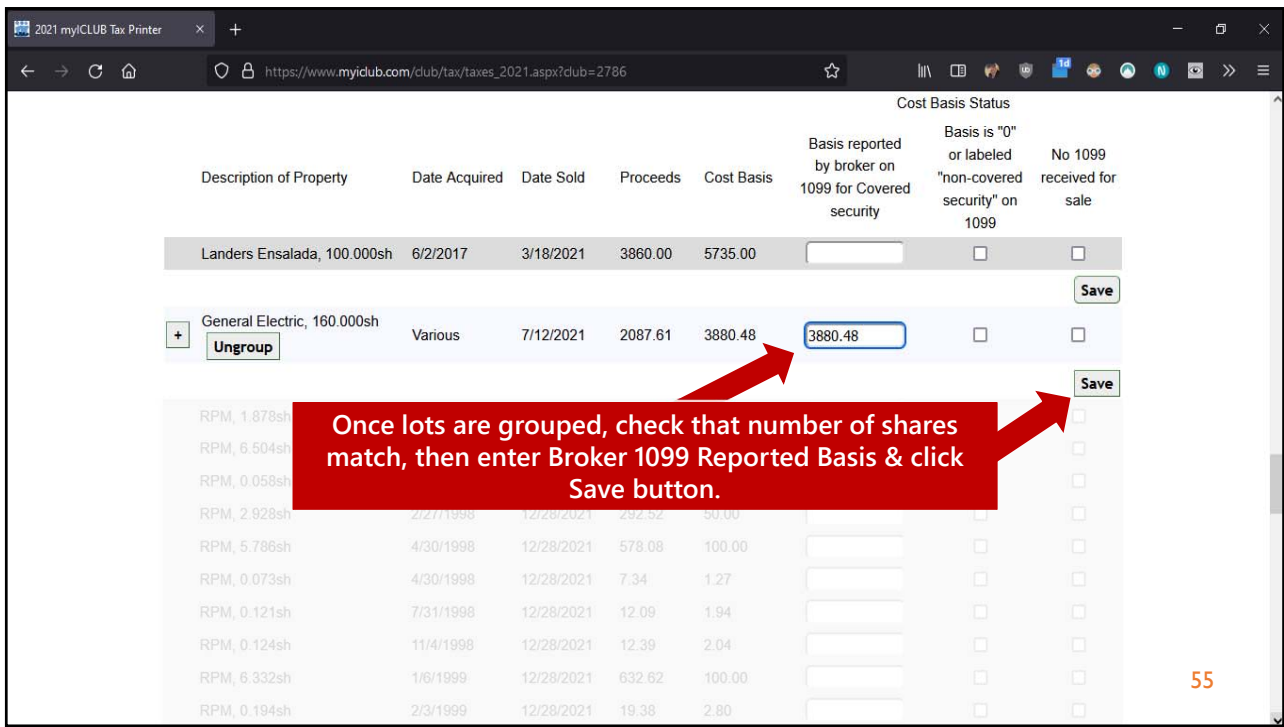

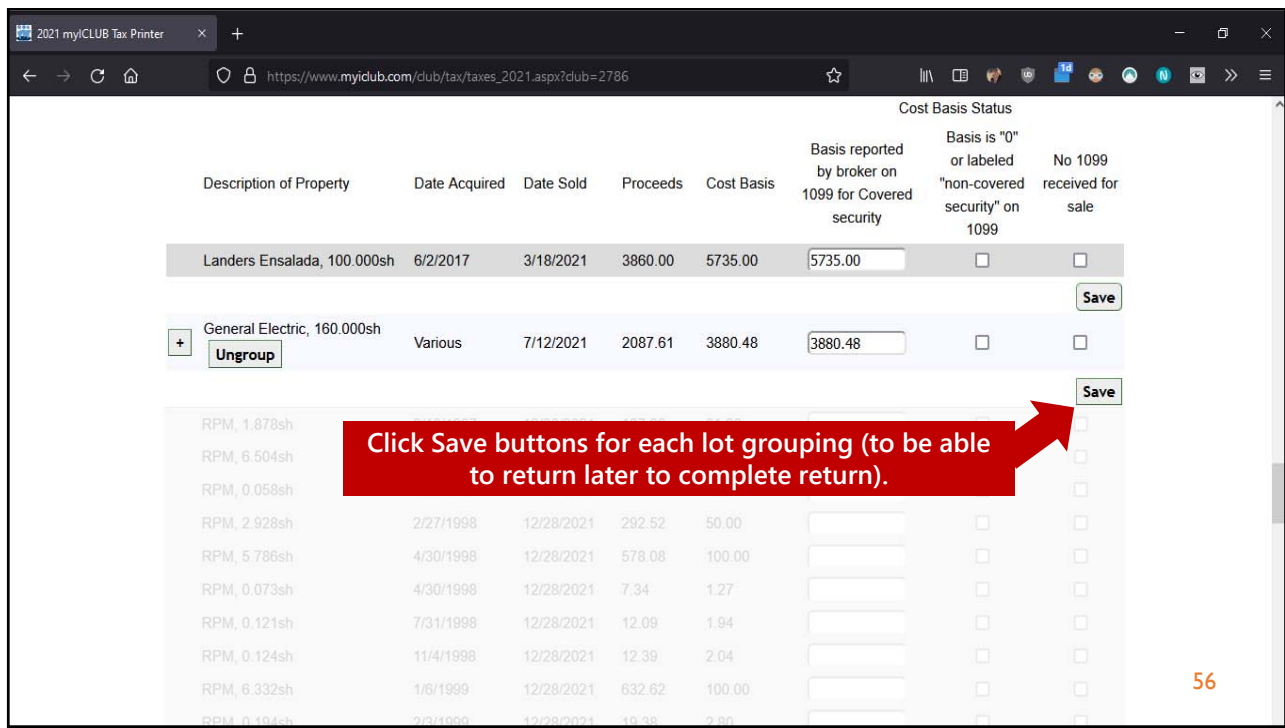

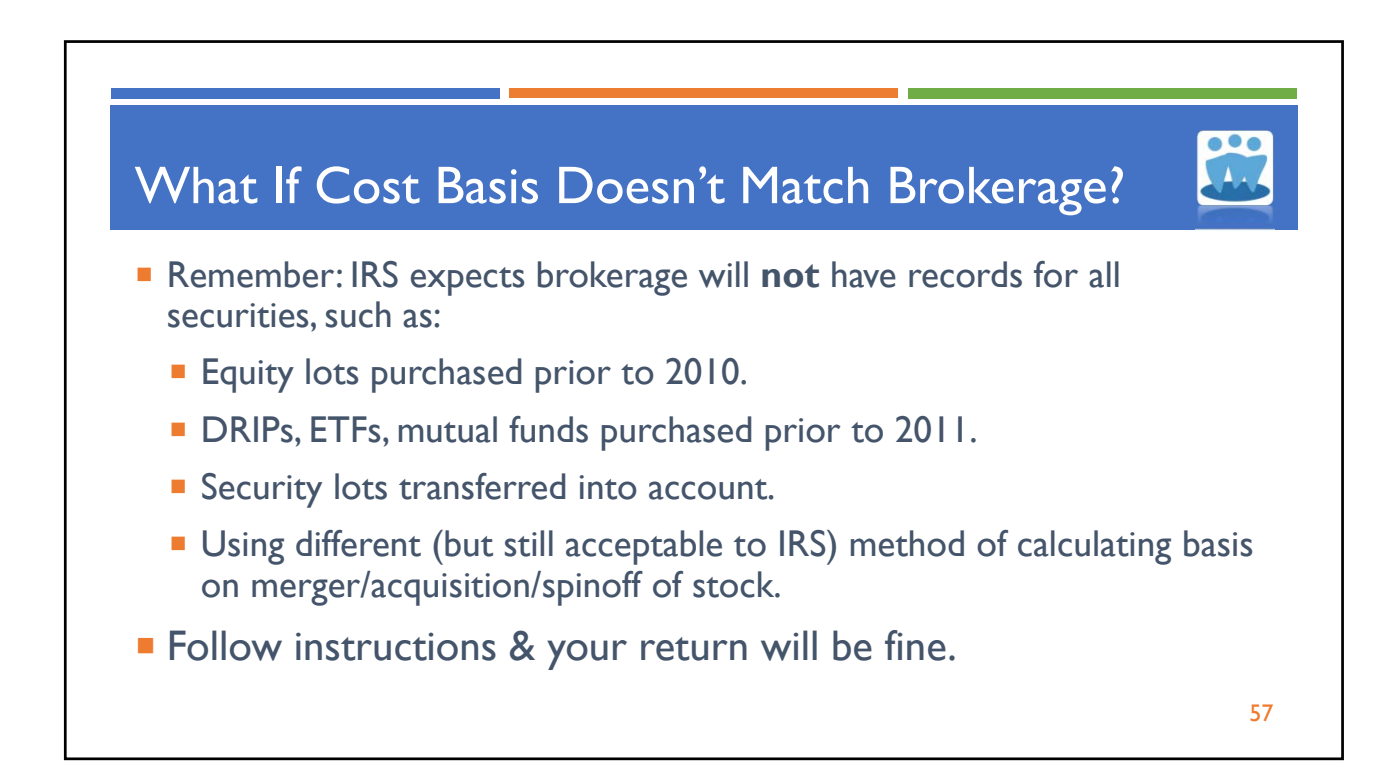

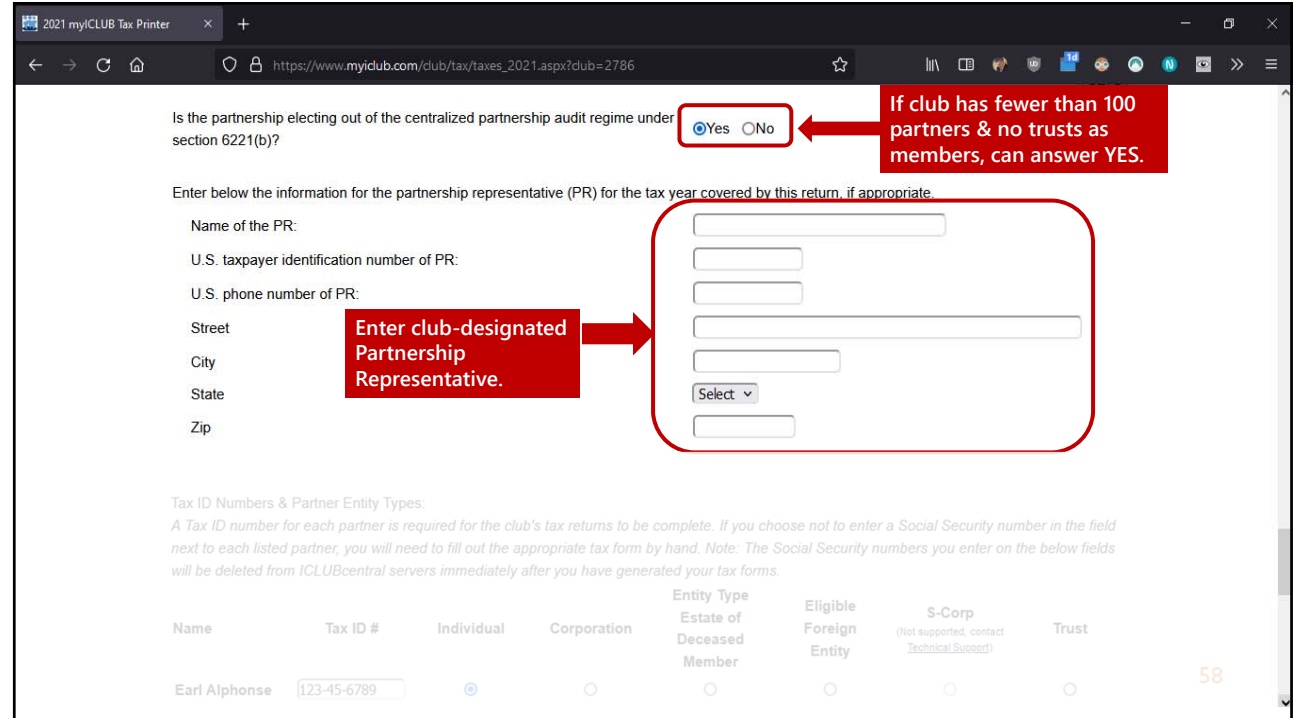

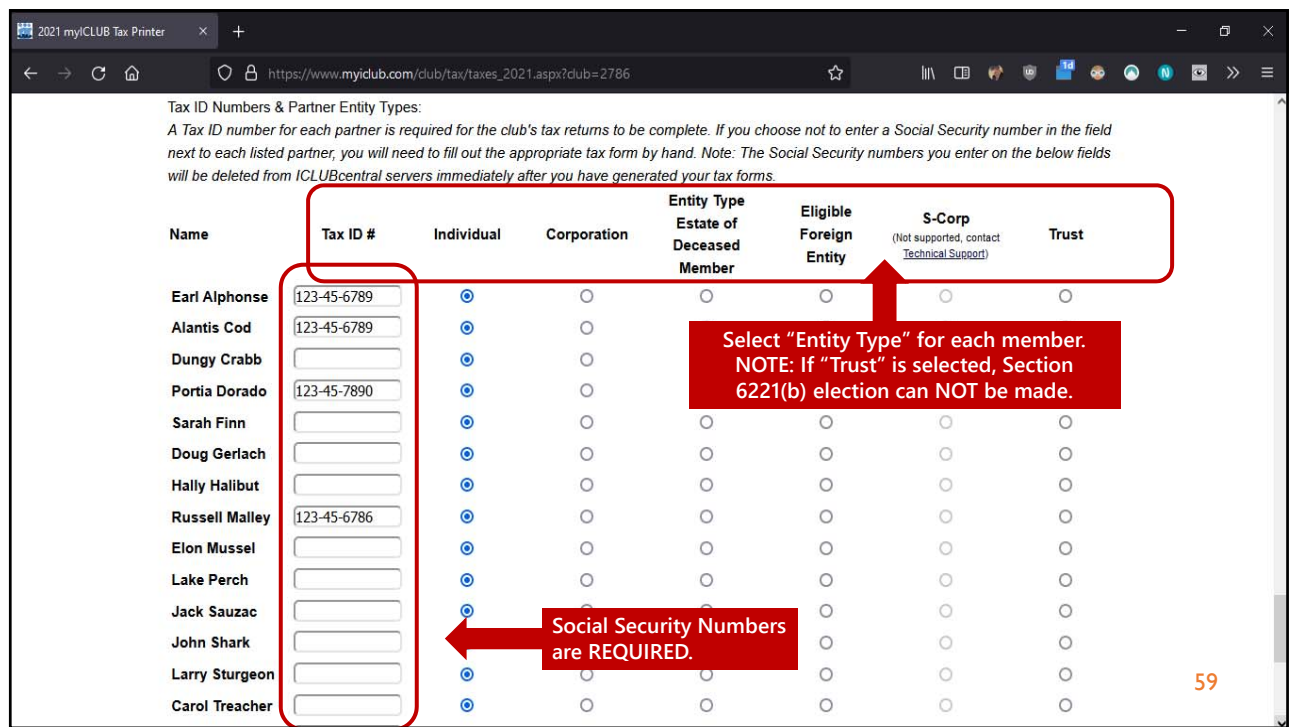

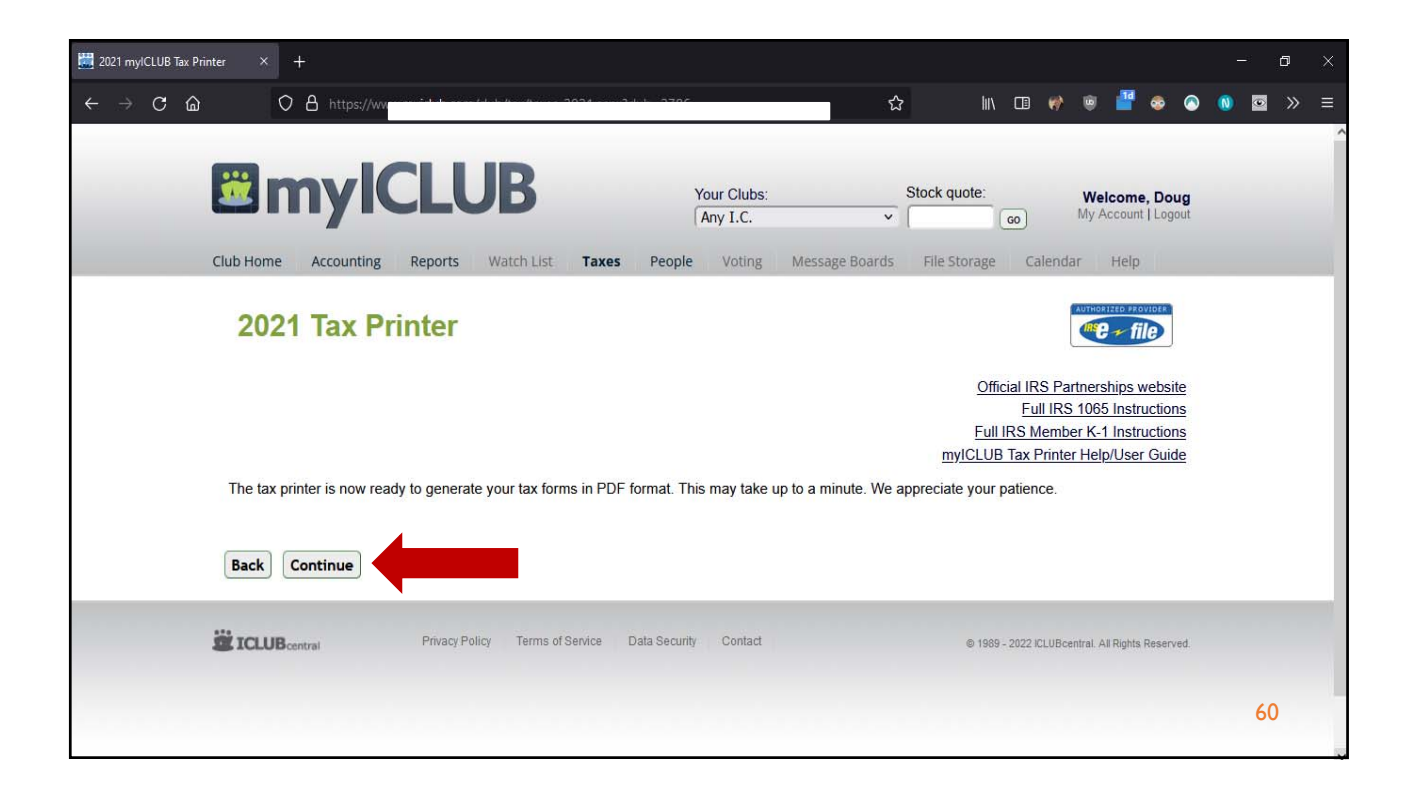

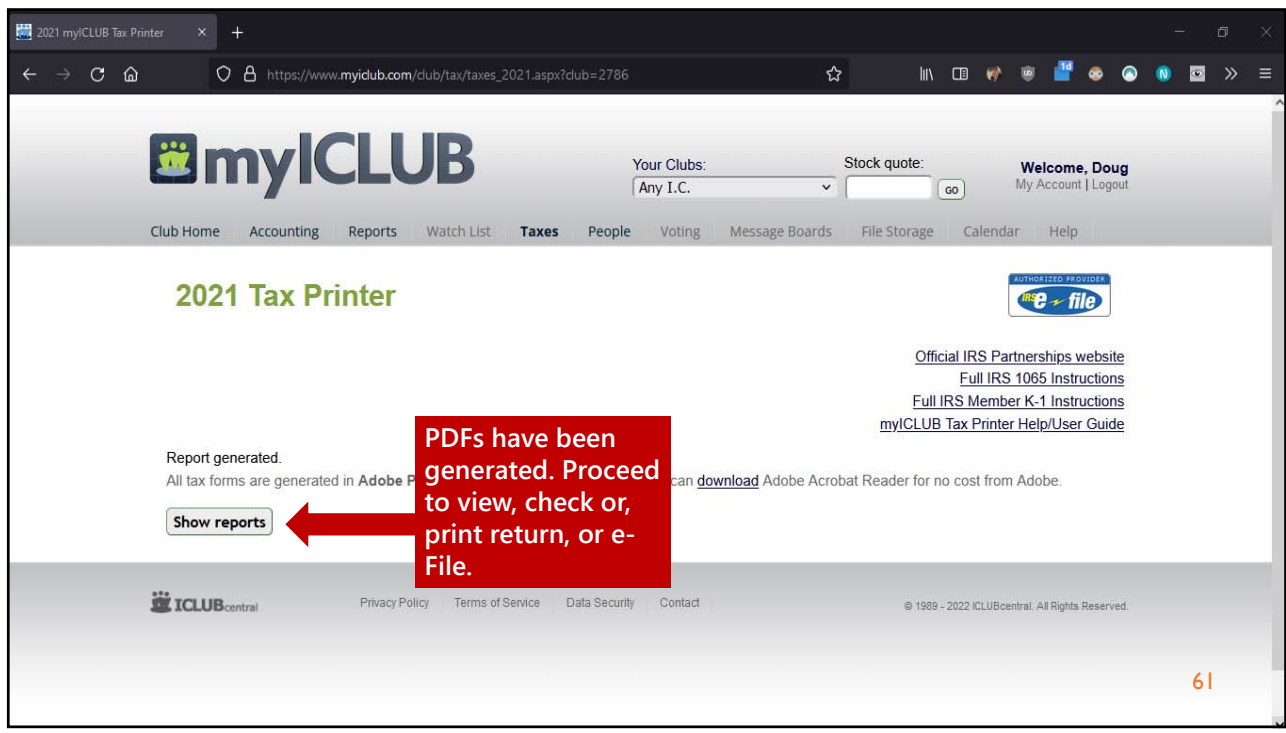

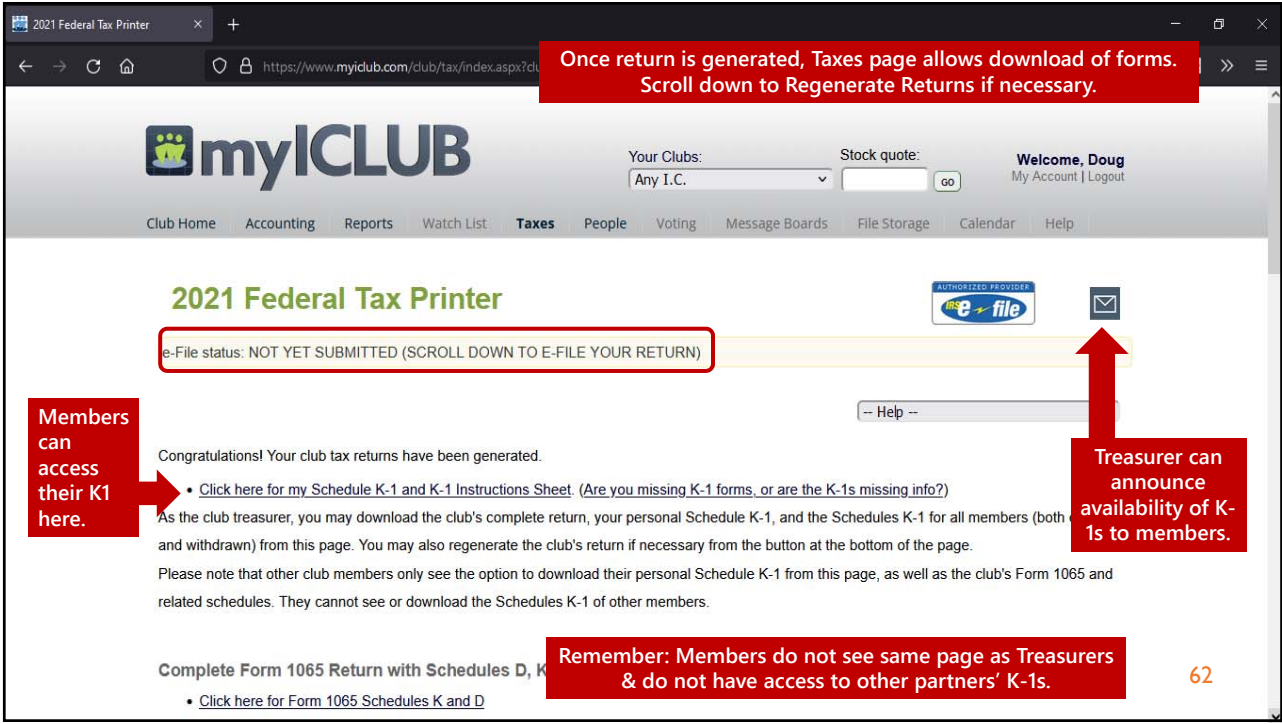

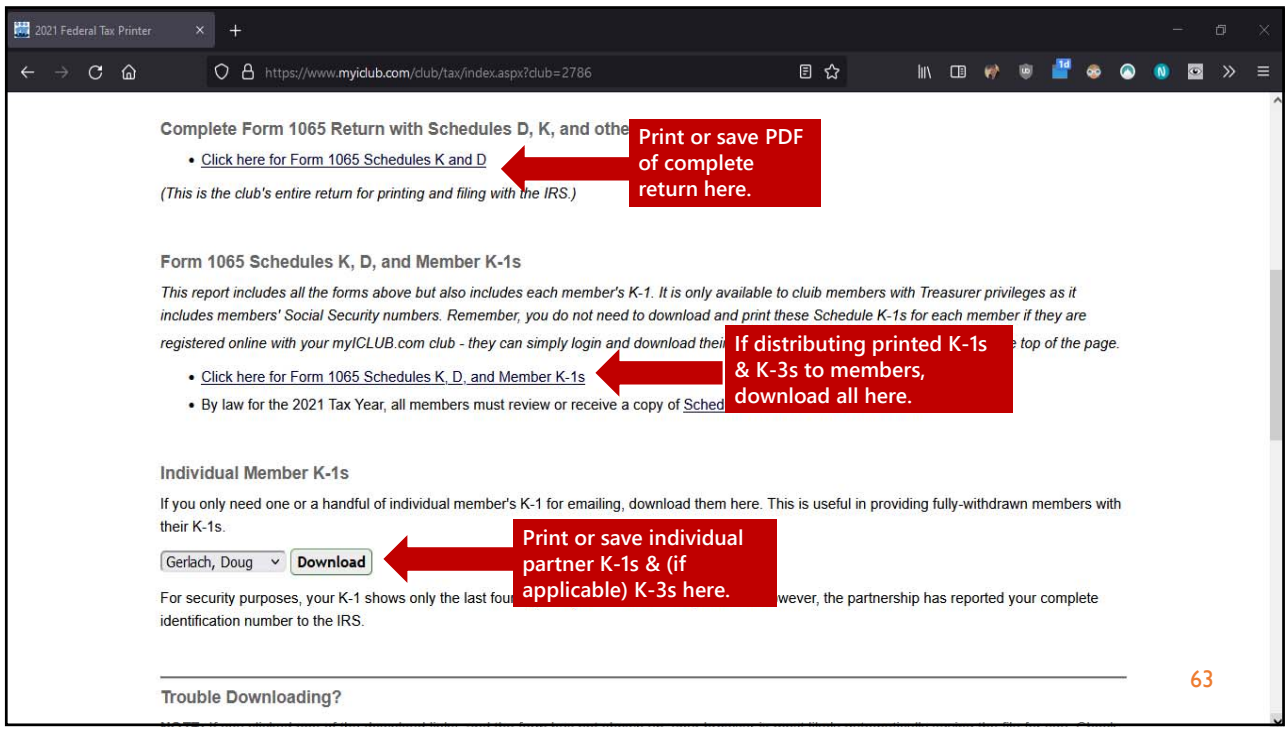

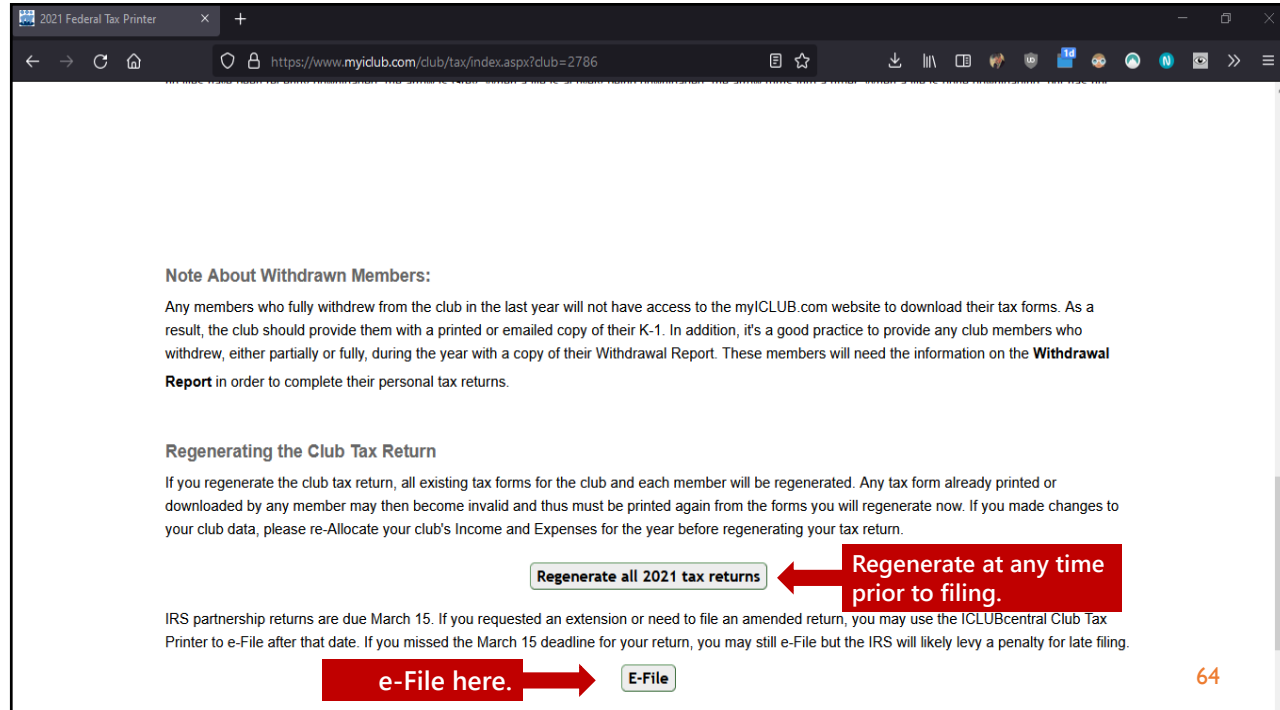

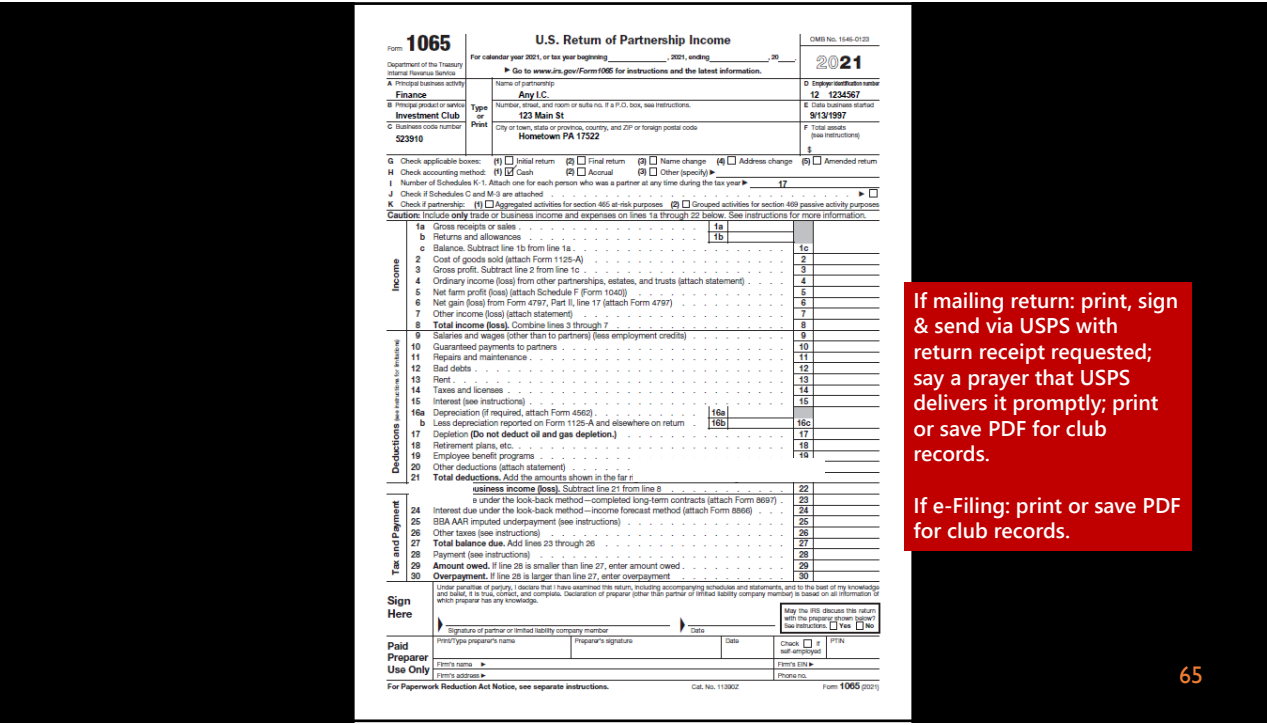

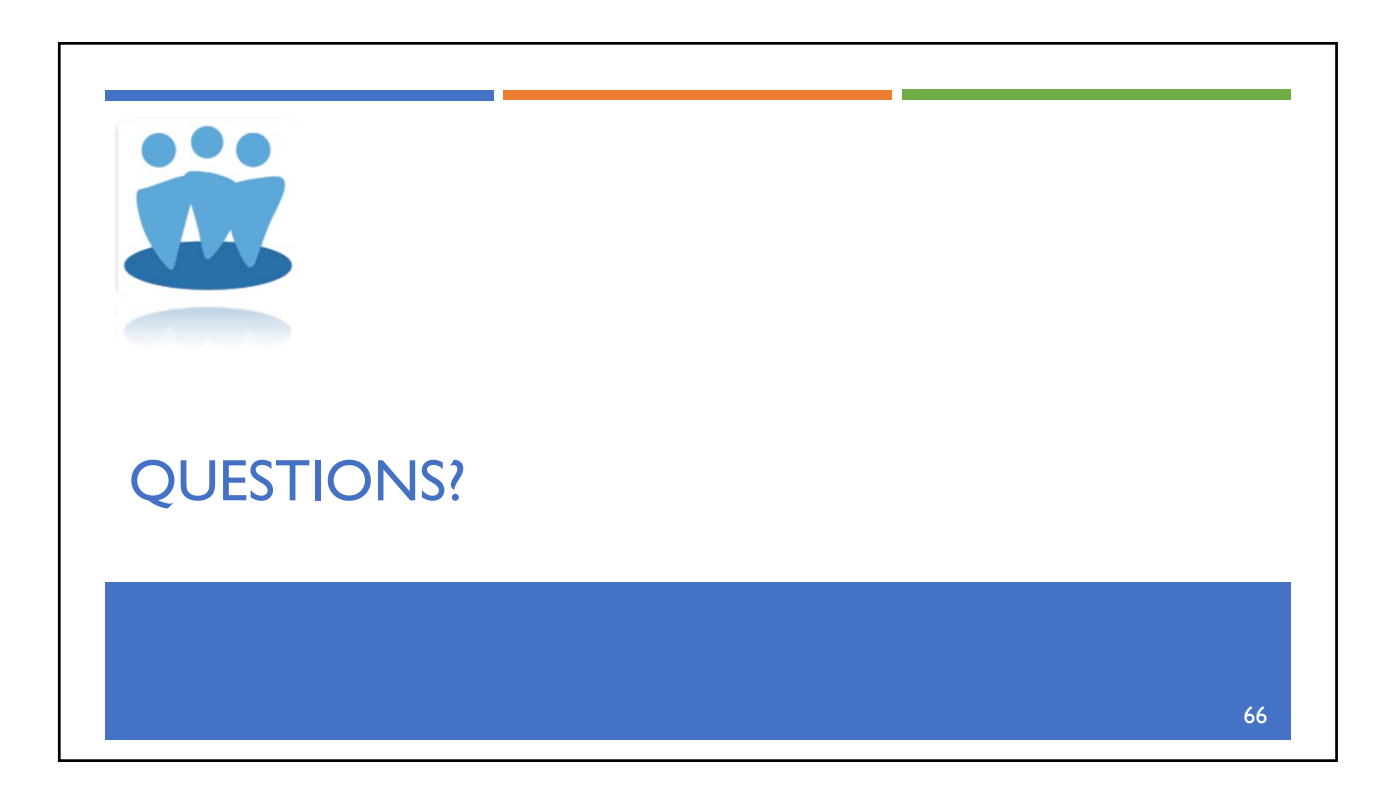

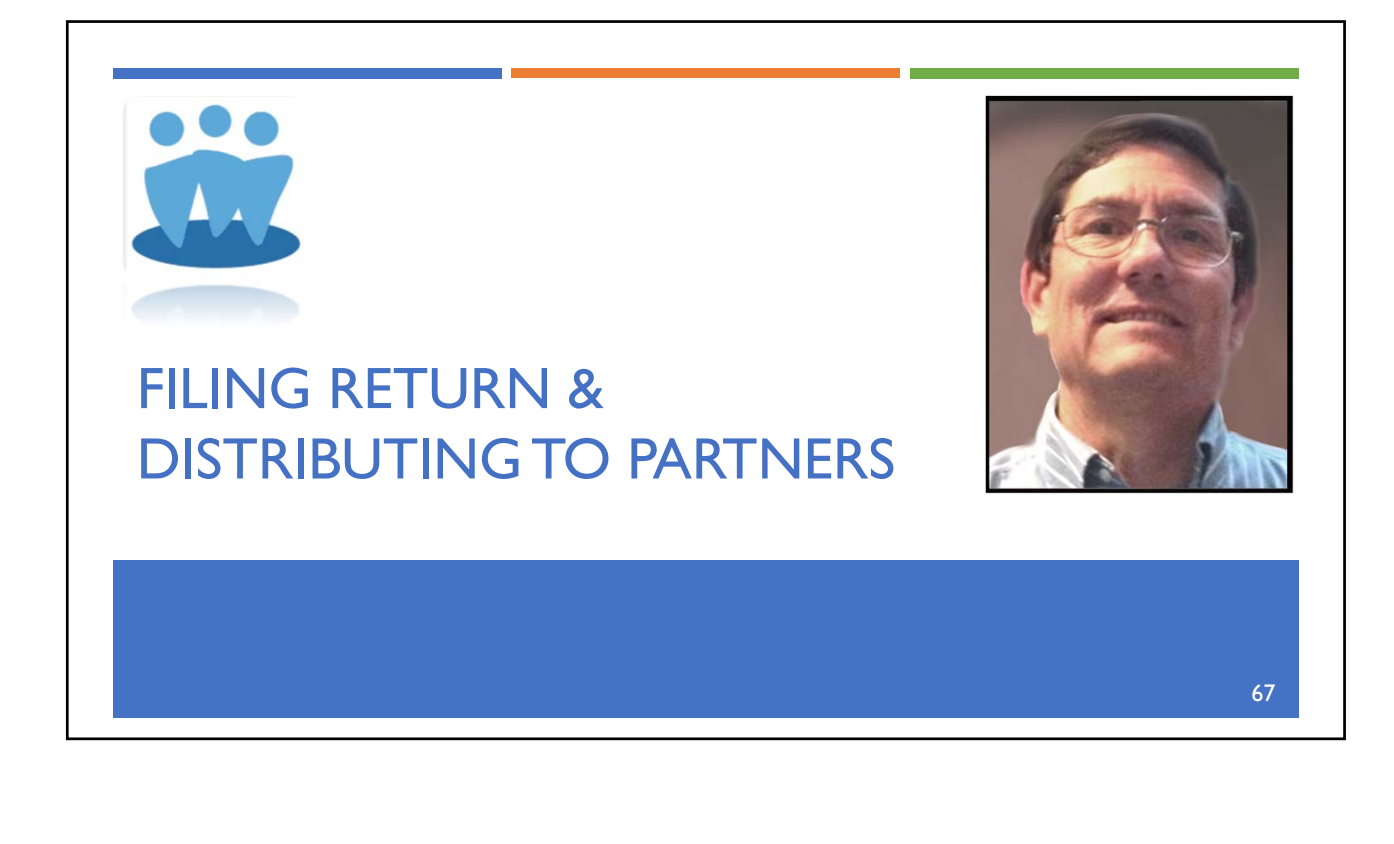

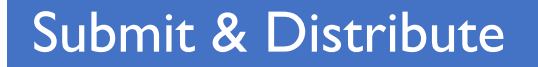

- Form 1065 & Related Forms & Schedules by deadline:
	- **IF** mailing, send one to IRS via Registered Mail, return-receipt requested.
	- **F** IF e-Filing, submit before deadline & note confirmation number.
	- Keep one for club records (PDF and/or printed).
- Schedule K-1 & (if applicable) K-3:
	- Send one copy of each Schedule K-1 & K-3 to IRS.
	- Keep one copy of each for club.
	- Give one copy to appropriate partner WITH K-1 CODE SHEET:
		- By giving printed copy.
		- By sending PDF.
		- By providing instructions for each member to download their own K-1 & K-3 from myICLUB.com.
		- By also providing Schedule K-1 page 2 (listing of codes used).

68

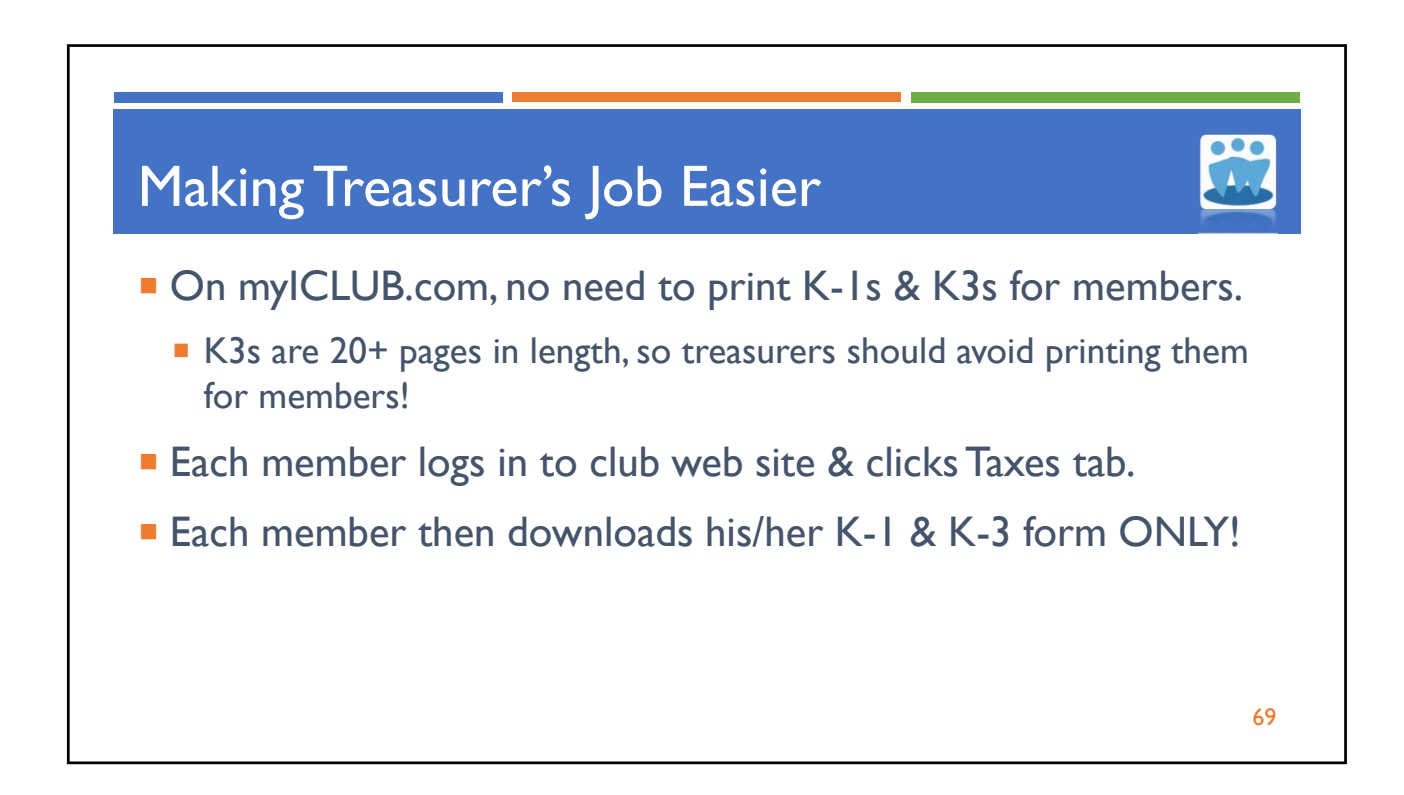

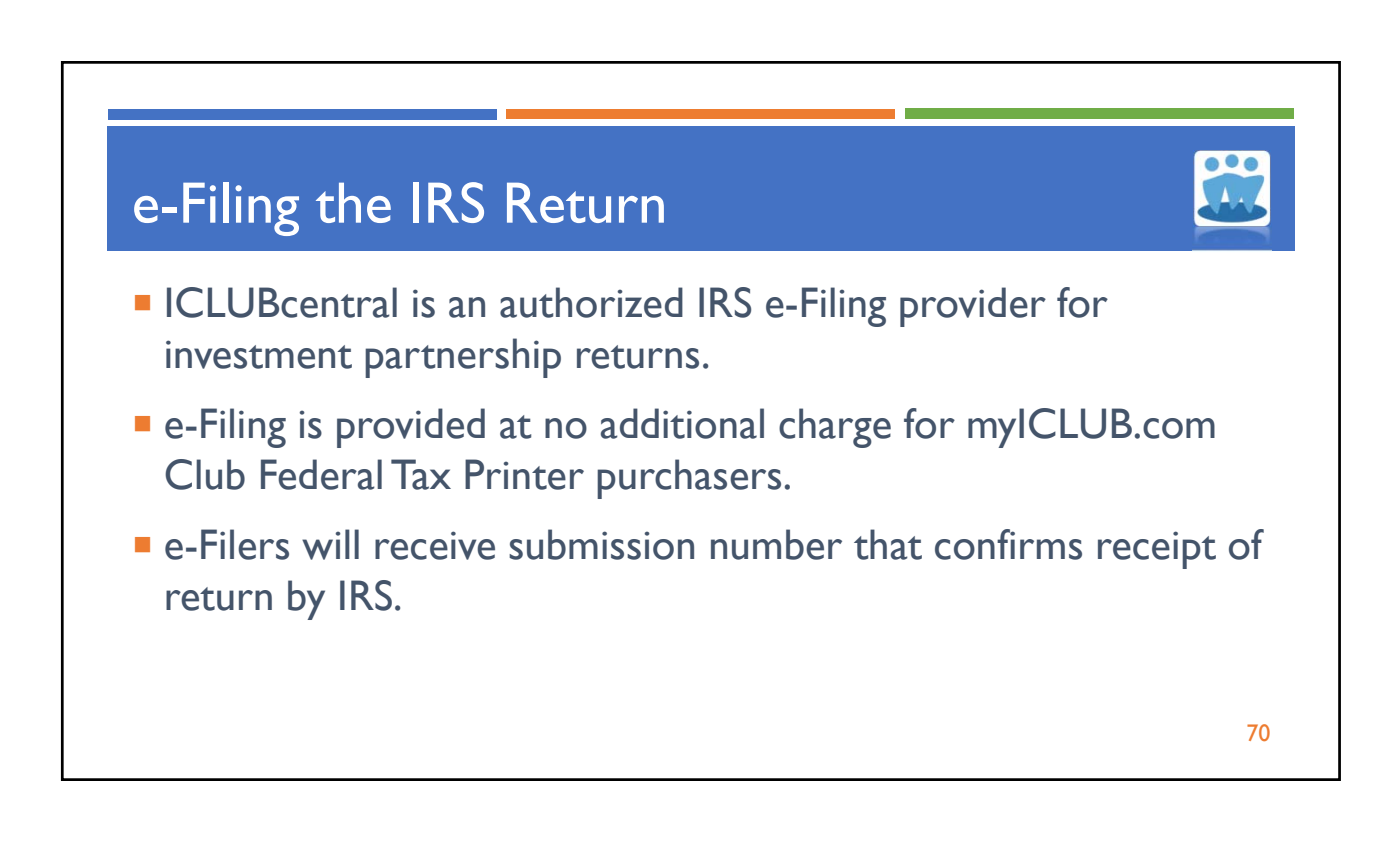

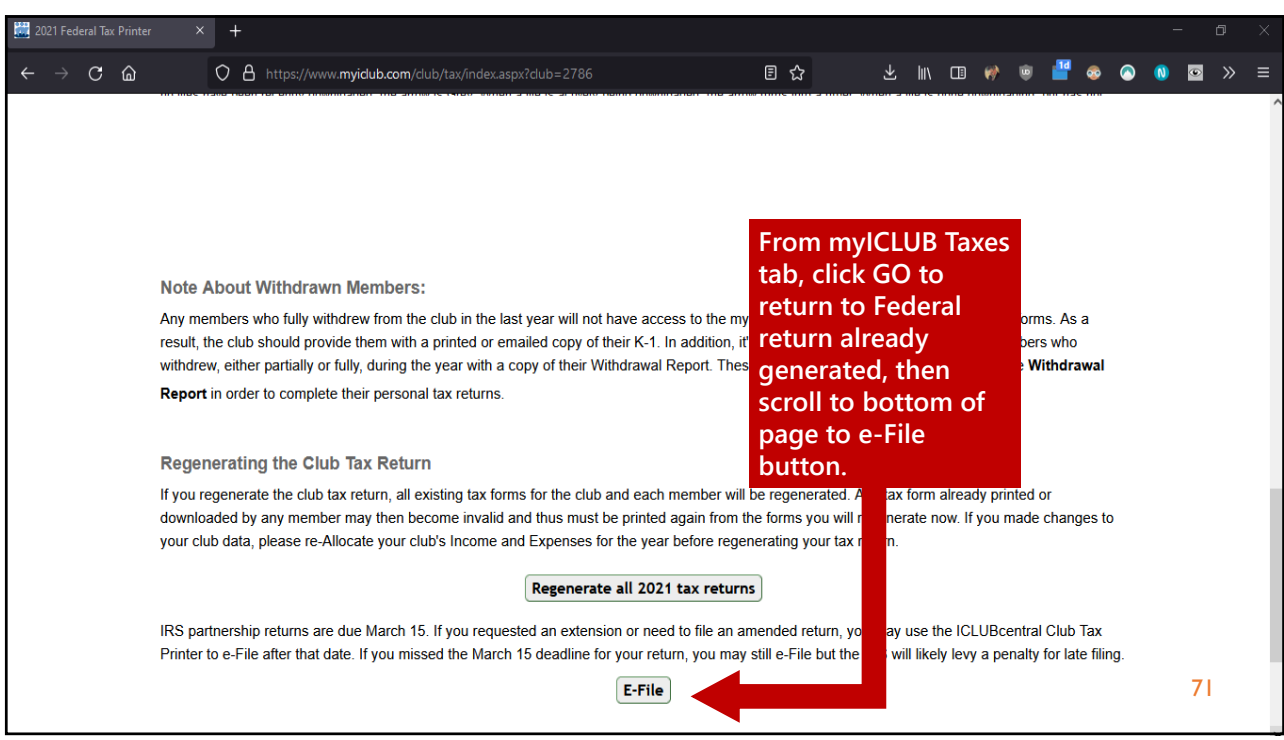

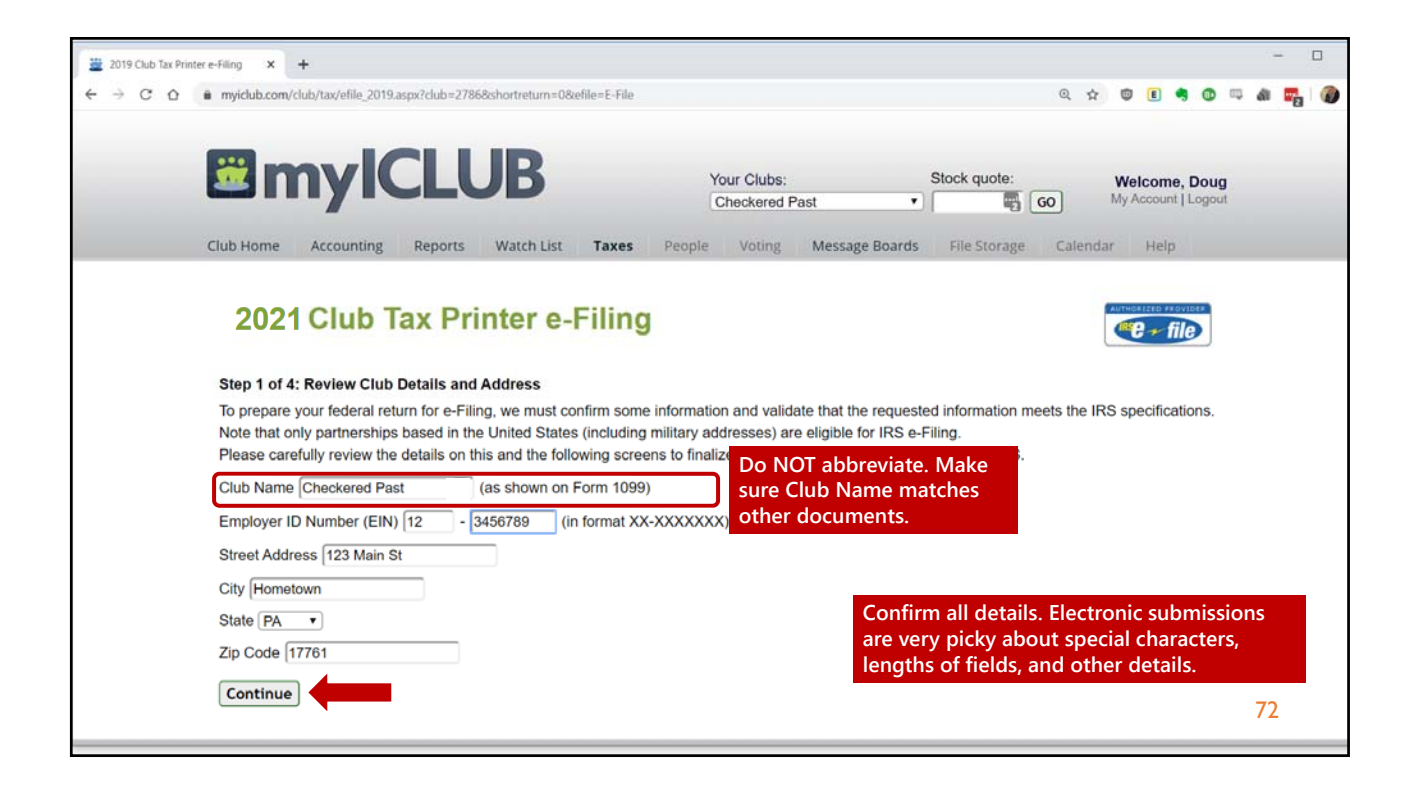

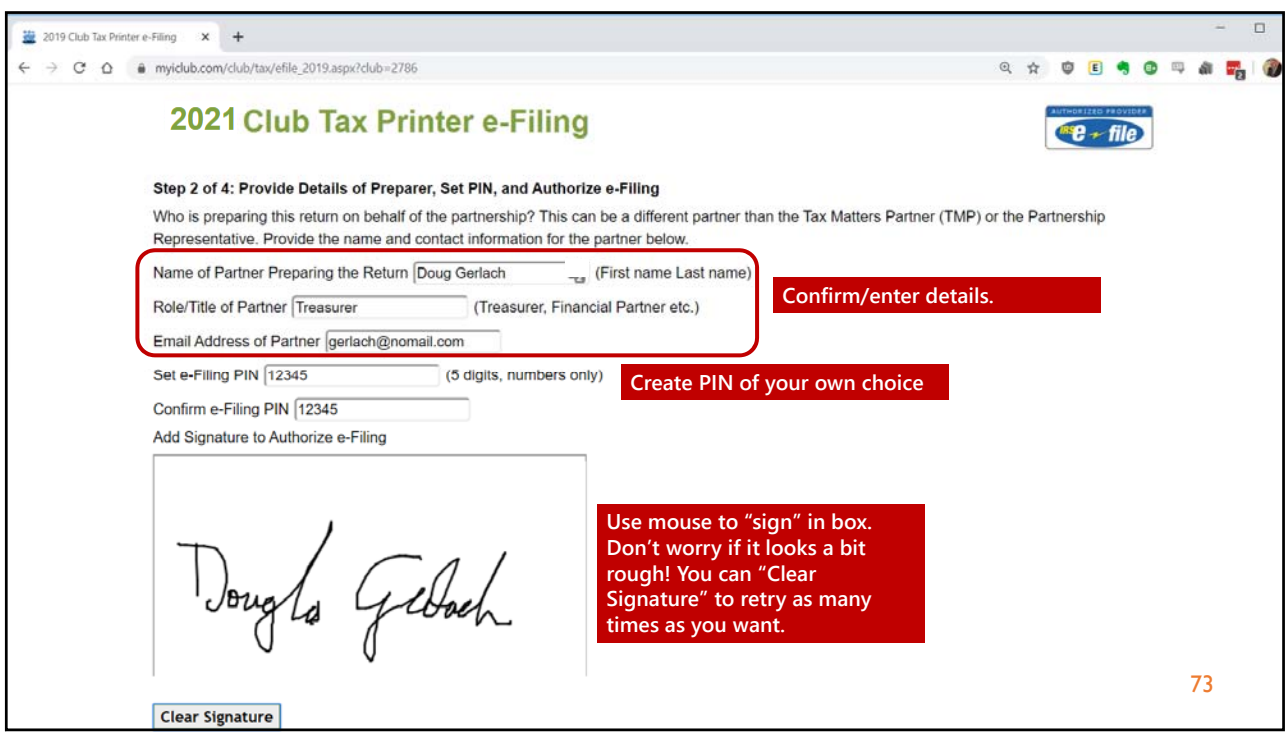

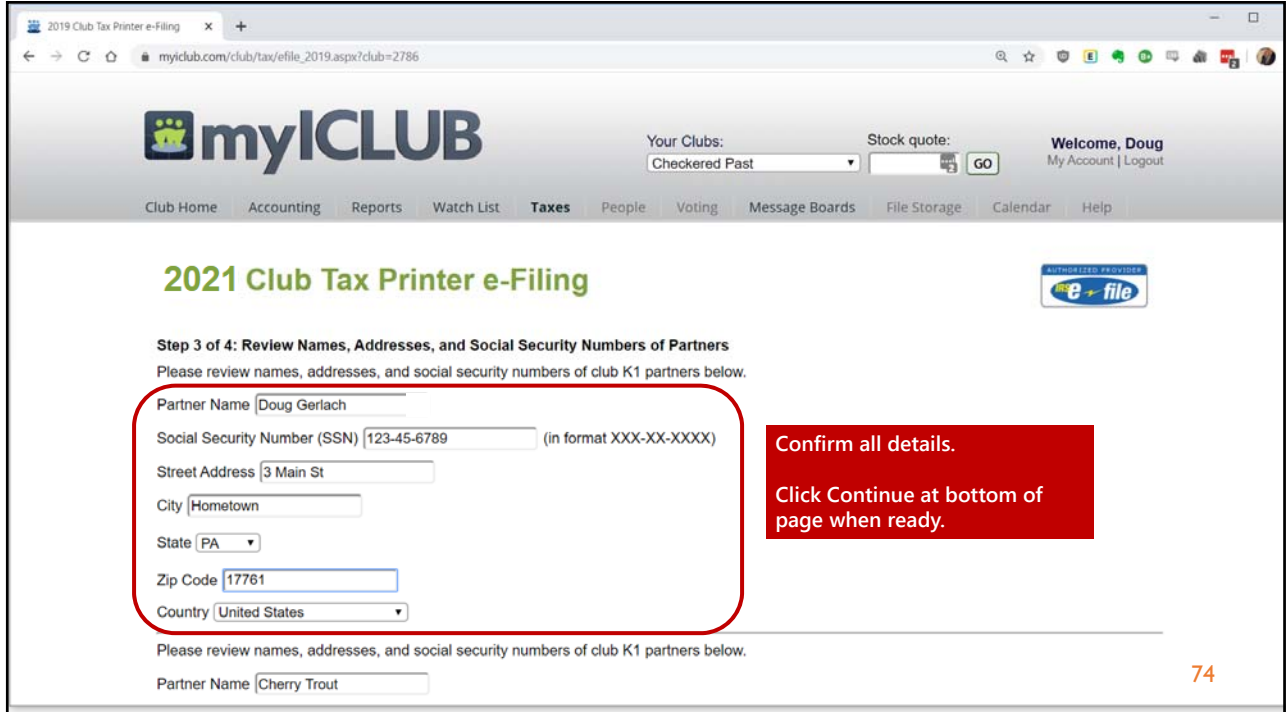

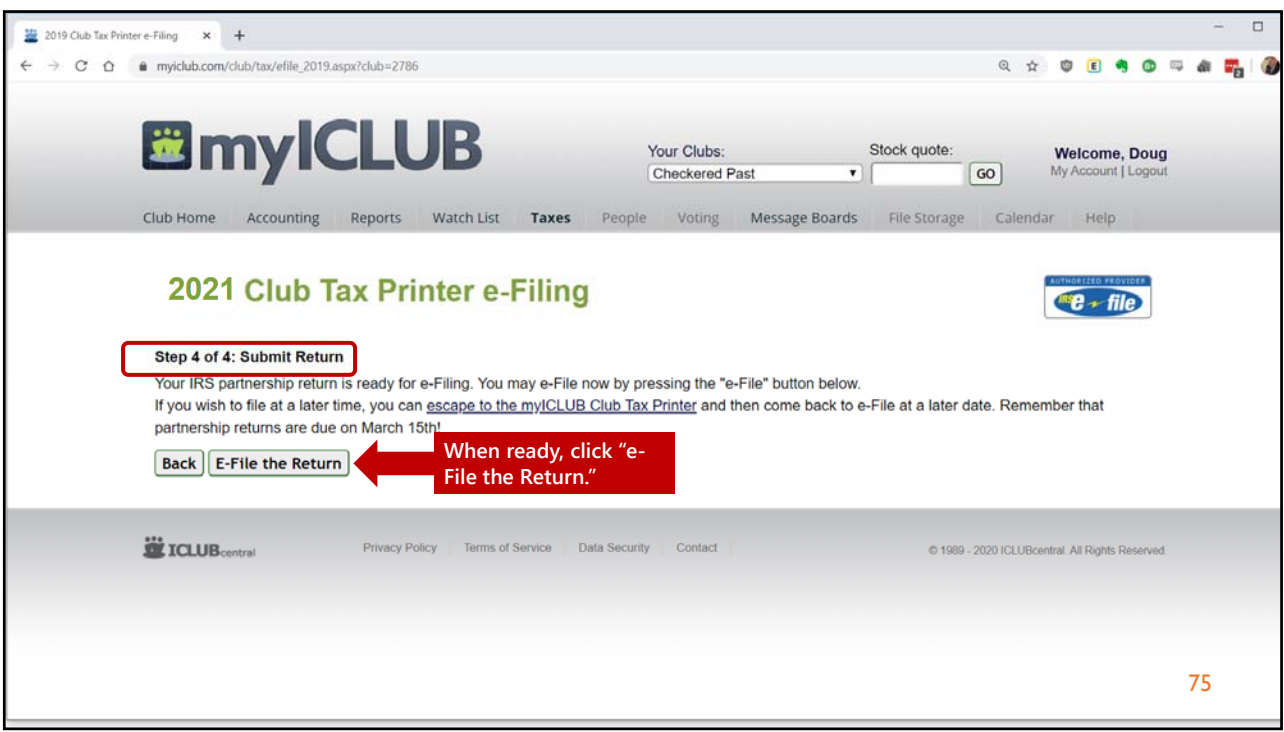

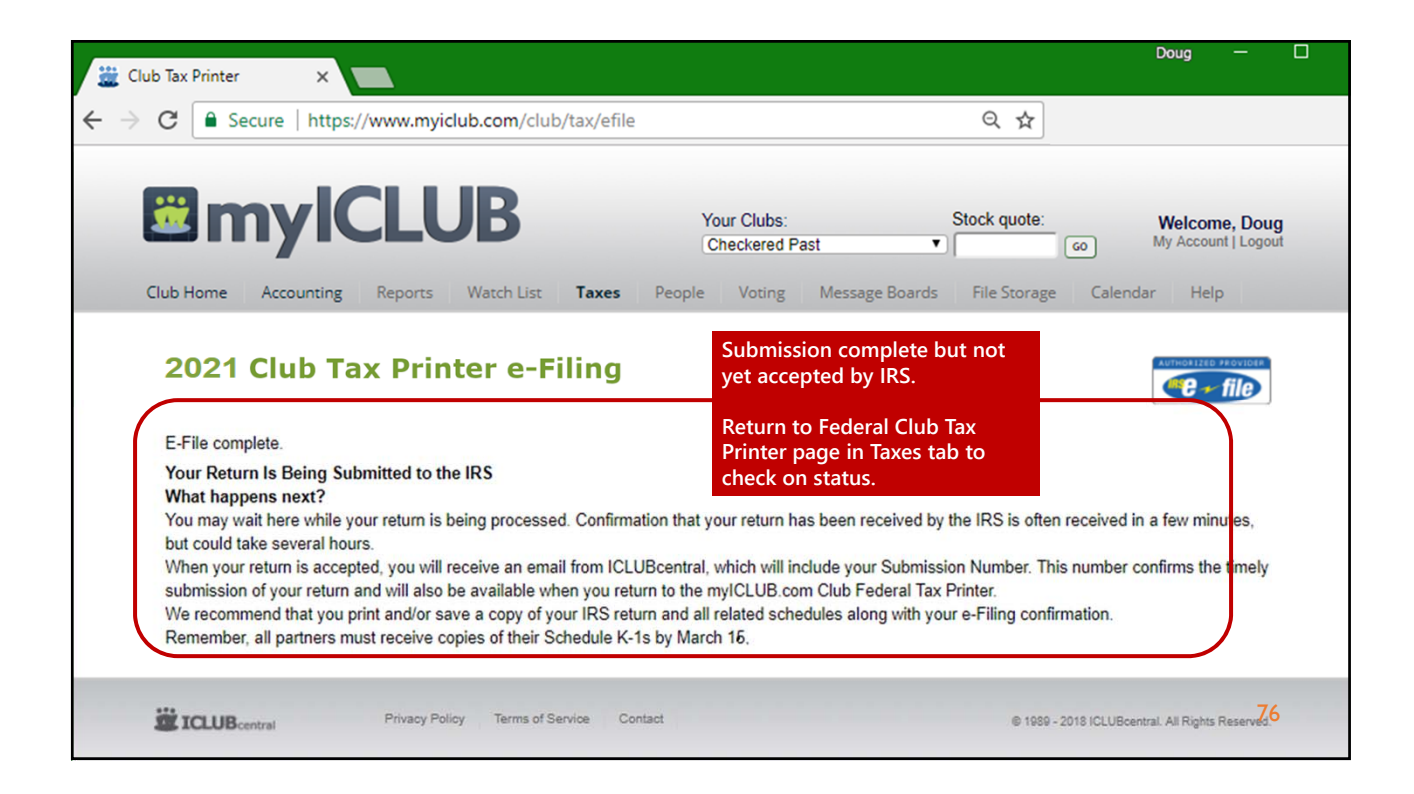

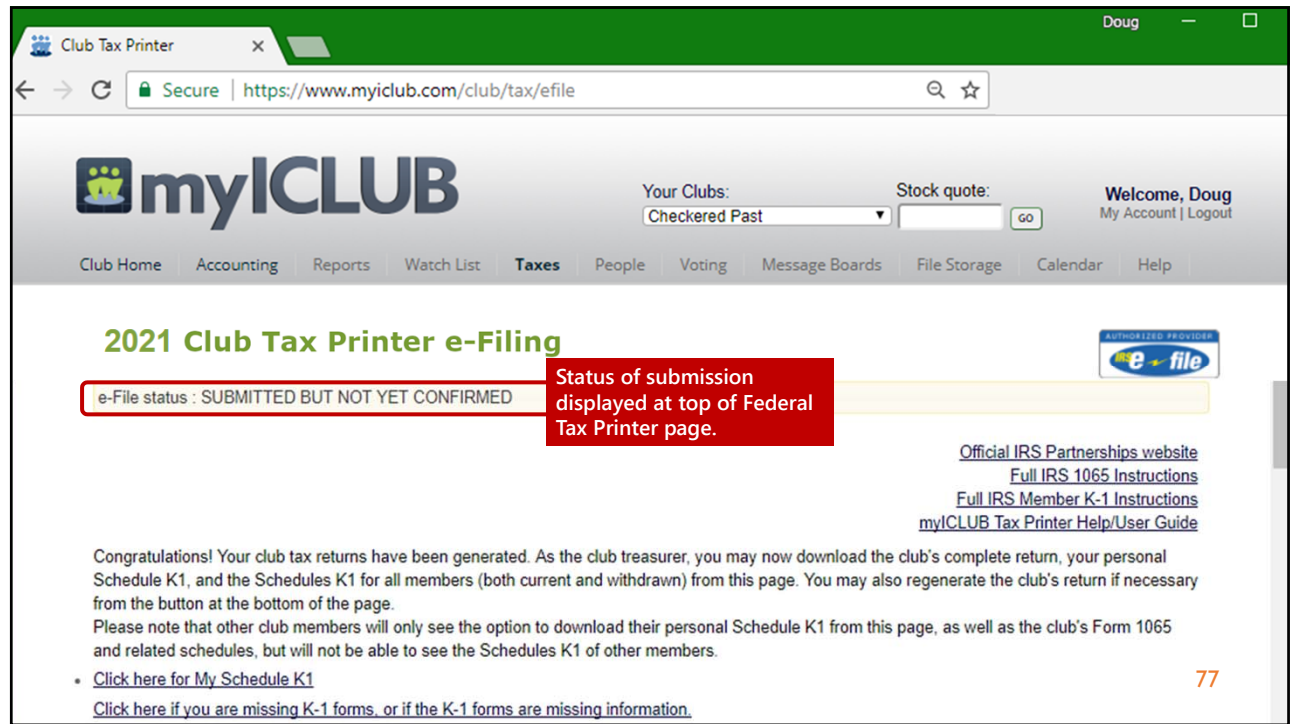

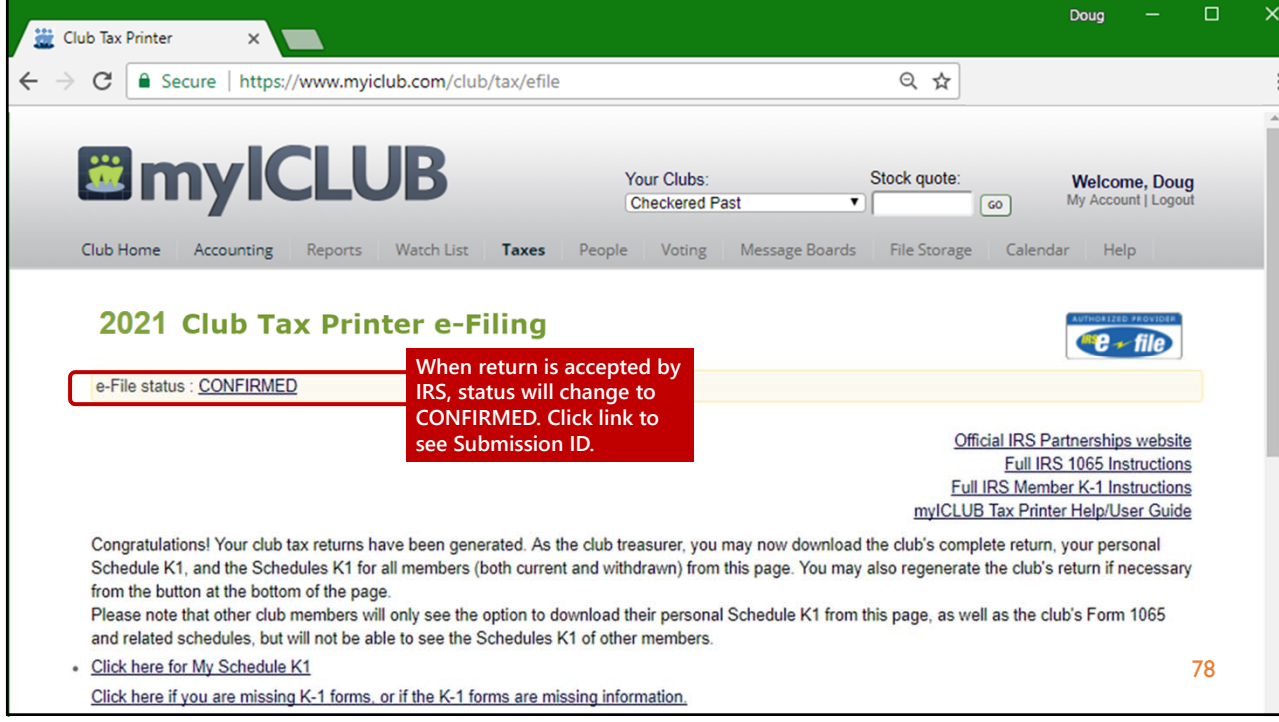

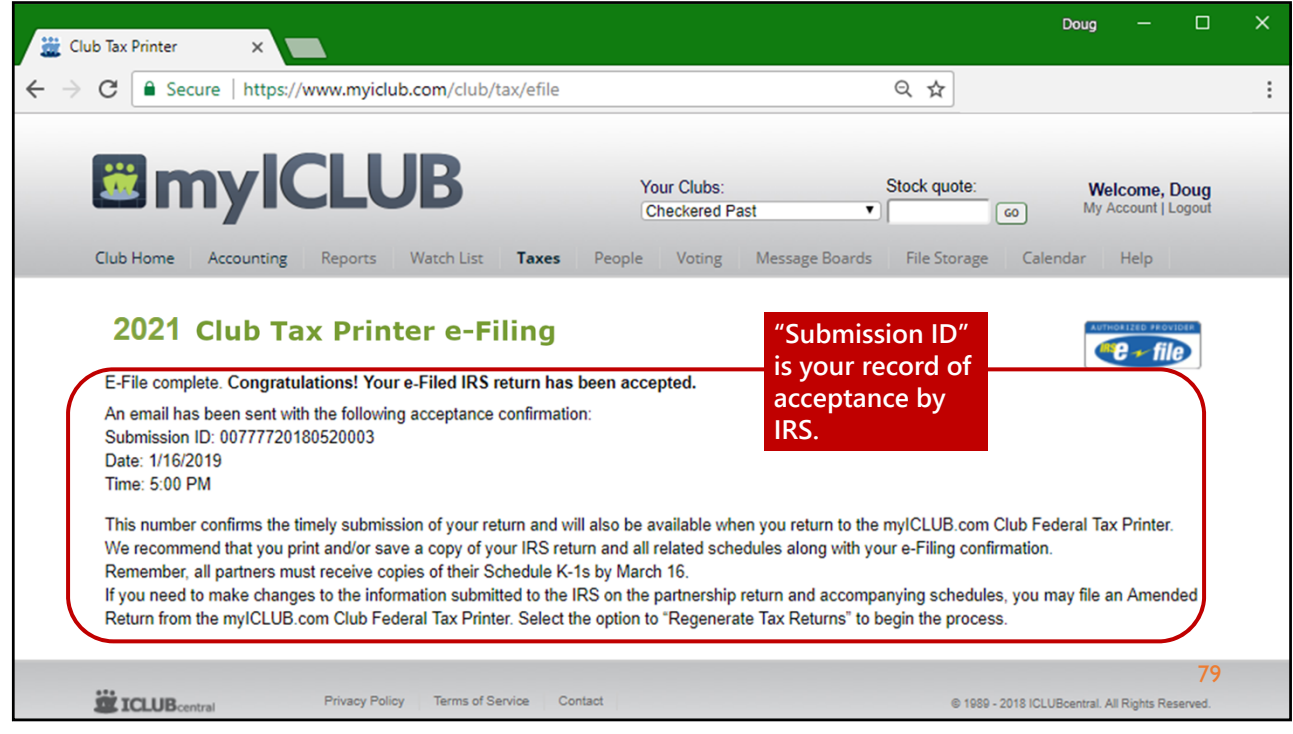

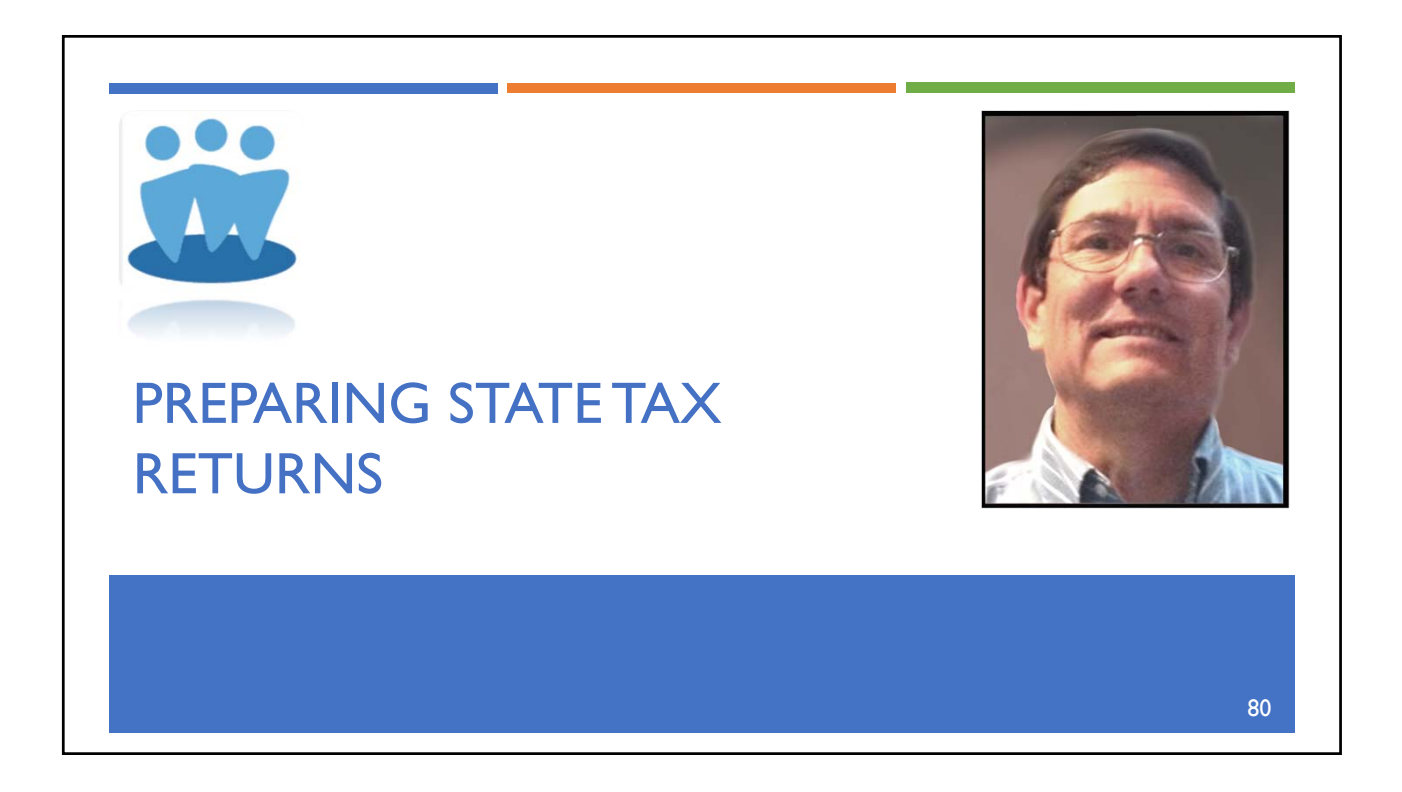

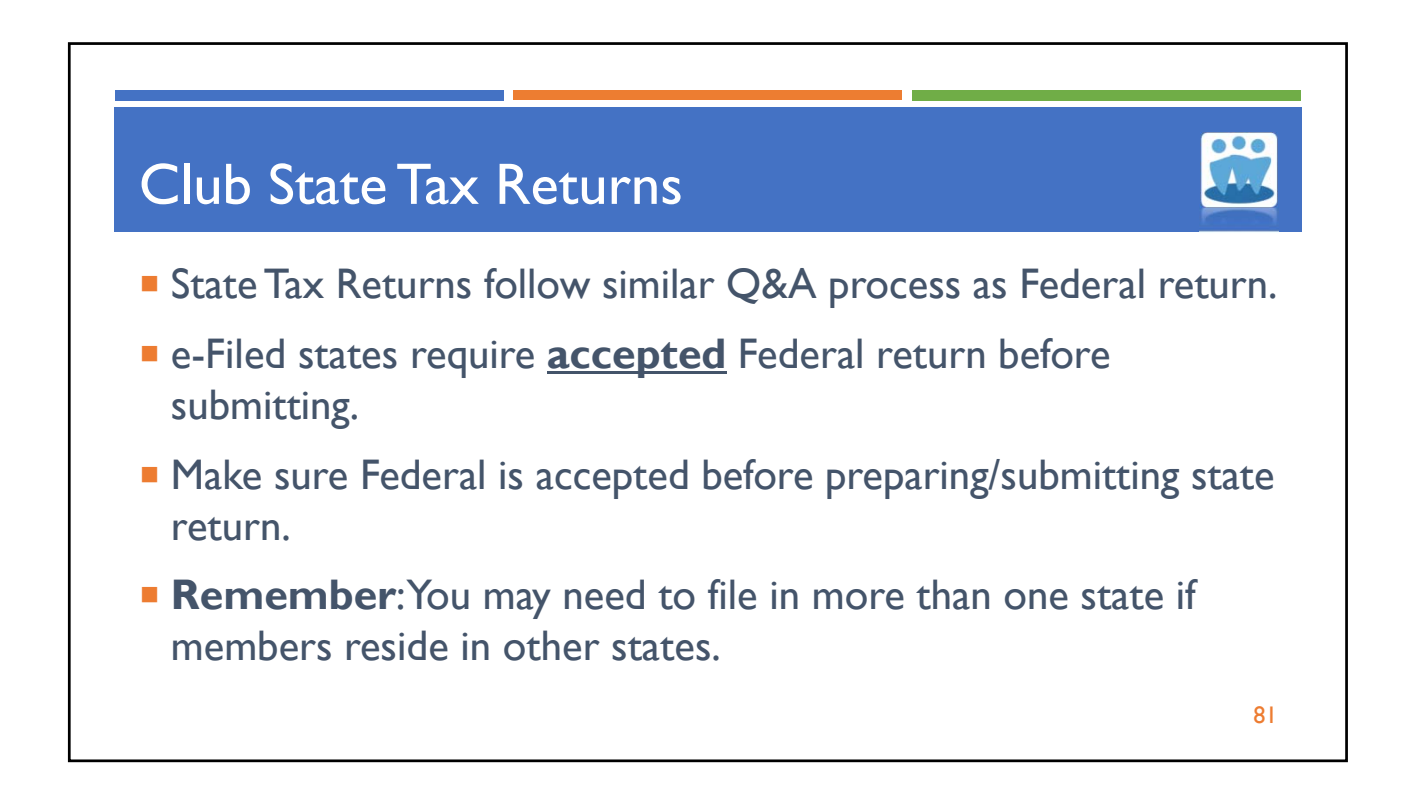

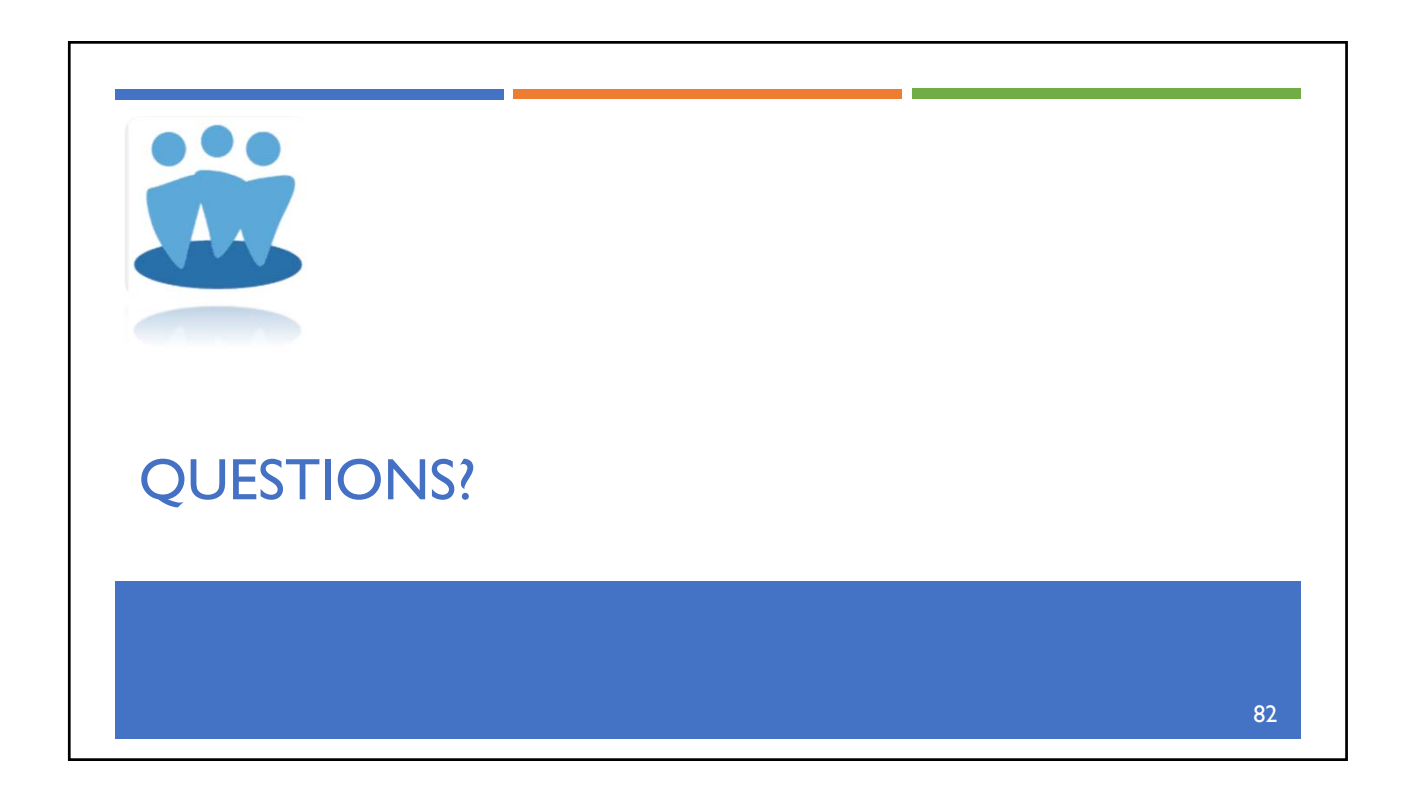

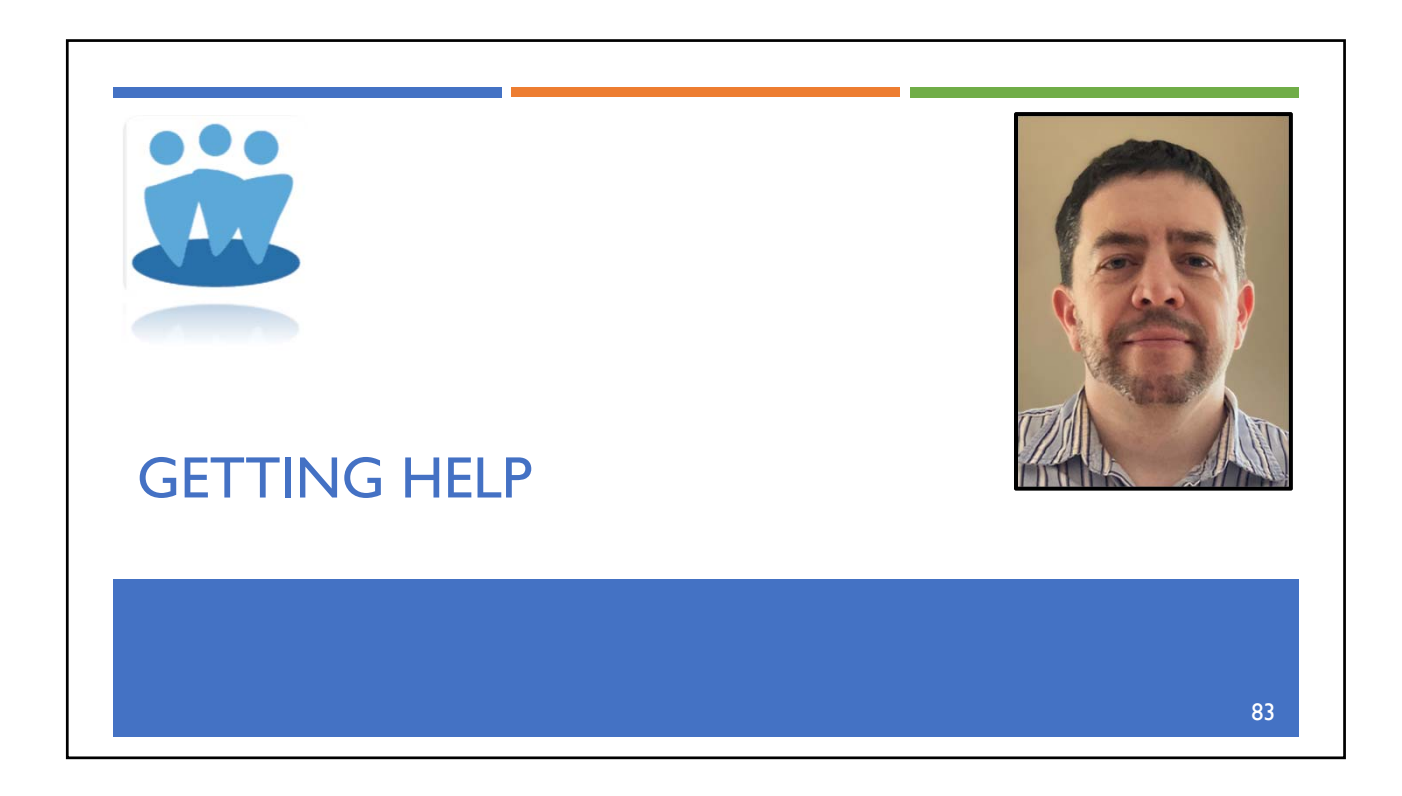

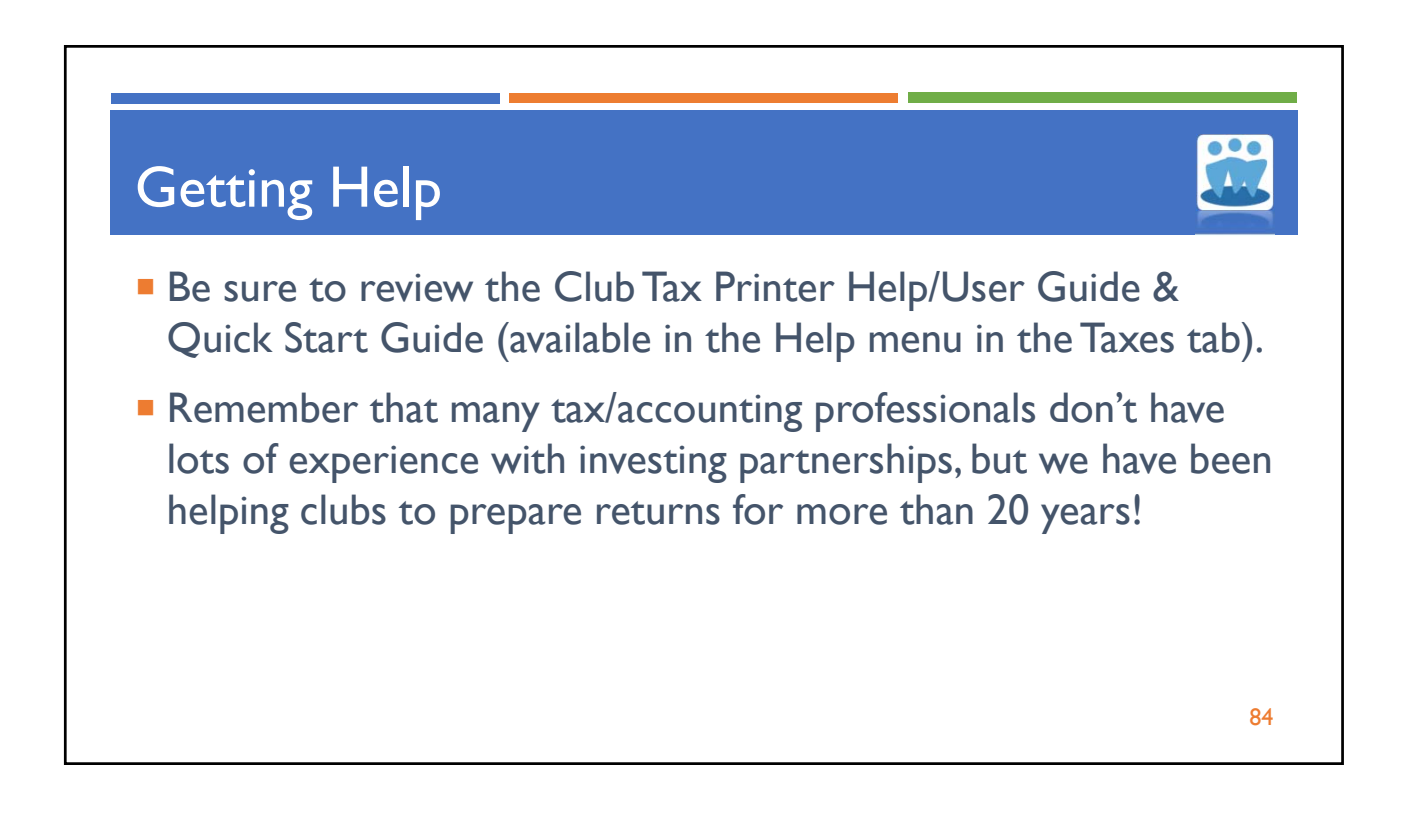

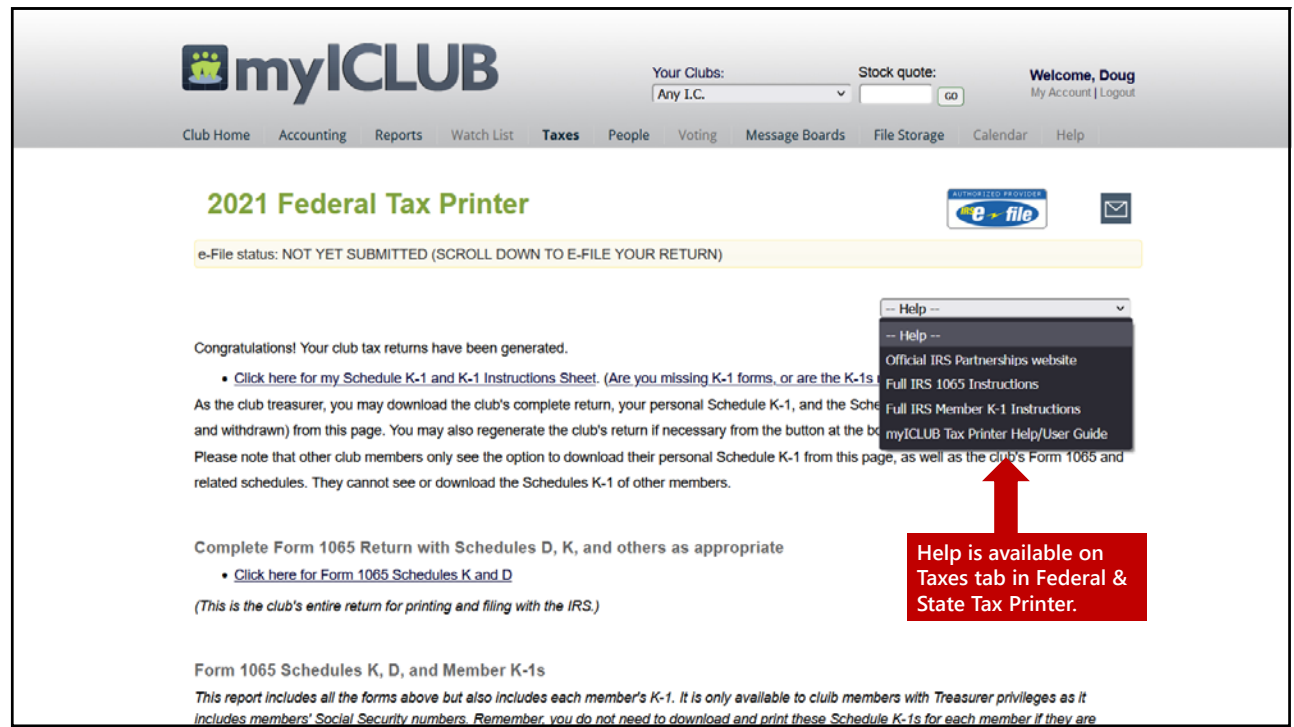

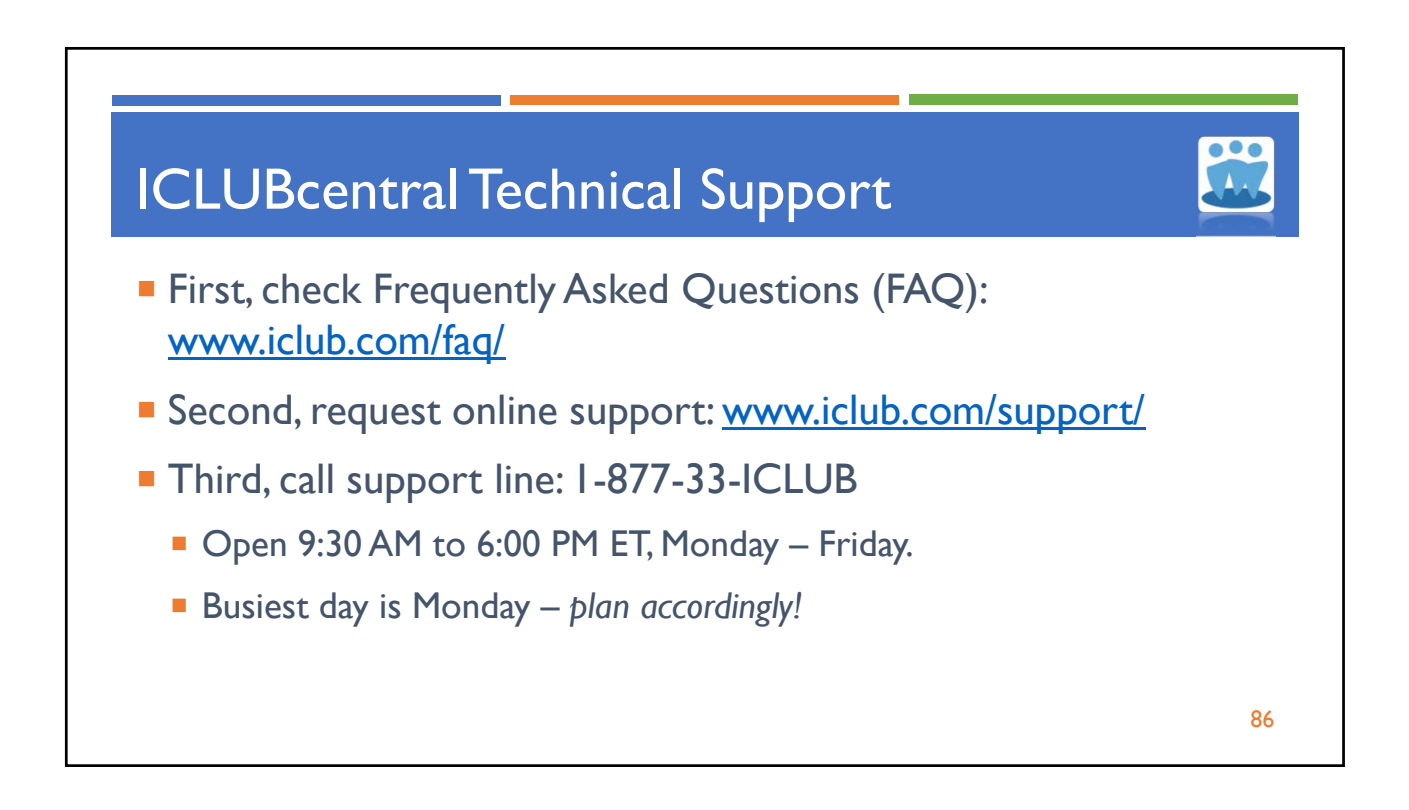

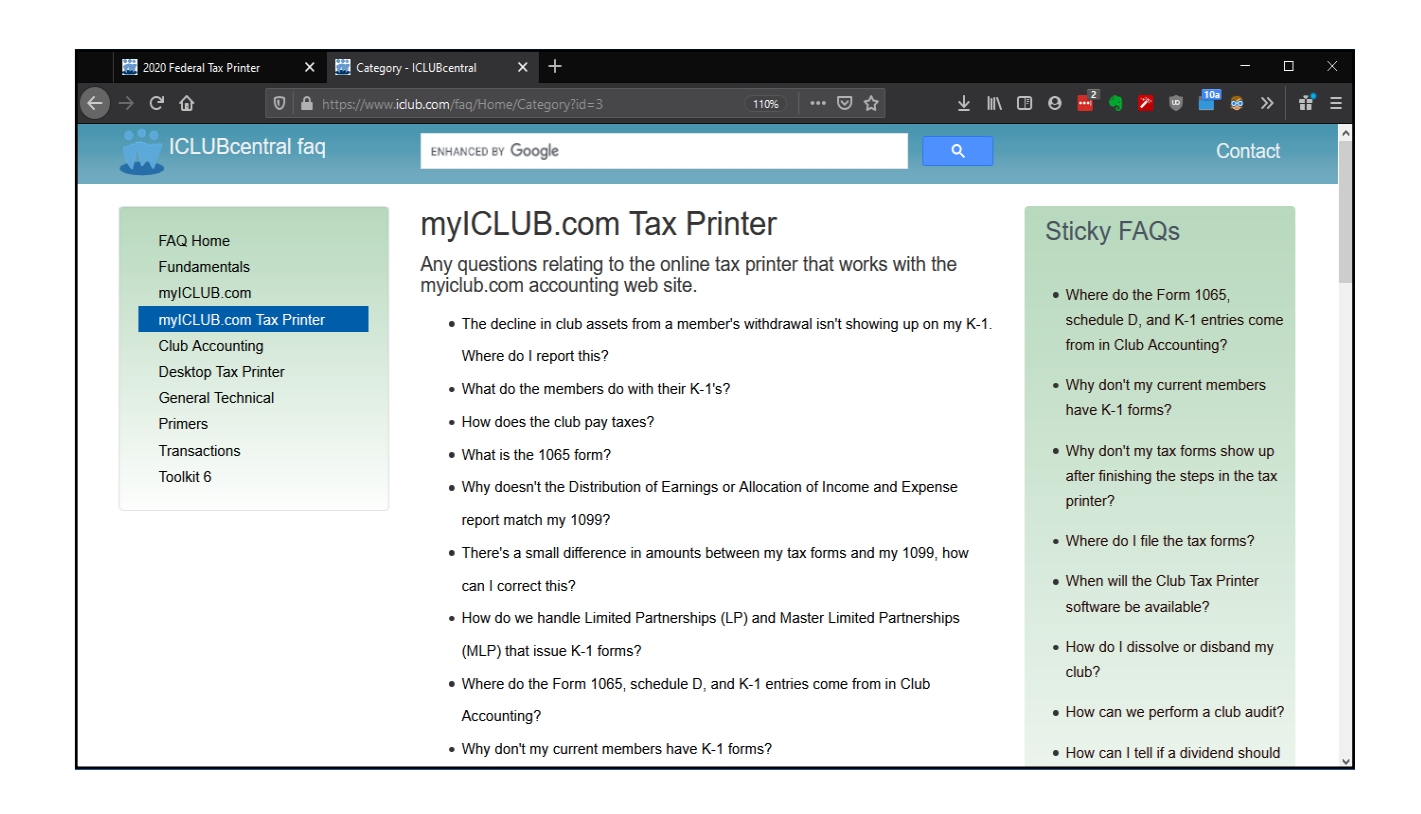

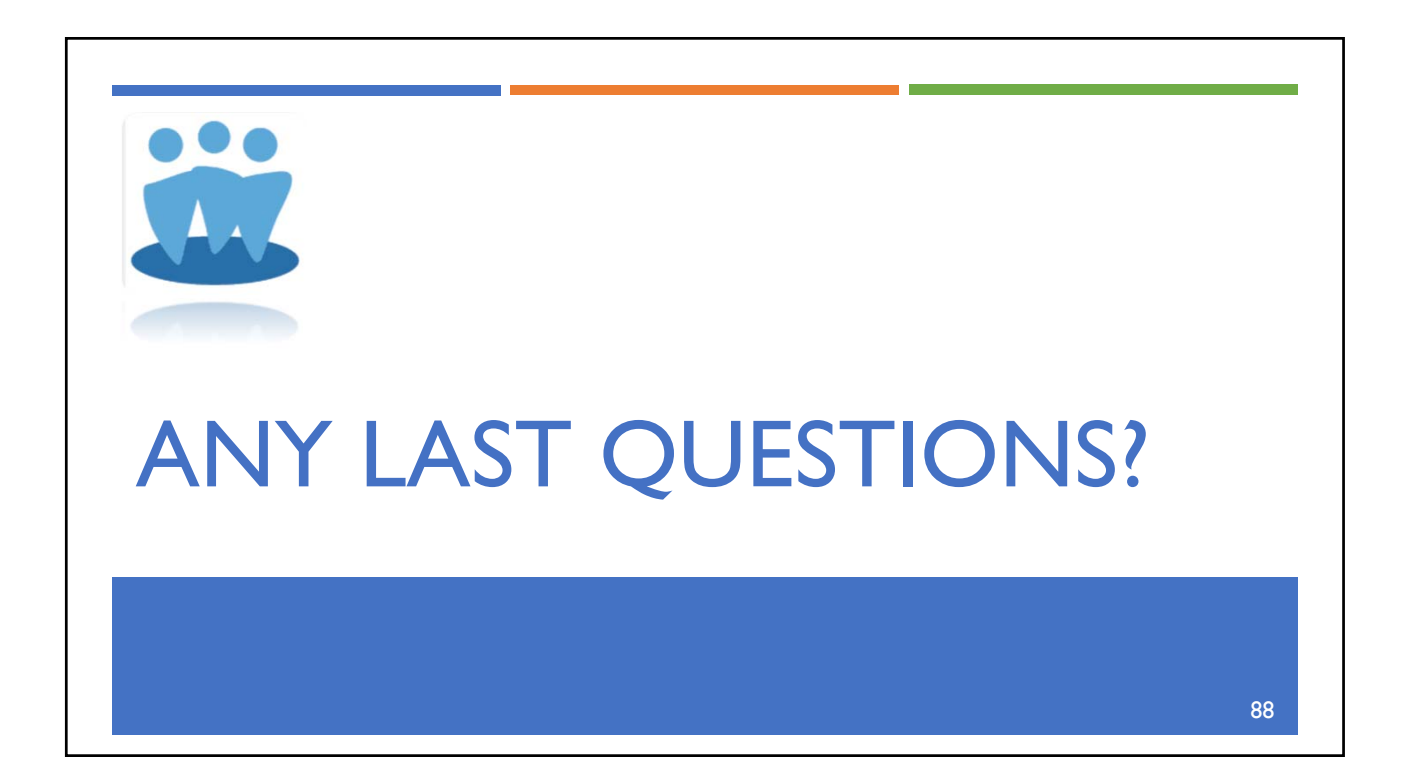

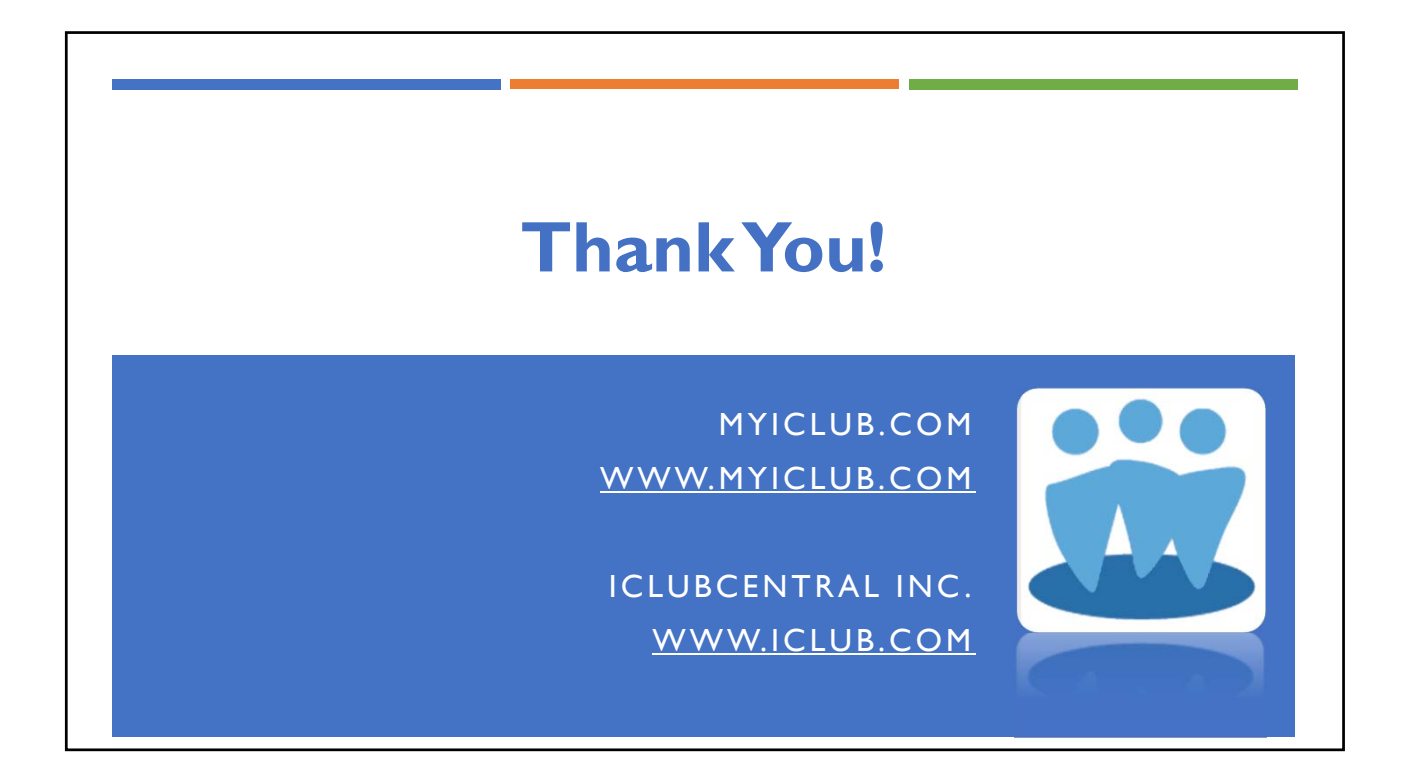